# 5

# The Accounting Cycle Completed

Adjusting, Closing, and Post-Closing Trial Balance

## THE BIG PICTURE

You are planning your school schedule for next term. Your goal is to take a full course load and find a part-time job to help pay your school expenses. You hear through your academic advisor that the school needs to hire someone to help process invoices in the business office a couple of afternoons each week.

You speak with Diane Lemke, the business office manager, about the job. Diane tells you that your work will consist of matching purchase orders with paid invoices and the cheques issued for payment. She also tells you that these last few steps in the process of paying bills is important for the proper operation of the school's business office. "It's essential that this work is done before we can close our books each month," Diane tells you. You believe you'll like the work, and

you're happy you can work your school schedule around the hours you're needed at the business office.

In Chapter 4, we learned about using the worksheet as a tool in the accounting cycle to adjust various balances and to prepare the financial statements. In this chapter, we focus on journalizing and posting adjusting and closing entries. We will also discuss preparing a post-closing trial balance, which is the last step in the accounting cycle.

Like working in your school's business office, the last three steps in the accounting cycle are essential and must be done to prepare a company's books for the next accounting cycle. It's the only way an accountant can begin a new accounting cycle or the business office can prepare itself for a new month of expenses.

# Chapter Objectives

- ♦ Journalizing and posting adjusting entries (p. 170)
- ♦ Journalizing and posting closing entries (p. 174)
- ◆ Preparing a post-closing trial balance (p. 184)

Remember: For ease of presentation, we are using a month as the accounting cycle for Clark's. In the business world, the cycle can be any time period but is usually one year.

In Chapters 3 and 4, we completed these steps of the manual accounting cycle for Clark's Desktop Publishing Services:

- **Step 1:** Business transactions occurred and generated source documents.
- **Step 2:** Business transactions were analyzed and recorded in a journal.
- **Step 3:** Information was posted or transferred from journal to ledger.
- **Step 4:** A trial balance was prepared.
- **Step 5:** A worksheet was completed.
- **Step 6:** Financial statements were prepared.

This chapter covers the following steps, which will complete Clark's accounting cycle for the month of May:

- **Step 7:** Journalizing and posting adjusting entries
- **Step 8:** Journalizing and posting closing entries
- **Step 9:** Preparing a post-closing trial balance

# **Learning Unit 5-1**

### Journalizing and Posting Adjusting Entries: Step 7 of the Accounting Cycle

### **RECORDING JOURNAL ENTRIES FROM THE WORKSHEET**

The information in the worksheet is up to date. The financial statements prepared from that information can give the business's management and other interested parties a good idea of where the business stands as of a particular date. The problem is that the worksheet is an informal report. The information concerning the adjustments has not been placed in the journal or posted to the ledger accounts. This means that the books are not up to date and ready for the next accounting cycle to begin. For example, the ledger shows \$1,200 of prepaid rent (page 96), but the balance sheet we prepared in Chapter 4 shows an \$800 balance. Essentially, the worksheet is a tool for preparing financial statements. Now we must use the adjustment columns of the worksheet as a basis for bringing the ledger up to date. We do this by **adjusting journal entries** (see Figure 5-1). Again, the updating must be done before the next accounting period starts. For Clark's Desktop Publishing Services, the next period begins on June 1.

Figure 5-1 shows the adjusting journal entries for Clark's taken from the adjustments section of the worksheet (see Figure 5-2). Once the adjusting journal entries are posted to the ledger, the accounts making up the financial statements that were prepared from the worksheet will correspond with the updated ledger. (Keep in mind that this is the same journal we have been using.) Let's look at some simplified T accounts to show how Clark's ledger looked before and after the adjustments were posted (see adjustments A to D on page 172).

**Purpose of adjusting entries** 

At this point, many ledger accounts are not up to date.

**Figure 5-1** Adjusting Journal Entries

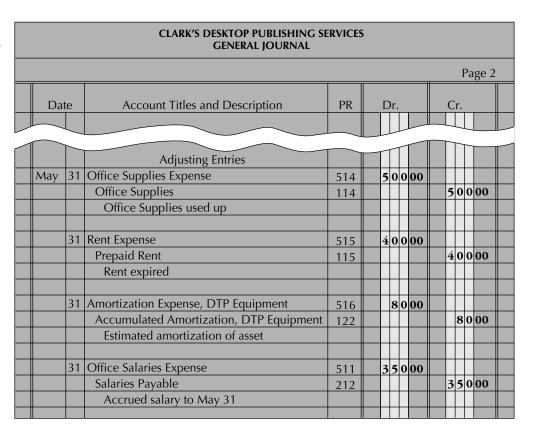

Figure 5-2
Journalizing and Posting
Adjustments from the
Adjustments Section of the
Worksheet

|                                            | 11 |     | _   | _  |     |       |      |     |     |   |    | 11  |    |               |   |    |      |             | _   |     |     |    | П |
|--------------------------------------------|----|-----|-----|----|-----|-------|------|-----|-----|---|----|-----|----|---------------|---|----|------|-------------|-----|-----|-----|----|---|
|                                            |    |     |     | 7  | Γri | ial E | Bala | nc  | e   |   |    |     |    |               |   | Αd | djus | tme         | en  | ts  |     |    |   |
| Account Titles                             |    | ı   | D   | r. |     |       |      | (   | ٦r. |   |    | Dr. |    |               |   |    |      | Cr.         |     |     |     |    |   |
| Cash                                       | (  | 5 1 | ı ! | 5  | 5   | 00    |      |     |     |   |    |     |    |               |   |    |      |             |     |     |     |    |   |
| Accounts Receivable                        | 9  | 5 ( | ) ( | 0  | 0   | 00    |      |     | Τ   |   |    |     |    |               |   |    |      |             |     | Τ   | T   |    |   |
| Office Supplies                            |    | 6   | 5 ( | 0  | 0   | 00    |      |     |     |   |    |     |    |               |   |    |      | (A          | ) : | 5 0 | 0 ( | 00 |   |
| Prepaid Rent                               | 1  | 1 2 | 2 ( | 0  | 0   | 00    |      |     |     |   |    |     |    |               |   |    |      | (B          | ) 4 | í O | 0   | 00 |   |
| Desktop Publishing Equipment               | (  | 6 ( | )   | 0  | 0   | 00    |      |     | Γ   |   |    |     |    |               |   |    |      |             | Γ   | Τ   | Τ   |    |   |
| Accounts Payable                           |    |     |     |    |     |       |      | 3   | 5   | 0 | 00 |     |    |               |   |    |      |             |     | Τ   |     |    |   |
| Brenda Clark, Capital                      |    | I   | Τ   | T  |     |       | 1    | 0   | ) ( | 0 | 00 |     |    |               |   |    |      |             | Γ   | Τ   | Τ   |    | Г |
| Brenda Clark, Withdrawals                  |    | (   | 5   | 2  | 5   | 00    |      |     | T   |   |    |     |    |               |   |    |      |             |     | Τ   | Τ   |    | Г |
| Desktop Publishing Fees                    |    |     |     | 1  |     |       | 1    | 3 0 | (   | 0 | 00 |     |    |               |   |    |      |             |     |     | T   |    | Т |
| Office Salaries Expense                    |    | 1 : | 3 ( | 0  | 0   | 00    |      |     | T   |   |    | (1  | )) | 3             | 5 | 0  | 00   |             |     | T   | T   |    | Т |
| Advertising Expense                        |    | 2   | 2 4 | 5  | 0   | 00    |      | T   | T   | T |    |     |    |               |   |    |      |             | ı   | T   | T   |    | T |
| Telephone Expense                          |    | 2   | 2   | 2  | 0   | 00    |      | T   | T   | T |    |     |    |               |   |    |      |             | ı   | T   | T   |    | T |
|                                            | 2  | 1 3 | 3 4 | 5  | 0   | 00    | 2    | 1 3 | 5   | 0 | 00 |     |    |               |   |    |      |             | ı   | T   | T   |    |   |
|                                            |    |     | Ť   | Ť  |     |       |      |     | Ť   |   |    |     |    |               |   |    |      |             | ı   | T   | T   |    |   |
| Office Supplies Expense                    |    | T   | Ť   | 1  |     |       |      | T   | Ť   |   |    | (A  | (۱ | 5             | 0 | 0  | 00   |             | ı   | T   | T   |    | T |
| Rent Expense                               |    | T   | Ť   | 1  |     |       |      | T   | Ť   |   |    | (1  | 3) | 4             | 0 | 0  | 00   |             | ı   | T   | T   |    | T |
| Amortization Expense,                      |    |     | Ť   |    |     |       |      | ı   | T   |   |    | ((  | _  | $\rightarrow$ | _ |    | 00   |             | Ī   | T   | T   |    | T |
| DTP Equipment                              |    | +   | +   | +  |     |       | +    | H   | +   | + |    | +   |    |               | 4 |    |      | (6          | H   | -   |     | 00 | + |
| Accumulated Amortization,<br>DTP Equipment |    |     |     |    |     |       |      |     |     |   |    |     |    |               |   |    |      | (C)         | ,   | 8   | 5 0 | 00 |   |
| Salaries Payable                           |    |     |     |    |     |       |      |     |     |   |    |     |    |               |   |    |      | <b>(D</b> ) | ) 3 | 3 5 | 6 0 | 00 |   |
|                                            |    |     |     |    |     |       |      |     |     |   |    |     | 1  | 3             | 3 | 0  | 00   | 1           | . 3 | 3   | 6 0 | 00 |   |
|                                            |    |     |     | 1  |     |       |      |     | T   | T |    |     |    |               |   |    |      |             | F   | Ŧ   | Ŧ   |    | 1 |

Adjustments A to D in the adjustments section of the worksheet must be recorded in the journal and posted to the ledger.

**Adjustment A** 

Before posting: Office Supplies 114 Office Supplies Expense 514

600

After posting: Office Supplies 114 Office Supplies Expense 514 500

600 500

**Adjustment B** 

Before posting: Prepaid Rent 115 Rent Expense 515

1,200

After posting: Prepaid Rent 115 Rent Expense 515

1,200 400

**Adjustment C** 

Before posting:

Amortization Accumulated **Desktop Publishing** Amortization, Expense, DTP Equipment 121 Equipment 516 DTP Equipment 122

400

6,000

After posting:

Amortization Accumulated Desktop Publishing Expense, DTP Amortization, Equipment 121 Equipment 516 DTP Equipment 122 80 80

6,000

This last adjustment shows the same balances for Amortization Expense and Accumulated Amortization. However, in subsequent adjustments, the Accumulated Amortization balance will keep getting larger, but the debit to Amortization Expense and the credit to Accumulated Amortization will be the same. We will see why in a moment.

**Adjustment D** 

Before posting: Office Salaries **Salaries** Expense 511 Payable 212

650 650

Office Salaries After posting: Salaries Expense 511 Payable 212

650 350 650 350

# **LEARNING UNIT 5-1 REVIEW**

### **AT THIS POINT** you should be able to:

- Define and state the purpose of adjusting entries. (p. 170)
- ◆ Journalize adjusting entries from the worksheet. (p. 171)
- Post journalized adjusting entries to the ledger. (p. 171)
- Compare specific ledger accounts before and after posting of the journalized adjusting entries. (p. 172)

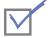

### **Self-Review Quiz 5-1**

(The blank forms you need are on pages X-X and X-X of the *Study Guide with Working Papers*.)

Turn to the worksheet of P. Logan Company (p. 140) and (1) journalize and post the adjusting entries and (2) compare the adjusted ledger accounts before and after the adjustments are posted. T accounts with beginning balances are provided in your *Study Guide*.

### **Solution to Self-Review Quiz 5-1**

### **Quiz Tip**

These journal entries come from the adjustments column of the worksheet.

|      |    |                                           |     |   |     |    |   | Pa | age 2 |  |
|------|----|-------------------------------------------|-----|---|-----|----|---|----|-------|--|
| Dat  | æ  | Account Titles and Description            | PR  | [ | Or. |    | С | r. |       |  |
|      |    | Adjusting Entries                         |     |   | П   |    |   |    |       |  |
| Dec. | 31 | Amortization Expense, Store Equipment     | 511 |   | 1   | 00 |   |    |       |  |
|      |    | Accumulated Amortization, Store Equipment | 122 |   |     |    |   | 1  | 00    |  |
|      |    | Estimated amortization of equipment       |     |   |     |    |   |    |       |  |
|      |    |                                           |     |   | П   |    |   |    |       |  |
|      | 31 | Insurance Expense                         | 516 |   | 2   | 00 |   |    |       |  |
|      |    | Prepaid Insurance                         | 116 |   |     |    |   | 2  | 00    |  |
|      |    | Insurance expired                         |     |   |     |    |   |    |       |  |
|      |    |                                           |     |   |     |    |   |    |       |  |
|      | 31 | Supplies Expense                          | 514 |   | 4   | 00 |   |    |       |  |
|      |    | Store Supplies                            | 114 |   |     |    |   | 4  | 00    |  |
|      |    | Store Supplies used                       |     |   | Ħ   |    |   |    |       |  |
|      |    | 1                                         |     |   |     |    |   |    |       |  |
|      | 31 | Salaries Expense                          | 512 |   | 1 2 | 00 |   |    |       |  |
|      |    | Salaries Payable                          | 212 |   |     |    |   | 3  | 00    |  |
|      |    | Accrued salaries payable                  |     |   | Ħ   |    |   |    |       |  |
|      |    | ν του συναιτού γαγαστο                    |     |   | Ħ   |    |   | +  |       |  |

### **PARTIAL LEDGER**

### **Before Posting**

### **After Posting**

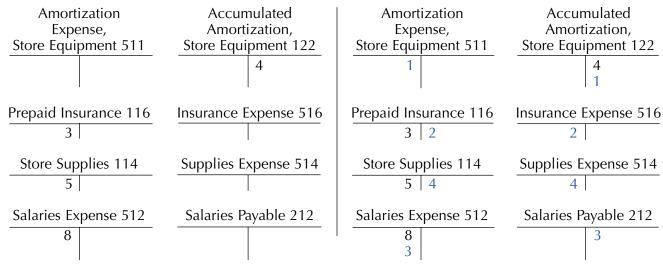

# **Learning Unit 5-2**

### Journalizing and Posting Closing Entries: Step 8 of the Accounting Cycle

To make recording of the next fiscal year's transactions easier, a mechanical step, called **closing**, is taken by the accountant at Clark's. Closing is used to end—or close off—the revenue, expense, and withdrawal accounts at the end of the fiscal year. The information needed to complete closing entries will be found in the income statement and balance sheet sections of the worksheet.

To make it easier to understand this process, we will first look at the difference between temporary (nominal) accounts and permanent (real) accounts.

Here is the expanded accounting equation that we used in an earlier chapter:

### Assets = Liabilities + Capital - Withdrawals + Revenues - Expenses

Three of the items in that equation—assets, liabilities, and capital—are known as **real** or **permanent accounts** because their balances are carried over from one fiscal year to another. The other three items—withdrawals, revenue, and expenses—are called **nominal** or **temporary accounts** because their balances are not carried over from one fiscal year to another. Instead, their balances are set to zero at the beginning of each fiscal year. This allows us to accumulate new data about revenue, expenses, and withdrawals in the new fiscal year. The process of closing summarizes the effects of the temporary accounts on capital for that period by using **closing journal entries** and by posting them to the ledger. When the closing process is complete, the accounting equation will be reduced to:

### Assets = Liabilities + Ending Capital

If you look back at page 142 in Chapter 4, you will see that we have calculated the new capital on the balance sheet for Clark's Desktop Publishing Services to be \$14,275. However, before the mechanical closing procedures are journalized and posted, the capital account of Brenda Clark in the ledger is only \$10,000 (Chapter 3, page 96). Let's look now at how to journalize and post closing entries.

Permanent accounts are found on the balance sheet.

After all closing entries are journalized and posted to the ledger, all temporary accounts have a zero balance in the ledger. Closing is a step-by-step process.

An Income Summary is a temporary account located in the chart of accounts under Owner's Equity. It does not have a normal balance of a debit or a credit.

Sometimes, closing the accounts is referred to as "clearing the accounts."

# Don't forget two goals of closing:

- 1. Clear all temporary accounts in the ledger.
- 2. Update Capital to a new balance that reflects a summary of all the temporary accounts.

All numbers used in the closing process can be found on the worksheet in Figure 5-4 (page 176). Note that the account Income Summary is not on the worksheet.

Figure 5-3
Four Steps in Journalizing
Closing Entries

### How to journalize closing entries

There are four steps to be performed in journalizing closing entries:

**Step 1:** Clear the revenue balances and transfer them to Income Summary. **Income Summary** is a temporary account in the ledger needed for closing. At the end of the closing process, there will be no balance in Income Summary.

Revenue → Income Summary

**Step 2:** Clear the individual expense balances and transfer them to Income Summary.

Expenses → Income Summary

**Step 3:** Clear the balance in Income Summary and transfer it to Capital.

Income Summary → Capital

**Step 4:** Clear the balance in Withdrawals and transfer it to Capital.

Withdrawals → Capital

Figure 5-3 is a visual representation of these four steps. Keep in mind that this information must first be journalized and then posted to the appropriate ledger accounts. The worksheet presented in Figure 5-4 contains all the figures we will need for the closing process.

### **Step 1: Clear Revenue Balances and Transfer to Income Summary**

Here is what is in the ledger before closing entries are journalized and posted:

The income statement section on the worksheet on page 176 shows that the Desktop Publishing Fees account has a credit balance of \$8,000. To close or clear this to zero in the ledger, a debit of \$8,000 is needed. However, if we add an amount to the debit side, we must also add a credit—so we add \$8,000 on the credit side of the Income Summary account.

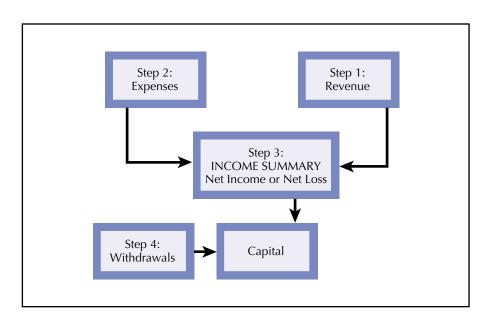

**Figure 5-4**Closing Figures on the
Worksheet

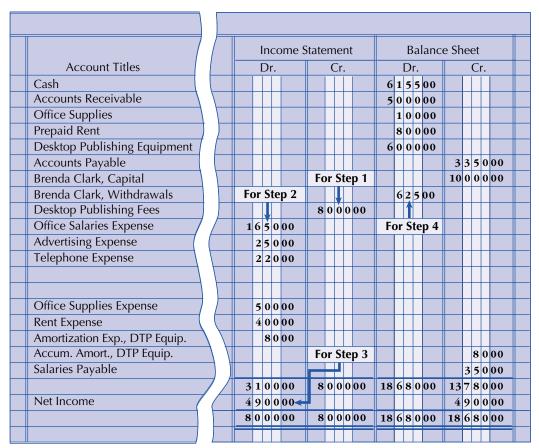

The following is the journalized closing entry for step 1:

| May | 31 | Desktop Publishing Fees | 411 | 8 | 0 | 0 | 0 | 00 |   |   |   |     |    |  |
|-----|----|-------------------------|-----|---|---|---|---|----|---|---|---|-----|----|--|
|     |    | Income Summary          | 313 |   |   |   |   |    | 8 | 0 | 0 | 0 ( | 00 |  |
|     |    | To close income account |     |   |   |   |   |    |   |   |   |     |    |  |
|     |    |                         |     |   |   |   |   |    |   |   |   |     |    |  |

This is what Desktop Publishing Fees and Income Summary should look like in the ledger after step 1 closing entries are journalized and posted:

| Desktop Publishing Fees 411 | Income Summary 313 |
|-----------------------------|--------------------|
| 8,000 8,000                 | 8,000              |
| Closing Revenue             | Revenue            |

Note that the revenue balance is cleared to zero and transferred to Income Summary, a temporary account also located in the ledger.

# Step 2: Clear Individual Expense Balances and Transfer the Total to Income Summary

Here is what is in the ledger for each expense before step 2 closing entries are journalized and posted. Each expense is listed on the worksheet in the debit column of the income statement section as above.

| Office Salaries Expense 511 | Advertising E | xpense 512 |
|-----------------------------|---------------|------------|
| 650                         | 250           |            |
| 650                         |               |            |
| 350                         |               |            |

Telephone Expense 513
220
Office Supplies Expense 514
500

Amortization Expense, DTP
Equipment 516
80

The income statement section of the worksheet lists all the expenses as debits. If we want to reduce each expense to zero, each one must be credited.

The following is the journalized closing entry for step 2:

The \$3,100 is the total of the expenses on the worksheet.

|  | 31 | Income Summary                      | 313 | 3 | 1 | 0 | 00 | 0 |   |     | I   |    |  |
|--|----|-------------------------------------|-----|---|---|---|----|---|---|-----|-----|----|--|
|  |    | Office Salaries Expense             | 511 |   |   |   |    |   | 1 | 6   | 5 ( | 00 |  |
|  |    | Advertising Expense                 | 512 |   |   |   |    |   |   | 2   | 5 0 | 00 |  |
|  |    | Telephone Expense                   | 513 |   |   |   |    |   |   | 2   | 2 0 | 00 |  |
|  |    | Office Supplies Expense             | 514 |   |   |   |    |   |   | 5 ( | ) ( | 00 |  |
|  |    | Rent Expense                        | 515 |   |   |   |    |   |   | 4 ( | )(  | 00 |  |
|  |    | Amortization Expense, DTP Equipment | 516 |   |   |   |    |   |   | 8   | 3 0 | 00 |  |
|  |    | To close expense accounts           |     |   |   |   |    |   |   |     |     |    |  |
|  |    |                                     |     |   |   |   |    |   |   |     |     |    |  |

This is what individual expense accounts and the Income Summary should look like in the ledger after step 2 closing entries are journalized and posted:

| Office Salarie | s Expense  | 511   | Adver    | tising l | Expense 5 | 12  |
|----------------|------------|-------|----------|----------|-----------|-----|
| 650            | Closing    | 1,650 |          | 250      | Closing   | 250 |
| 650            |            |       |          |          |           |     |
| 350            |            |       |          |          |           |     |
|                |            |       |          |          |           |     |
| Telephone I    | Expense 51 | 3     | Office S | upplie   | s Expense | 514 |
| 220            | Closing    | 220   |          | 500      | Closing   | 500 |
|                |            |       |          |          |           |     |
| Rent Exp       | ense 515   |       | Amorti   | zation   | Expense 5 | 516 |
| 400            | Closing    | 400   |          | 80       | Closing   | 80  |
|                | •          |       |          | -        | •         |     |

Remember: The worksheet is a tool. The accountant realizes that the information about the total of the expenses will be transferred to Income Summary.

| Income Sur   | nmary 313    |
|--------------|--------------|
| Expenses     | Revenue      |
| Step 2 3,100 | 8,000 Step 1 |

Step 3: Clear Balance in Income Summary (Net Income) and Transfer It to Capital

This is how the Income Summary and Brenda Clark, Capital, accounts look before step 3:

| Income Sur | mmary 313 | Brenda Clark | k, Capital 311 |
|------------|-----------|--------------|----------------|
| 3,100      | 8,000     |              | 10,000         |
|            | 4,900     |              |                |

Note that the balance of Income Summary (Revenue minus Expenses, or \$8,000 – \$3,100) is \$4,900. That is the amount we must clear from the Income Summary account and transfer to the Brenda Clark, Capital, account.

The opposite would take place if the business had a net loss.

At the end of these three steps, Income Summary has a zero balance. If we had a net loss, the end result would be to decrease capital. The entry would be to debit Capital and credit Income Summary for the loss.

Today's accounting software handles the closing process easily. However, accountants usually have to do step 4 separately.

Note that the \$10,000 is a beginning balance since no additional investments were made during the period.

In order to transfer the balance of \$4,900 from Income Summary (check the bottom of the debit column of the income statement section on the worksheet; see Figure 5-4) to Capital, it will be necessary to debit Income Summary for \$4,900 (the difference between the revenue and expenses) and credit or increase Capital of Brenda Clark with \$4,900.

This is the journalized closing entry for step 3:

|  | 31 | Income Summary                              | 313 | 4 | 9 | 0 | 000 |   |   |     |    |  |
|--|----|---------------------------------------------|-----|---|---|---|-----|---|---|-----|----|--|
|  |    | Brenda Clark, Capital                       | 311 |   |   |   |     | 4 | 9 | 0 0 | 00 |  |
|  |    | Transfer profit for period to Capital acct. |     |   |   |   |     |   |   |     |    |  |
|  |    |                                             |     |   | П |   |     |   | T | Т   |    |  |

This is what the Income Summary and Brenda Clark, Capital accounts will look like in the ledger after step 3 closing entries are journalized and posted:

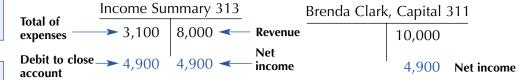

### Step 4: Clear the Withdrawals Balance and Transfer It to Capital

Next, we must close the Withdrawals account. The Brenda Clark, Withdrawals, and Brenda Clark, Capital, accounts now look like this:

| Brenda Clark, Withdrawals 312 | Brenda Clark, Capital 311 |
|-------------------------------|---------------------------|
| 625                           | 10,000                    |
|                               | 4,900                     |

To bring the Withdrawals account to a zero balance and summarize its effect on Capital, we must credit Withdrawals and debit Capital.

Remember, withdrawals are a non-business expense and thus not transferred to Income Summary. The closing entry is journalized as follows:

|  | 31 | Brenda Clark, Capital                   | 311 | 6 | 2 | 500 |   |   |     |   |  |
|--|----|-----------------------------------------|-----|---|---|-----|---|---|-----|---|--|
|  |    | Brenda Clark, Withdrawals               | 312 |   |   |     | 6 | 2 | 500 | ) |  |
|  |    | Transfer withdrawals to Capital account |     |   |   |     |   |   |     |   |  |
|  |    |                                         |     |   |   |     |   |   |     |   |  |

At this point, the Brenda Clark, Withdrawals, and Brenda Clark, Capital, accounts would look like this in the ledger:

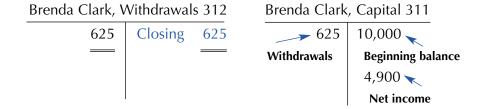

|            |                             | CLARK'S DESKTOP PUBLISHING<br>GENERAL JOURNAL | G SERVICE     | ES . |   |    |    |    |   |   |    |    |    |  |
|------------|-----------------------------|-----------------------------------------------|---------------|------|---|----|----|----|---|---|----|----|----|--|
| Dat<br>200 |                             | Account Title and Description                 | Post.<br>Ref. |      |   | Dι | r. |    |   |   | C  | r. |    |  |
| May        | 31                          | Desktop Publishing Fees                       | 411           | 8    | 0 | 0  | 0  | 00 |   |   |    |    |    |  |
|            |                             | Income Summary                                | 313           |      |   |    |    |    | 8 | 0 | 0  | 0  | 00 |  |
|            |                             | To close income account                       |               |      |   |    |    |    |   |   |    | L  |    |  |
|            | 31                          | Income Summary                                | 313           | 3    | 1 | 0  | 0  | 00 |   |   |    |    |    |  |
|            | Office Salaries Expense 511 |                                               |               | 1    | 6 | 5  | 0  | 00 |   |   |    |    |    |  |
|            |                             | Advertising Expense                           | 512           |      |   |    |    |    |   | 2 | 5  | 0  | 00 |  |
|            |                             | Telephone Expense                             | 513           |      |   |    |    |    |   | 2 | 2  | 0  | 00 |  |
|            |                             | Office Supplies Expense                       | 514           |      |   |    |    | 5  | 0 | 0 | 00 |    |    |  |
|            |                             | Rent Expense                                  | 515           |      |   |    |    |    |   | 4 | 0  | 0  | 00 |  |
|            |                             | Amortization Expense, DTP Equipment           | 516           |      |   |    |    |    |   |   | 8  | 0  | 00 |  |
|            |                             | To close expense accounts                     |               |      |   |    |    |    |   |   |    |    |    |  |
|            |                             |                                               |               |      |   |    |    |    |   |   |    | L  |    |  |
|            | 31                          | Income Summary                                | 313           | 4    | 9 | 0  | 0  | 00 |   | L | L  | L  |    |  |
|            |                             | Brenda Clark, Capital                         | 311           |      |   |    |    |    | 4 | 9 | 0  | 0  | 00 |  |
|            |                             | Transfer profit to capital                    |               |      |   |    |    |    |   |   |    | L  |    |  |
|            |                             |                                               |               |      |   |    |    |    |   |   |    | L  |    |  |
|            | 31                          | Brenda Clark, Capital                         | 311           |      | 6 | 2  | 5  | 00 |   |   |    | L  |    |  |
|            |                             | Brenda Clark, Withdrawals                     | 312           |      |   |    |    |    |   | 6 | 2  | 5  | 00 |  |
|            |                             | Transfer withdrawals to capital               |               |      |   |    |    |    |   | L |    |    |    |  |
|            |                             |                                               |               |      |   |    |    |    |   |   |    |    |    |  |

Now let's look at a summary of the closing entries. The complete ledger for Clark's Desktop Publishing Services is shown in Figure 5-5 beginning on this page. Note that the word "adjusting" or "closing" is written in the explanation column of individual ledgers, as for example in the one for Office Supplies. If the goals of closing have been achieved, only permanent accounts will have balances carried to the next fiscal year. All temporary accounts should have zero balances.

**Figure 5-5** Complete Ledger

| CLARK'S DESKTOP PUBLISHING SERVICES<br>GENERAL LEDGER |   |     |   |     |     |   |   |            |    |    |    |     |       |    |  |
|-------------------------------------------------------|---|-----|---|-----|-----|---|---|------------|----|----|----|-----|-------|----|--|
| Cash Account No. 111                                  |   |     |   |     |     |   |   |            |    |    |    |     |       |    |  |
| Date 2007 Explanation Ref. Debit Credit CR Balance    |   |     |   |     |     |   |   |            |    |    |    |     |       |    |  |
| May 1 GJ1 10 0 0 0 0 DR 10 0 0 0 0                    |   |     |   |     |     |   |   |            |    |    |    |     |       |    |  |
| 1                                                     |   | GJ1 |   |     |     | 1 | 0 | 0 0        | 00 | DR | 9  | 0 ( | 0(    | 00 |  |
| 1                                                     |   | GJ1 |   |     |     | 1 | 2 | 0 0        | 00 | DR | 7  | 8 ( | 0(    | 00 |  |
| 7                                                     | , | GJ1 | 3 | 0 0 | 000 |   |   |            |    | DR | 10 | 8 ( | 0(    | 00 |  |
| 11                                                    |   | GJ1 |   |     |     |   | 6 | <b>5</b> 0 | 00 | DR | 10 | 15  | 5 0 ( | 00 |  |
| 20                                                    |   | GJ1 |   |     |     |   |   |            | 00 | DR | 9  | 5 2 | 2 5 ( | 00 |  |
| 25                                                    |   | GJ2 |   |     |     |   |   |            | 00 | DR | 8  | 8   | 750   | 00 |  |
| 28 GJ2 250000 DR 637500                               |   |     |   |     |     |   |   |            |    |    |    |     |       |    |  |
| 29 GJ2 22000 DR 615500                                |   |     |   |     |     |   |   |            |    |    |    |     |       |    |  |
|                                                       |   |     |   |     |     |   |   |            |    |    |    |     |       |    |  |

Figure 5-5 (Continued)

| Dat | te     | NCCC             | eivable               | :                      |                                    |                  | Pos                         | ct             |            |               |                   |                                                                                                    |                        |      |          |     | DR       | Acc      | .t. IN    | Ю.                    | 112                  |            |             |      |                      |     |
|-----|--------|------------------|-----------------------|------------------------|------------------------------------|------------------|-----------------------------|----------------|------------|---------------|-------------------|----------------------------------------------------------------------------------------------------|------------------------|------|----------|-----|----------|----------|-----------|-----------------------|----------------------|------------|-------------|------|----------------------|-----|
| 200 | )7     | E                | kplana                | tion                   |                                    |                  | Re                          | ef.            |            | ebi           | _                 |                                                                                                    | Cre                    | dit  |          | ,   | or<br>CR |          | Bala      |                       |                      |            |             |      |                      |     |
| May | 22     |                  |                       |                        |                                    |                  | GJ                          | 1              | 50         | 00            | 00                |                                                                                                    | H                      |      |          | 1   | DR       | 4        | 00        | 0 (                   | 00                   |            |             |      |                      |     |
|     |        |                  |                       |                        |                                    |                  |                             | $\blacksquare$ |            | +             |                   |                                                                                                    | Н                      |      |          |     |          |          | H         |                       |                      |            |             |      |                      |     |
|     |        |                  |                       |                        |                                    |                  |                             |                |            |               |                   |                                                                                                    | H                      |      |          |     |          |          | Н         |                       |                      |            |             |      |                      |     |
|     |        |                  |                       |                        |                                    |                  |                             |                |            | _             |                   |                                                                                                    |                        |      |          |     |          |          |           |                       |                      | _          |             |      |                      |     |
| С   | Office | Sup              | plies                 |                        |                                    |                  |                             |                |            |               |                   |                                                                                                    |                        |      |          |     |          |          | Acc       | t. N                  | lo. 1                | 14         | 1           |      |                      |     |
|     | Date   |                  |                       |                        |                                    |                  |                             | Pos            | t.         |               |                   |                                                                                                    |                        |      |          |     | 1        | OR<br>or |           |                       |                      |            |             |      |                      |     |
| _   | 2007   |                  | Expl                  | anat                   | ion                                |                  |                             | Ref            |            | _             | ebi               | _                                                                                                    |                        | Cre  | edit     | t   | (        | CR       | E         |                       | nce                  |            |             |      |                      |     |
| IV  | 1ay    | 3<br>31 <i>i</i> | Adjusti               | nσ                     |                                    |                  |                             | GJ:            |            | 6             | 00                | 00                                                                                                    |                        | 5 0  | <b>1</b> | 00  | -        | OR<br>OR |           | _                     | 0 0 0                |            |             |      |                      |     |
|     | ,      | ,                | tajast                | 8                      |                                    |                  |                             | U).            |            |               | Ħ                 |                                                                                                    |                        | ) (  |          | 00  |          | -11      |           | 1                     | ,,,,                 |            |             |      |                      |     |
|     |        |                  |                       |                        |                                    |                  |                             |                |            |               |                   |                                                                                                    |                        |      | П        |     |          |          |           |                       |                      |            |             |      |                      |     |
| -"= |        | _                |                       |                        |                                    |                  |                             |                |            |               |                   |                                                                                                    |                        |      |          |     |          |          |           |                       |                      |            |             |      |                      |     |
|     | Pro    | epai             | d Rent                |                        |                                    |                  |                             |                |            |               |                   |                                                                                                    |                        |      |          |     |          |          |           | Ac                    | ct. N                | ю.         | 11.         | 5    |                      |     |
|     |        | Date             | .                     | Evol                   | anati                              | on               |                             |                | Pos<br>Ref | t.            | г                 | ebi                                                                                                    | 4                      |      | C        | red | l:+      |          | OR<br>or  |                       | Dala                 | no         | _           |      |                      |     |
|     | Mi     |                  | 1                     | zpic                   | anau                               | OH               |                             |                | GJ1        | -             |                   |                                                                                                    | 00                     |      |          | rea | 111      |          | CR<br>OR  |                       | Bala<br><b>1 2</b> ( |            |             |      |                      |     |
|     |        |                  | _                     | ustir                  | ng                                 |                  |                             |                | GJ2        |               |                   |                                                                                                    |                        |      | 4        | 0 0 | 00       | -        | R         |                       |                      |            | 00          |      |                      |     |
|     |        | _                |                       |                        |                                    |                  |                             |                |            |               |                   |                                                                                                    |                        |      |          |     |          |          |           |                       | $\perp$              |            |             |      |                      |     |
|     |        |                  |                       |                        |                                    |                  |                             |                |            | 4             |                   | Ш                                                                                                    |                        |      |          |     |          |          |           |                       |                      |            |             |      |                      |     |
|     |        |                  |                       |                        |                                    |                  |                             |                |            | - 11          |                   |                                                                                                    |                        | 11   |          |     |          |          |           |                       |                      | $\Box$     |             |      | _                    |     |
|     |        | _                | 1.4                   | D 1.1                  | . , .                              |                  |                             |                |            |               |                   |                                                                                                    |                        |      |          |     |          |          |           |                       |                      |            |             | 10   |                      |     |
|     |        | П                | sktop                 | Publ                   | ishin                              | ıg Equ           | uipme                       | ent            |            |               |                   |                                                                                                    |                        |      |          |     |          |          |           | DR                    | Aco                  | ct.        | No          | . 12 | 1                    |     |
|     |        | [                | sktop<br>Date<br>1007 |                        |                                    | g Equ            |                             | ent            |            | Po<br>Re      | st.               |                                                                                                    | Debi                   | t    |          | (   | Crec     | it       |           | DR<br>or<br>CR        |                      |            | No          |      | 1                    |     |
|     |        | [                | Date<br>007           |                        |                                    |                  |                             | ent            |            | Po<br>Re<br>G | ef.               |                                                                                                    | Debi                   | _    |          | (   | Crec     | lit      |           |                       |                      | Bal        | land        |      | 1                    |     |
|     |        | 2                | Date<br>007           |                        |                                    |                  |                             | ent            |            | Re            | ef.               |                                                                                                    |                        | _    |          | (   | Crec     | lit      |           | or<br>CR              |                      | Bal        | land        | ce   | 1                    |     |
|     |        | 2                | Date<br>007           |                        |                                    |                  |                             | ent            |            | Re            | ef.               |                                                                                                    |                        | _    |          | (   | Cred     | lit      |           | or<br>CR              |                      | Bal        | land        | ce   | 1                    |     |
|     |        | 2                | Date<br>007           |                        |                                    |                  |                             | ent            |            | Re            | ef.               |                                                                                                    |                        | _    |          | (   | Crec     | lit      |           | or<br>CR              |                      | Bal        | land        | ce   | 1                    |     |
|     |        | 2                | Date 1007 ny 1        | E                      | Expla                              | natio            | n                           |                |            | G             | ef.<br>J1         | 6 (                                                                                                    | 000                    | 000  |          |     |          | it       |           | or<br>CR              |                      | Bal        | 0 0 0       | 0 00 |                      |     |
|     |        | 2                | Date 007 ny 1         | ımul                   | Expla                              |                  | n                           |                |            | G             | ef.<br>J1<br>p Pu | ubli:                                                                                                    | shin                   | 000  |          |     |          | lit      |           | or<br>CR              | DR                   | Bal        | 0 0 0       | 0 00 | 1<br>. 122           |     |
|     |        | 2                | Accu                  | ımul<br>te<br>07       | ated                               | natio            | n<br>rtizat                 | ion,           |            | G             | p Po              | ublisef.                                                                                                    | shin                   | 000  | qui      |     | nent     | Cred     | dit       | or<br>CR<br><b>DR</b> | DR or CR             | Bal        | and 0 (     | . No | . 122                |     |
|     |        | 2                | Date 1007 1 Accu      | ımul<br>te<br>07       | ated                               | natio            | n<br>rtizat                 | ion,           |            | G             | p Po              | ublis                                                                                                    | shin                   | g E  | qui      |     | nent     | Cred     | I         | or<br>CR<br><b>DR</b> | DR                   | Bal        | and 0 (     | . No | . 122                |     |
|     |        | 2                | Accu                  | ımul<br>te<br>07       | ated                               | natio            | n<br>rtizat                 | ion,           |            | G             | p Po              | ublisef.                                                                                                    | shin                   | g E  | qui      |     | nent     | Cred     | dit       | or<br>CR<br><b>DR</b> | DR or CR             | Bal        | and 0 (     | . No | . 122                |     |
|     |        | 2                | Accu                  | ımul<br>te<br>07       | ated                               | natio            | n<br>rtizat                 | ion,           |            | G             | p Po              | ublisef.                                                                                                    | shin                   | g E  | qui      |     | nent     | Cred     | dit       | or<br>CR<br><b>DR</b> | DR or CR             | Bal        | and 0 (     | . No | . 122                |     |
|     |        | 2                | Accu                  | ımul<br>te<br>07       | ated                               | natio            | n<br>rtizat                 | ion,           |            | G             | p Po              | ublisef.                                                                                                    | shin                   | g E  | qui      |     | nent     | Cred     | dit       | or<br>CR<br><b>DR</b> | DR or CR             | Bal        | and 0 (     | . No | . 122                |     |
|     |        | 2                | Accu Daa 20 May       | imul<br>tte<br>07      | ated<br>E Adj                      | natio            | n<br>rrtizat<br>natior      | ion,           |            | G             | p Po              | ublisef.                                                                                                    | shin                   | g E  | qui      |     | nent     | Cred     | dit       | or<br>CR<br><b>DR</b> | DR or CR             | Bal        | and o c     | . No | . 122                |     |
|     |        | 2                | Accu Daa 20 May       | Imulumul tte 331 Acccc | ated  E Adj                        | Amo<br>Amousting | n<br>rrtizat<br>natior<br>g | ion,           | Desi       | G             | p Po              | ublisost. ef.                                                                                                    | shin                   | g Ec | qui      | ipm | nent     | Cred     | dit       | or<br>CR<br>DR        | DR or CR             | Ball 6 0   | and o (     | . No | . 122<br>ce<br>000   | . 2 |
|     |        | 2                | Accu Daa 20 May       | Imulite 07 31 Accco    | ated  E Adj  ounts  ute 07         | Amo<br>Amousting | n<br>rrtizat<br>natior      | ion,           | Desi       | G             | p Po              | ablisost. ef.                                                                                                    | sshin<br>Post.<br>Ref. | g Ec | qui      |     | nent     | Cree 8 ( | dit O O O | or<br>CR<br><b>DR</b> | DR or CR             | Ball 6 0 A | and o c     | . No | . 122cce             | . 2 |
|     |        | 2                | Accu Daa 20 May       | Imulumul tte 331 Acccc | ated  E Adj  bunts  bunts  tte  07 | Amo<br>Amousting | n<br>rrtizat<br>natior<br>g | ion,           | Desi       | G             | p Po              | ost. ef.                                                                                                    | Post.<br>Ref.          | g Ec | qui      | ipm | nent     | Cree 8 ( | dit 000   | or<br>CR<br>DR        | DR or CR CR          | Ball 6 0   | R<br>R<br>R | . No | . 122<br>ce<br>0 0 0 | . 2 |
|     |        | 2                | Accu Daa 20 May       | Imulite 07 31 Accco    | ated  E Adj  ounts  ute 07         | Amo<br>Amousting | n<br>rrtizat<br>natior<br>g | ion,           | Desi       | G             | p Po              | 6 ( ublished a second a second | sshin<br>Post.<br>Ref. | g Ec | qui      | ipm | nent     | Cree 8 ( | dit O O O | or<br>CR<br>DR        | DR or CR CR          | Ball 6 0 A | R<br>R<br>R | . No | . 122cce             | . 2 |

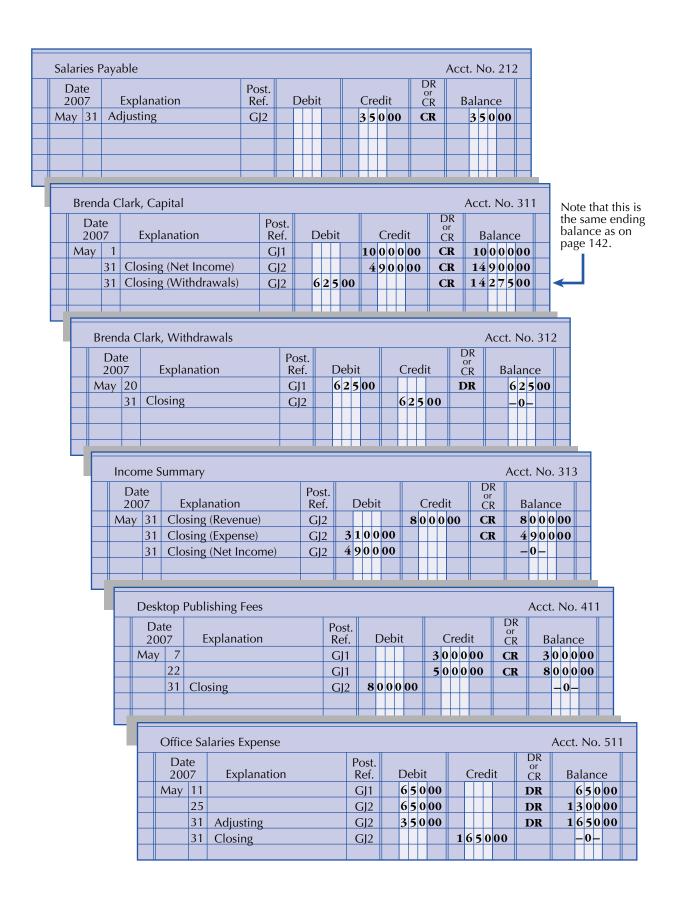

Figure 5-5 (Continued)

|          | Date<br>007 |              | Exp      | lana <sup>.</sup> | tion      |                       | Post<br>Ref. |             | D   | eb  | it          |              | C           | red    | dit  |             | D<br>o<br>C | R<br>r<br>R |                | Bala           | ınc            | e              |           |            |                    |           |
|----------|-------------|--------------|----------|-------------------|-----------|-----------------------|--------------|-------------|-----|-----|-------------|--------------|-------------|--------|------|-------------|-------------|-------------|----------------|----------------|----------------|----------------|-----------|------------|--------------------|-----------|
| Ma       | ıy İ        | 18           |          |                   |           |                       | GJ1          |             | 2   | 5 ( | 00          |              |             |        |      |             | D           |             |                |                |                | 00             |           |            |                    |           |
|          | 3           | 31 Cl        | osing    | 3                 |           |                       | GJ2          | <u>:</u>    |     |     |             |              | 2           | 5 (    | 00   | )           |             |             |                | _              | )_             |                |           |            |                    |           |
|          |             |              |          |                   |           |                       |              | +           |     |     |             | +            |             |        |      | $\dashv$    |             |             |                | +              | +              |                |           |            |                    |           |
|          |             |              |          |                   |           |                       |              |             |     |     |             |              |             |        |      | $\parallel$ |             |             |                | $\blacksquare$ | Ш              |                |           | L          |                    |           |
|          |             |              |          |                   |           |                       |              |             |     | _   |             |              |             |        |      |             |             |             |                | _              |                |                |           |            |                    |           |
|          | Tel         | lephor       | ie Ex    | cpen              | se        |                       |              |             |     |     |             |              |             |        |      |             |             |             | \D             | Aco            | ct. I          | No.            | 51        | 3          |                    |           |
|          | 1           | Date<br>2007 |          | Evnl              | anati     | ion                   |              | Post<br>Ref | t.  | г   | Deb         | i+           |             |        | Cre  | di+         |             | L           | OR<br>or<br>CR |                | Dal            | anc            |           |            |                    |           |
| $\dashv$ |             | ay 29        |          | схрі              | anau      | .1011                 |              | GJ2         | _   |     | 2 2 (       |              | +           |        | cre  | uit         |             |             | R<br>R         |                |                | anc<br>2 0     |           |            |                    |           |
| ╣        | 1416        | 31           |          | osing             | <u>y</u>  |                       |              | GJ2         |     |     |             | 000          |             |        | 22   | 0 0         | 00          | D           | 11             |                | _              | 0-             |           |            |                    |           |
| 1        |             |              |          |                   | ,         |                       |              | ے رب        |     | T   |             |              | $\parallel$ | Ť      |      |             | ·           |             |                |                |                |                |           |            |                    |           |
|          |             |              |          |                   |           |                       |              |             |     |     |             |              |             |        |      |             |             |             |                |                |                |                |           |            |                    |           |
| _        |             |              |          |                   |           |                       |              |             |     |     |             |              |             |        |      | _           |             |             |                |                | <u> </u>       |                |           |            |                    |           |
|          |             | Offic        | e Su     | ilaaı             | es Ex     | xpense                |              |             |     |     |             |              |             |        |      |             |             |             |                |                | Ac             | ct.            | No        | . 51       | 4                  |           |
|          |             | Da           |          | 1-1               |           | 1                     |              |             | Pos | +   |             |              |             |        |      |             |             |             |                | OR             |                |                |           |            | T                  |           |
|          |             | 200          |          | ı                 | Expla     | anation               |              |             | Ref | f.  | I           | Deb          | it          |        |      | Cre         | edi         | t           |                | or<br>CR       |                | Ва             | lan       | ce         |                    |           |
|          |             | May          |          |                   | justir    |                       |              |             | GJ2 | 2   |             | 50           | 0 0         | 0      |      |             | Ш           |             | 1              | OR             |                | 5              |           | 00         |                    |           |
|          |             |              | 31       | Clc               | sing      | 3                     |              | _           | GJ  | 2   |             |              |             |        |      | <b>5</b> 0  | 0           | 00          |                |                |                | +              | -0-       | -          | ╙                  |           |
|          |             |              |          |                   |           |                       |              | _           |     |     |             |              |             |        |      |             | Н           |             |                |                | -              | _              | $\perp$   |            | -                  |           |
|          |             |              |          |                   |           |                       |              | +           |     |     |             |              | +           |        |      |             | $\coprod$   |             | $\parallel$    |                | -              |                | $\coprod$ |            | $\parallel$        |           |
|          | Ч           |              |          |                   |           |                       |              |             |     | _   |             |              |             |        |      |             |             |             |                |                |                |                |           |            |                    | _         |
|          |             | F            | ≀ent     | Expe              | ense      | !                     |              |             |     |     |             |              |             |        |      |             |             |             |                |                |                |                | cct       | . No       | 51                 | 5         |
|          |             |              | Da       |                   | r         | l ()                  | _            |             |     | Po  | ost.        |              | n -         | l. : e |      |             | C           |             |                |                | DR<br>or<br>CR |                | п         |            |                    |           |
|          |             | A            | 200      |                   |           | Explanatior<br>usting | 1            |             |     |     | lef.<br>GJ2 |              | De          |        | 00   |             | C           | red         | JΙ             |                | CR<br>DR       |                |           | alan       | се<br>0 <b>0</b> 0 | +         |
|          |             | I            | viay     |                   | Clos      |                       |              |             |     |     | عرد<br>آJ2  |              | 40          | טי     | UU   |             | /1          | 00          | ሰሰ             | 1              | UK             |                |           | + 0<br>- 0 | _                  | +         |
|          |             |              |          | 31                | Cios      | sirig                 |              |             |     | _   | ∠رد         |              | +           | $^{+}$ |      |             | <b>T</b>    | 00          | UU             |                |                | +              |           | -0         |                    | $\dagger$ |
|          |             |              |          |                   |           |                       |              |             |     |     |             |              |             |        |      |             |             |             |                |                |                |                |           |            |                    |           |
|          |             |              |          |                   |           |                       |              |             |     |     |             |              |             |        |      |             |             |             |                | -              |                |                |           |            |                    | #         |
|          |             |              | ,        | 4 mo              | rtiza     | ıtion Expen           | so D         | ockt        | on  | Du  | hlic        | hine         | τ Ε.        | aui    | inm  | on          | +           |             |                |                |                |                |           | A cc       | t. No              | 0 [       |
|          |             |              | <i>,</i> |                   |           | шоп Ехреп             | ise, Di      | CSK         | .op | ı u | _           |              | 1           | qui    | рш   | CIII        | ι<br>       |             |                |                |                | DI             |           | 100        | L. IN              | 0         |
|          |             | h            |          | Da                | ite<br>07 | Explan                | ation        |             |     |     | P           | ost.<br>Ref. |             | Γ      | )ebi | it          |             | (           | Cre            | dit            |                | DI<br>or<br>CI | R         | В          | alar               | nce       |
|          |             |              |          | 7 ( ))            |           |                       |              |             |     |     | _           | GJ2          |             | Ī      | _    | 0           | 0           | T           |                |                | 1              | DI             |           | - 5        |                    |           |
|          |             |              |          |                   |           | Adjusting             |              |             |     |     |             |              |             |        |      |             |             |             |                |                |                |                |           |            | 8                  | 0 (       |
|          |             |              | 1        |                   |           | Adjusting Closing     |              |             |     |     |             | GJ2          |             |        |      |             |             |             | 8              | 0 00           | )_             | υ.             | ı.        |            | -0                 | 00        |
|          |             |              |          |                   |           | Adjusting Closing     |              |             |     |     |             |              |             |        |      |             |             |             | 8              | 0 00           | )              |                |           |            |                    |           |

# **LEARNING UNIT 5-2 REVIEW**

**AT THIS POINT** you should be able to:

- Define closing. (p. 174)
- Differentiate between temporary (nominal) and permanent (real) accounts. (p. 174)
- ◆ List the four mechanical steps of closing. (p. 175)
- Explain the role of the Income Summary account. (p. 175)
- Explain the role of the worksheet in the closing process. (p. 175)

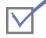

P. Logan, Capital 310

### **Self-Review Quiz 5-2**

(The blank forms you need are on pages X-X and X-X of the *Study Guide with Working Papers.*)

Go to the worksheet for P. Logan on page 140. Then (1) journalize and post the closing entries and (2) calculate the new balance for P. Logan, Capital.

### **Solution to Self-Review Quiz 5-2**

|      |    | Closing Entries                          |     |   |   |    |   |      |  |
|------|----|------------------------------------------|-----|---|---|----|---|------|--|
| Dec. | 31 | Revenue from Clients                     | 410 | 2 | 5 | 00 |   |      |  |
|      |    | Income Summary                           | 312 |   |   |    | 2 | 5 00 |  |
|      |    | To close income account                  |     |   |   |    |   |      |  |
|      |    |                                          |     |   |   |    |   |      |  |
|      | 31 | Income Summary                           | 312 | 2 | 0 | 00 |   |      |  |
|      |    | Rent Expense                             | 518 |   |   |    |   | 2 00 |  |
|      |    | Salaries Expense                         | 512 |   |   |    | 1 | 1 00 |  |
|      |    | Amortization Expense, Store Equipment    | 510 |   |   |    |   | 1 00 |  |
|      |    | Insurance Expense                        | 516 |   |   |    |   | 2 00 |  |
|      |    | Supplies Expense                         | 514 |   |   |    |   | 4 00 |  |
|      |    | To close expense accounts                |     |   |   |    |   |      |  |
|      |    |                                          |     |   |   |    |   |      |  |
|      | 31 | Income Summary                           | 312 |   | 5 | 00 |   |      |  |
|      |    | P. Logan, Capital                        | 310 |   |   |    |   | 5 00 |  |
|      |    | Transfer net income to Capital accounts  |     |   |   |    |   |      |  |
|      |    |                                          |     |   |   |    |   |      |  |
|      | 31 | P. Logan, Capital                        | 310 |   | 3 | 00 |   |      |  |
|      |    | P. Logan, Withdrawals                    | 311 |   |   |    |   | 3 00 |  |
|      |    | Transfer withdrawals to Capital accounts |     |   |   |    |   |      |  |
|      |    |                                          |     |   |   |    |   |      |  |

### **PARTIAL LEDGER**

Revenue from Clients 410

| 3   14                  | 25                     | 25                    | 4   4                 |
|-------------------------|------------------------|-----------------------|-----------------------|
| 5                       |                        |                       | <del> </del>          |
| 16                      |                        |                       |                       |
|                         |                        |                       |                       |
| P. Logan, Withdrawals 3 | 1 Amortization Expense | , Store Equipment 510 | Insurance Expense 516 |
| 3 3                     | <u>1</u>               | 1                     | 2 2                   |
|                         |                        |                       |                       |

Supplies Expense 514

|                                                                                                    | Income Summary 3 | Salaries Expense                                                                              | 512             | Rent Expense 5           | 18 |
|----------------------------------------------------------------------------------------------------|------------------|-----------------------------------------------------------------------------------------------|-----------------|--------------------------|----|
|                                                                                                    | 20 25<br>5 5     | 11 11                                                                                         | _               | 2 2                      |    |
| Quiz Tip  No calculations are needed in the closing process. All numbers come from the worksheet. Income Summary is a temporary account in the ledger. |                  | P. Logan, Capital Net Income Less: Withdrawals Increase in Capital P. Logan, Capital (ending) | \$5<br><u>3</u> | \$14<br>2<br><u>\$16</u> |    |

# **Learning Unit 5-3**

# The Post-Closing Trial Balance: Step 9 of the Accounting Cycle and the Accounting Cycle Reviewed

### PREPARING A POST-CLOSING TRIAL BALANCE

The post-closing trial balance helps prove the accuracy of the adjusting and closing process. It contains the true ending figure for capital. The last step in the accounting cycle is the preparation of a **post-closing trial balance** (sometimes called an opening trial balance), which lists only permanent accounts in the ledger and their balances after adjusting and closing entries have been posted. This post-closing trial balance aids in checking whether the ledger is in balance. It is important to do this checking because so many new postings go to the ledger from the adjusting and closing process.

The procedure for taking a post-closing trial balance is the same as for a trial balance except that since closing entries have closed all temporary accounts, the post-closing trial balance will contain only permanent accounts (balance sheet). Keep in mind, however, that adjustments have occurred.

### THE ACCOUNTING CYCLE REVIEWED

Table 5-1 lists the steps that we completed in the manual accounting cycle for Clark's Desktop Publishing Services for the month of May.

**Insight:** Most companies journalize and post adjusting and closing entries only at the end of their fiscal year. A company that prepares interim reports may complete only the first six steps of the cycle. Worksheets allow the preparation of interim reports without the formal adjusting and closing of the books.

**Insight:** To prepare a financial report for April, the data needed can be obtained by subtracting the worksheet accumulated totals for the end of March from the worksheet prepared at the end of April. In this chapter, we chose a month that would show the completion of an entire cycle for Clark's Desktop Publishing Services.

TABLE 5-1 **Steps of the Manual Accounting Cycle** Step **Explanation** 1. Business transactions occur and Source documents are cash register generate source documents. tapes, sales tickets, bills, cheques, payroll cards, etc. 2. Analyze and record business Called journalizing transactions into a journal. 3. Post or transfer information from Copying the debits and credits of the journal to ledger. journal entries into the ledger accounts **4.** Prepare a trial balance. Summarizing each individual ledger account and listing these accounts and their balances to test for mathematical accuracy in recording transactions 5. Prepare a worksheet. A multicolumn form that summarizes accounting information to complete the accounting cycle **6.** Prepare financial statements. Income statement, statement of owner's equity, and balance sheet 7. Journalize and post adjusting entries. Use figures in the adjustment columns of worksheet. **8.** Journalize and post closing entries. Use figures in the income statement and balance sheet sections of worksheet.

# **LEARNING UNIT 5-3 REVIEW**

### **AT THIS POINT** you should be able to:

**9.** Prepare a post-closing trial balance.

- Prepare a post-closing trial balance. (p. 184)
- ◆ Explain the relationship of interim reports to the accounting cycle. (p. 184)

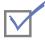

### **Self-Review Quiz 5-3**

(The blank forms you need are on page X-X of the *Study Guide with Working Papers*.)

From the ledger on pages 179 to 182, prepare a post-closing trial balance.

Prove the mathematical accuracy of the adjusting and closing process of

the accounting cycle.

### **Solution to Self-Review Quiz 5-3**

| CLARK'S DESKTOP PUBLISHING SERVICES POST-CLOSING TRIAL BALANCE MAY 31, 2007 |   |   |    |   |    |     |     |     |   |    |  |  |
|-----------------------------------------------------------------------------|---|---|----|---|----|-----|-----|-----|---|----|--|--|
|                                                                             |   | Е | r. |   |    |     | (   | Cr. |   |    |  |  |
| Cash                                                                        | 6 | 1 | 5  | 5 | 00 |     |     |     |   |    |  |  |
| Accounts Receivable                                                         | 5 | 0 | 0  | 0 | 00 |     |     |     |   |    |  |  |
| Office Supplies                                                             |   | 1 | 0  | 0 | 00 |     |     |     |   |    |  |  |
| Prepaid Rent                                                                |   | 8 | 0  | 0 | 00 |     |     |     |   |    |  |  |
| Desktop Publishing Equipment                                                | 6 | 0 | 0  | 0 | 00 |     |     | Γ   |   |    |  |  |
| Accumulated Amortization, Desktop Publishing Equipment                      |   |   |    |   |    |     |     | 8   | 0 | 00 |  |  |
| Accounts Payable                                                            |   |   |    |   |    | 1   | 3   | 5   | 0 | 00 |  |  |
| Salaries Payable                                                            |   |   |    |   |    |     | 3   | 5   | 0 | 00 |  |  |
| Brenda Clark, Capital                                                       |   |   |    |   |    | 1 4 | í 2 | 7   | 5 | 00 |  |  |
| Totals 1805500 1805500                                                      |   |   |    |   |    |     |     |     |   |    |  |  |
|                                                                             |   |   |    |   |    |     | Ī   | Ť   | T |    |  |  |
|                                                                             |   |   |    |   |    |     |     |     |   |    |  |  |

The post-closing trial balance contains only permanent accounts because all temporary accounts have been closed. All temporary accounts are summarized in the capital account.

"You wait and see," Stan told his new sandwich artist Wanda Kurtz, "Everything will fall into place soon." Wanda had a tough time serving customers quickly enough, and Stan was in the middle of giving her a pep talk when the phone rang.

"I'll let the machine pick up," Stan reassured Wanda, as he proceeded to train her in some crucial POS touch-screen manoeuvres.

"Stan!" an urgent voice came over the answering machine, "I think you've forgotten something!" Stan picked up the phone and said, "Lila, can I get back to you tomorrow? I'm in the middle of an important talk with Wanda." One of Stan's strong points as an employer was his ability to focus 100% on his employees' concerns. Yet, Lila simply would not wait.

"Stan," Lila said impatiently, "You absolutely must get me your worksheet by 12 noon tomorrow so that I can close your books," she insisted. "Tomorrow's the 31st of March and we close on the last day of the month!"

"Ay caramba!" Stan sighed, "Looks like I'm going to be up till the wee hours," he confided to Wanda when he put down the phone.

Although Subway company policy doesn't require a closing every month, closing the books is a key part of their accounting training for all new franchisees. By closing their books, business owners can clearly measure their net profit and loss for each period separate from all other periods. This makes activities like budgeting and comparing performance with similar businesses (or performance over time) possible.

At 9:00 a.m. the next morning, an exhausted Stan opened up the restaurant and emailed his worksheet to Lila. He was feeling quite pleased with himself—that is, until he heard Lila's urgent-sounding voice coming over the answering machine 10 minutes later.

"I've been over and over this," said Lila after Stan picked up, "And I can't get it to balance. I

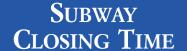

know it's hard for you to do this during working hours, but I need you to go back over the figures."

Stan opened up QuickBooks® and pored over his worksheets. Errors are hard to find when closing the books and, unfortunately, there is no set way to detect errors and even no set place to start. Stan chose payroll because it is one of the largest expenses and because of the new hire.

At 11:45 he called Lila, who sounded both exasperated and relieved to hear from him. "I think I've got it! It looks like I messed up on adjusting the Salaries Expense account. I looked at the Payroll Register and compared the total of the Salaries Payable account. It didn't match! When I hired Wanda Kurtz on the 26th, I should have increased both the Salaries Expense and the Salaries Payable lines because she has accrued wages."

"Yes," said Lila, "Salaries Expense is a debit and Salaries Payable is a credit and you skipped the payable. Great! With this adjusting entry in the general journal, the worksheet will balance.

Stan's sign of relief turned into a big yawn and they both laughed. "I guess I just find it easier to hire people and train them than to account for them," said Stan.

### **DISCUSSION QUESTIONS**

- 1. How would the adjustment be made if Wanda Kurtz received \$7 per hour and worked 25 additional hours? Where do you place her accrued wages?
- 2. Stan bought three new Subway aprons and hats for Wanda Smith for \$20 each but forgot to post it to the Uniforms account. How much will the closing balance be off? In what way will it be off?
- 3. Put yourself in Stan's shoes: What is the value of doing a monthly closing, no matter how much—or little—business you do?

### Chapter Review

# COMPREHENSIVE DEMONSTRATION PROBLEM WITH SOLUTION TIPS

(The blank forms you need are on pages X-X to X-XX of the *Study Guide with Working Papers.*)

From the following transactions for Rolo Company, complete the entire accounting cycle. The chart of accounts includes:

### **Assets**

- 111 Cash
- 112 Accounts Receivable
- 114 Prepaid Rent
- 115 Office Supplies
- 121 Office Equipment
- 122 Accumulated Amortization,
  Office Equipment

### Liabilities

- 211 Accounts Payable
- 212 Salaries Payable

### **Owner's Equity**

- 311 R. Kern, Capital
- 312 R. Kern, Withdrawals
- 313 Income Summary

### Revenue

411 Fees Earned

### **Expenses**

- 511 Salaries Expense
- 512 Advertising Expense
- 513 Rent Expense
- 514 Office Supplies Expense
- 515 Amortization Expense, Office Equipment

We will use unusually small numbers to simplify the calculations and to emphasize the theory.

### 2007

Jan.

- 2 Rolo Kern invested \$1,200 cash and \$100 worth of office equipment to open Rolo Co.
- 2 Paid rent for three months in advance, \$300.
- 4 Purchased office equipment on account, \$50.
- 6 Bought office supplies for cash, \$40.
- 8 Collected \$400 for services rendered.
- 12 Rolo paid his home electric bill from the company bank account, \$20.
- 14 Provided \$100 worth of services to clients who will not pay until next month.
- 16 Paid salaries, \$60.
- 18 Advertising bill for \$70 was received but will not be paid until next month.

### Adjustment Data on January 31

- **a.** Supplies on Hand, \$6
- **b.** Rent Expired, \$100
- c. Amortization, Office Equipment, \$20
- d. Salaries Accrued, \$50

# Journalizing Transactions and Posting to Ledger, Rolo Company

| Genera | l Jo | urnal                          |     |        | Page      |
|--------|------|--------------------------------|-----|--------|-----------|
| Date   | 2    | Account Titles and Description | PR  | Dr.    | Cr.       |
| 2007   |      |                                |     |        |           |
| Jan.   | 2    | Cash                           | 111 | 120000 |           |
|        |      | Office Equipment               | 121 | 10000  |           |
|        |      | R. Kern, Capital               | 311 |        | 130000    |
|        |      | Initial investment             |     |        |           |
|        |      |                                |     |        |           |
|        | 2    | Prepaid Rent                   | 114 | 30000  |           |
|        |      | Cash                           | 111 |        | 30000     |
|        |      | Rent paid in advance—3 months  |     |        |           |
|        |      |                                |     |        |           |
|        | 4    | Office Equipment               | 121 | 5 0 00 |           |
|        |      | Accounts Payable               | 211 |        | 5000      |
|        |      | Purchased equipment on account |     |        |           |
|        |      |                                |     |        |           |
|        | 6    | Office Supplies                | 115 | 4000   |           |
|        |      | Cash                           | 111 |        | 4000      |
|        |      | Supplies purchased for cash    |     |        |           |
|        |      |                                |     |        |           |
|        | 8    | Cash                           | 111 | 40000  | ( 0 0 0 0 |
|        |      | Fees Earned                    | 411 |        | 40000     |
|        | _    | Services rendered              |     |        |           |
|        | 12   | R. Kern, Withdrawals           | 312 | 2000   |           |
|        | 12   | Cash                           | 111 | 2000   | 2000      |
|        | -    | Personal payment of a bill     | 111 |        | 2000      |
|        | -    | r ersonar payment or a bill    |     |        |           |
|        | 14   | Accounts Receivable            | 112 | 10000  |           |
|        |      | Fees Earned                    | 411 |        | 10000     |
|        |      | Services rendered on account   |     |        | 10000     |
|        |      | convices femalica on account   |     |        |           |
|        | 16   | Salaries Expense               | 511 | 6000   |           |
|        |      | Cash                           | 111 |        | 6000      |
|        |      | Paid salaries                  |     |        |           |
|        |      |                                |     |        |           |
|        | 18   | Advertising Expense            | 512 | 7000   |           |
|        |      | Accounts Payable               | 211 |        | 7000      |
|        |      | Advertising bill, but not paid |     |        |           |
|        |      |                                |     |        |           |

### **Solution Tips to Journalizing and Posting Transactions**

| Jan. <b>2</b> | Cash             | Asset   | ↑ | Dr. | \$1,200 |
|---------------|------------------|---------|---|-----|---------|
|               | Office Equipment | Asset   | ↑ | Dr. | \$ 100  |
|               | R. Kern, Capital | Capital | ↑ | Cr. | \$1,300 |
|               | K. Kern, Capitai | Capitai |   | CI. | ψ1,300  |

| Jan. <b>2</b> | Prepaid Rent<br>Cash | Asset<br>Asset | <b>↑</b> | Dr.<br>Cr. | \$ 300<br>\$ 300 |
|---------------|----------------------|----------------|----------|------------|------------------|
|---------------|----------------------|----------------|----------|------------|------------------|

| Jan. <b>4</b>   | Office Equipment     | Asset                    | $\uparrow$   | Dr.      | \$ 50            |
|-----------------|----------------------|--------------------------|--------------|----------|------------------|
| juii.           | Accounts Payable     | Liability                | <u> </u>     | Cr.      | \$ 50            |
|                 |                      | ,                        |              |          | ,                |
|                 |                      |                          |              |          |                  |
| Τ               | Office Supplies      | Asset                    | <b>↑</b>     | Dr.      | \$ 40            |
| Jan. <b>6</b>   | Cash                 | Asset                    | $\downarrow$ | Cr.      | \$ 40<br>\$ 40   |
|                 |                      | ribbet                   | •            | <b>C</b> | Ψ 10             |
|                 |                      |                          |              |          |                  |
| T.,, 0          | Cash                 | Asset                    | <b>↑</b>     | Dr.      | \$ 400           |
| Jan. <b>8</b>   | Fees Earned          | Revenue                  | <u> </u>     | Cr.      | \$ 400<br>\$ 400 |
|                 | 1000                 | 1101011010               | ·            |          | Ψ 100            |
|                 |                      |                          |              |          |                  |
| Jan. <b>12</b>  | R. Kern, Withdrawals | Owner's Equity (Withdr.) | <b>↑</b>     | Dr.      | \$ 20            |
| Jan. 12         | Cash                 | Asset                    | $\downarrow$ | Cr.      | \$ 20<br>\$ 20   |
|                 |                      |                          | ·            |          | •                |
|                 |                      |                          |              |          |                  |
| Ian 14          | Accounts Receivable  | Asset                    | <b>↑</b>     | Dr.      | \$ 100           |
| Jan. <b>14</b>  | Fees Earned          | Revenue                  | <u> </u>     | Cr.      | \$ 100<br>\$ 100 |
|                 | rees Eurneu          | Revenue                  | '            | CI.      | Ψ 100            |
|                 |                      |                          |              |          |                  |
| Jan. <b>16</b>  | Salaries Expense     | Expense                  | <b>↑</b>     | Dr.      | \$ 60            |
| ja11. <b>10</b> | Cash                 | Asset                    | $\downarrow$ | Cr.      | \$ 60            |
|                 |                      |                          | ·            |          | 7 00             |
|                 |                      |                          |              |          |                  |
| T., 10          | Advertising Expense  | Expense                  | <b>↑</b>     | Dr.      | \$ 70            |
| Jan. <b>18</b>  | Accounts Payable     | Liability                | <u> </u>     | Cr.      | \$ 70<br>\$ 70   |
|                 | recounts rayuste     | Liubility                | '            | <b>C</b> | Ψ                |

**Note:** All account titles come from the chart of accounts. When journalizing, the PR column of the general journal is blank. It is in the posting process that we update the ledger. The Post. Ref. columns in the ledger accounts tell us from which journal page the information came. After posting to the account in the ledger, we fill in the PR column of the journal, which tells us to what account number the information was transferred.

### **COMPLETING THE WORKSHEET**

See the worksheet on page 191.

# **Solution Tips to the Trial Balance and Completion** of the Worksheet

After the posting process from the journal to the ledger is complete, we take the ending balance in each account and prepare a trial balance on the worksheet. If an account title has no balance, it is not listed on the trial balance. New titles on the worksheet will be added below the trial balance as needed.

| Account Titles                                                                                                    |                               |          |        | FOR MO        | ROLO COMPANY<br>WORKSHEET<br>NTH ENDED JANUA | ROLO COMPANY<br>WORKSHEET<br>FOR MONTH ENDED JANUARY 31, 2007 | 07         |          |           |            |            |  |
|----------------------------------------------------------------------------------------------------|-------------------------------|----------|--------|---------------|----------------------------------------------|---------------------------------------------------------------|------------|----------|-----------|------------|------------|--|
| 10   10   10   10   10   10   10   10                                                                                                    |                               | Trial Ba | lance  | Adjus         | tments                                       | Adjusted Tri                                                  | al Balance | Income S | tatement  | Balance    | s Sheet    |  |
| $\begin{array}{c ccccccccccccccccccccccccccccccccccc$                                                                                                    | Account Titles                | Dr.      | Ċ.     | Dr.           | Ċ.                                           | Dr.                                                           | Ċ.         | Dr.      | Ç.        | Dr.        | Ċ.         |  |
| 100 00                                                                                                    | Cash                          | 118000   |        |               |                                              | 1 1 8 0 0 0                                                   |            |          |           | 1 1 8 0 00 |            |  |
| $\begin{array}{c ccccccccccccccccccccccccccccccccccc$                                                                                                    | Accounts Receivable           | 10000    |        |               |                                              | 10000                                                         |            |          |           | 100000     |            |  |
| 15000                                                                                                    | Prepaid Rent                  | 30000    |        |               | 1                                            | 20000                                                         |            |          |           | 20000      |            |  |
| $\begin{array}{c ccccccccccccccccccccccccccccccccccc$                                                                                                    | Office Supplies               | 4000     |        |               |                                              | 009                                                           |            |          |           | 009        |            |  |
| $\begin{array}{c ccccccccccccccccccccccccccccccccccc$                                                                                                    | Office Equipment              | 15000    |        |               |                                              |                                                               |            |          |           |            |            |  |
| $ \begin{array}{c ccccccccccccccccccccccccccccccccccc$                                                                                                    | Accounts Payable              |          | 12000  |               |                                              |                                                               |            |          |           |            | 1 2 0 00   |  |
| 2000   50000   10   20000   11   000   50000   12   000   10   000   10   000   10   000   10   000   10   000   10   000   10   000   10   000   10   000   10   000   10   000   10   000   10   000   10   000   10   000   10   000   10   000   10   000   10   000   10   000   10   000   10   000   10   000   10   000   10   000   10   000   10   000   10   000   10   000   10   000   10   000   10   000   10   000   10   000   10   000   10   000   10   000   10   000   10   000   10   000   10   000   10   000   10   000   10   000   10   000   10   000   10   000   10   000   10   000   10   000   10   000   10   000   10   000   10   000   10   000   10   000   10   000   10   000   10   000   10   000   10   000   10   000   10   000   10   000   10   000   10   000   10   000   10   000   10   000   10   000   10   000   10   000   10   000   10   000   10   000   10   000   10   000   10   000   10   000   10   000   10   000   10   000   10   000   10   000   10   000   10   000   10   000   10   000   10   000   10   000   10   000   10   000   10   000   10   000   10   000   10   000   10   000   10   000   10   000   10   000   10   000   10   000   10   000   10   000   10   000   10   000   10   000   10   000   10   000   10   000   10   000   10   000   10   000   10   000   10   000   10   000   10   000   10   000   10   000   10   000   10   000   10   000   10   000   10   000   10   000   10   000   10   000   10   000   10   000   10   000   10   000   10   000   10   000   10   000   10   000   10   000   10   000   10   000   10   000   10   000   10   000   10   000   10   000   10   000   10   000   10   000   10   000   10   000   10   000   10   000   10   000   10   000   10   000   10   000   10   000   10   000   10   000   10   000   10   000   10   000   10   000   10   000   10   000   10   000   10   000   10   000   10   000   10   000   10   000   10   000   10   000   10   000   10   000   10   000   10   000   10   000   10   000   10   000   10   000   10   000   10   0 | R. Kern, Capital              |          | 130000 |               |                                              |                                                               | 3          |          |           |            | 130000     |  |
| $ \begin{array}{c ccccccccccccccccccccccccccccccccccc$                                                                                                    | R. Kern, Withdrawals          | 2 0 0 0  |        |               |                                              | 2 0 0 0                                                       |            |          |           | 0          |            |  |
| $ \begin{array}{c ccccccccccccccccccccccccccccccccccc$                                                                                                    | Fees Earned                   |          | 20000  |               |                                              |                                                               |            |          | 5 0 0 0 0 |            |            |  |
| $\begin{array}{c ccccccccccccccccccccccccccccccccccc$                                                                                                    | Salaries Expense              | 0009     |        |               |                                              | 1 1 0 0 0                                                     |            | 11000    |           |            |            |  |
| 192000       192000       192000       192000       192000       192000       192000       192000       192000       192000       192000       192000       192000       192000       192000       192000       192000       192000       192000       192000       192000       192000       192000       192000       192000       192000       192000       192000       192000       192000       192000       192000       192000       192000       192000       192000       192000       192000       192000       192000       192000       192000       192000       192000       192000       192000       192000       192000       192000       192000       192000       192000       192000       192000       192000       192000       192000       192000       192000       192000       192000       192000       192000       192000       192000       192000       192000       192000       192000       192000       192000       192000       192000       192000       192000       192000       192000       192000       192000       192000       192000       192000       192000       192000       192000       192000       192000       192000       192000       192000       192000       192000                                                                                                          | Advertising Expense           | 2000     |        |               |                                              | 2000                                                          |            | 2 0 00   |           |            |            |  |
| $ \begin{array}{c ccccccccccccccccccccccccccccccccccc$                                                                                                    |                               | 192000   | 192000 |               |                                              |                                                               |            |          |           |            |            |  |
| $ \begin{array}{c ccccccccccccccccccccccccccccccccccc$                                                                                                    |                               |          |        |               |                                              |                                                               |            |          |           |            |            |  |
| $ \begin{array}{c ccccccccccccccccccccccccccccccccccc$                                                                                                    |                               |          |        |               |                                              |                                                               |            |          |           |            |            |  |
| $ \begin{array}{c ccccccccccccccccccccccccccccccccccc$                                                                                                    | Office Supplies Expense       |          |        |               |                                              | 3 4 00                                                        |            | 3 4 00   |           |            |            |  |
| $ \begin{array}{c ccccccccccccccccccccccccccccccccccc$                                                                                                    | Rent Expense                  |          |        | (B) 1 0 0 0 0 |                                              |                                                               |            | 1 0 0 00 |           |            |            |  |
| $ \begin{array}{c ccccccccccccccccccccccccccccccccccc$                                                                                                    | Amort. Expense, Office Equip. |          |        |               |                                              | 2 0 00                                                        |            | 2 0 00   |           |            |            |  |
| $ \begin{array}{c ccccccccccccccccccccccccccccccccccc$                                                                                                    | Accum. Amort., Office Equip.  |          |        |               |                                              |                                                               | 2 0 00     |          |           |            | 2000       |  |
| $\begin{array}{c ccccccccccccccccccccccccccccccccccc$                                                                                                    | Salaries Payable              |          |        |               |                                              |                                                               | 2 0 00     |          |           |            | 2000       |  |
| $\begin{array}{c ccccccccccccccccccccccccccccccccccc$                                                                                                    |                               |          |        |               |                                              |                                                               |            |          |           |            |            |  |
| 16600 50000 165600                                                                                                    |                               |          |        | 20400         | 20400                                        | 6                                                             | 199000     | 33400    | 50000     | 165600     | 1 4 9 0 00 |  |
| 50000 165600                                                                                                    | Net Income                    |          |        |               |                                              |                                                               |            | 16600    |           |            | 16600      |  |
|                                                                                                    |                               |          |        |               |                                              |                                                               |            | 20000    | 50000     | 165600     | 165600     |  |
|                                                                                                    |                               |          |        |               |                                              |                                                               |            |          |           |            |            |  |

The amount of office supplies on hand (\$6) is *not* the adjustment. The amount used up needs to be calculated.

| Office Supplies Expense<br>Office Supplies | Expense<br>Asset | $\downarrow$ | Dr.<br>Cr. | \$ 34<br>\$ 34 | (\$40 - \$6) |
|--------------------------------------------|------------------|--------------|------------|----------------|--------------|
|--------------------------------------------|------------------|--------------|------------|----------------|--------------|

**Expired** 

Do not touch original cost of equipment.

| Amort. Exp., Office Equip.Expense↑Dr.\$ 20Accum. Amort., Office Equip.Asset (Contra)↓Cr.\$ 20 |
|-----------------------------------------------------------------------------------------------|
|-----------------------------------------------------------------------------------------------|

Owed but not paid

| Salaries Expense       Expense       ↑       Dr.       \$ 50         Salaries Payable       Liability       ↑       Cr.       \$ 50 |                  | _         | _ | _   |       |
|----------------------------------------------------------------------------------------------------|------------------|-----------|---|-----|-------|
| Salaries Payable Liability   1   Cr.   \$ 50                                                                                        | Salaries Expense |           |   | Dr. | \$ 50 |
|                                                                                                    | Salaries Payable | Liability | ↑ | Cr. | \$ 50 |

**Note:** This information is on the worksheet but has *not* been updated in the ledger. (This will happen when we journalize and post adjustments at the end of cycle.)

Note that the last four columns of the worksheet come from numbers on the adjusted trial balance.

We move Net Income of \$166 to the balance sheet credit column since the capital figure is the old one on the worksheet.

### PREPARING THE FORMAL FINANCIAL STATEMENTS

| ROLO COMPANY<br>INCOME STATEMENT<br>FOR MONTH ENDED JANUARY | 31, 20 | 07 |   |   |    |      |     |     |             |  |
|-------------------------------------------------------------|--------|----|---|---|----|------|-----|-----|-------------|--|
| Revenue:                                                    |        |    |   |   |    |      | Τ   | T   |             |  |
| Fees Earned                                                 |        |    |   |   |    | \$   | 5 ( | ) ( | 00          |  |
|                                                             |        | Г  |   |   |    |      | Τ   | T   |             |  |
| Operating Expenses:                                         |        |    |   |   |    |      |     |     |             |  |
| Salaries Expense                                            | \$     | 1  | 1 | 0 | 00 |      |     |     |             |  |
| Advertising Expense                                         |        |    | 7 | 0 | 00 |      | Τ   | T   |             |  |
| Office Supplies Expense                                     |        |    | 3 | 4 | 00 |      |     |     |             |  |
| Rent Expense                                                |        | 1  | 0 | 0 | 00 |      | T   | T   |             |  |
| Amortization Expense, Office Equipment                      |        |    | 2 | 0 | 00 |      | T   | T   |             |  |
| Total Operating Expenses                                    |        |    |   |   |    |      | 3 3 | 3 4 | <b>6</b> 00 |  |
| Net Income                                                  |        |    |   |   |    | \$ : | L ( | 6   | 600         |  |
|                                                             |        |    |   |   |    |      | T   |     |             |  |

| ROLO COMPANY<br>STATEMENT OF OWNER'S EQ<br>FOR MONTH ENDED JANUARY 3 | UITY<br>31, 20 | 002         | 7   |     |    |     |   |   |   |    |  |
|----------------------------------------------------------------------|----------------|-------------|-----|-----|----|-----|---|---|---|----|--|
| R. Kern, Capital, January 1, 2007                                    |                |             | T   |     |    | \$1 | 3 | 0 | 0 | 00 |  |
| Net Income for January                                               |                | <b>\$</b> 1 | 1 6 | 6   | 00 |     |   |   |   |    |  |
| Less: Withdrawals for January                                        |                |             | 2   | 2 0 | 00 |     |   |   |   |    |  |
| Increase in Capital                                                  |                | I           | T   |     |    |     | 1 | 4 | 6 | 00 |  |
| R. Kern, Capital, January 31, 2007                                   |                |             |     |     |    | \$1 | 4 | 4 | 6 | 00 |  |
|                                                                      |                |             |     |     |    |     |   |   |   |    |  |

|                     |         |    |    |             |    |   | E   | BAL | O COMPANY<br>ANCE SHEET<br>JARY 31, 2007 |    |     |     |     |     |    |   |     |   |
|---------------------|---------|----|----|-------------|----|---|-----|-----|------------------------------------------|----|-----|-----|-----|-----|----|---|-----|---|
| Assets              |         |    |    |             |    |   |     |     | Liabilities<br>and Owner's Equity        |    |     |     |     |     |    |   |     |   |
| Cash                | П       | Τ  |    | \$1         | 1  | 8 | 0 ( | 00  |                                          |    | T   | T   |     |     | Γ  | П |     |   |
| Accounts Receivable |         |    |    |             | 1  | 0 | 0 ( | 00  | Accounts Payable                         | \$ | 1 2 | 2 ( | 000 |     |    |   |     |   |
| Prepaid Rent        |         |    |    |             | 2  | 0 | 0 ( | 00  | Salaries Payable                         |    | 4   | 5 ( | 000 |     |    |   |     |   |
| Office Supplies     | Ш       |    |    |             |    |   | 6(  | 00  | Total Liabilities                        |    |     |     |     | \$  | 1  | 7 | 00  | ) |
| Office Equipment    | \$<br>1 | 50 | 00 |             | L  | Ш |     |     | Owner's Equity:                          |    | 1   | 1   |     |     | L  | Ш |     |   |
| Less: Acc. Amort.   | Ц       | 20 | 00 |             | 1  | 3 | 0 ( | 00  | R. Kern, Capital                         |    | 1   | 1   |     | 1   | 4  | 4 | 600 | ) |
|                     | Ш       |    |    |             | L  | Ш |     |     | Total Liabilities and                    |    | 1   | 1   |     |     | L  | Ш |     |   |
| Total Assets        | Ш       |    |    | <b>\$</b> 1 | 16 | 1 | 6 ( | 00  | Owner's Equity                           |    | 1   | 1   |     | \$1 | 16 | 1 | 600 | ) |
|                     | Ш       |    |    |             |    |   |     |     |                                          |    | 1   | 1   |     |     |    |   |     |   |
|                     | Ш       |    |    |             | L  | Ш |     |     |                                          |    | 1   | 1   |     |     | L  | Ш |     |   |
|                     |         |    |    |             | L  | Ш |     |     |                                          |    |     |     |     |     | L  |   |     |   |
|                     |         |    |    |             |    | Ш |     |     |                                          |    |     |     |     |     |    |   |     |   |
|                     |         |    |    |             |    |   |     |     |                                          |    |     |     |     |     |    |   |     |   |
|                     |         |    |    |             |    | П |     |     |                                          |    |     |     |     |     |    |   |     |   |

### **Solution Tips to Preparing the Financial Statements**

The statements are prepared from the worksheet. (Many of the ledger accounts are not up to date.) The income statement lists revenue and expenses. The net income figure of \$166 is used to update the statement of owner's equity. The statement of owner's equity calculates a new figure for Capital, \$1,446 (Beginning Capital + Net Income — Withdrawals). This new figure is then listed on the balance sheet (Assets, Liabilities, and a new figure for Capital).

### **JOURNALIZING AND POSTING ADJUSTING AND CLOSING ENTRIES**

See the journal at the top of page 194.

# **Solution Tips to Journalizing and Posting Adjusting and Closing Entries**

### **ADJUSTMENTS**

The adjustments from the worksheet are journalized (same journal) and posted to the ledger. Now ledger accounts will be brought up to date. Remember, we have already prepared the financial reports from the worksheet. Our goal now is to get the ledger up to date.

### **CLOSING**

**Note:** Income Summary is a temporary account located in the ledger.

### Goals

Where do I get my information for closing?

- 1. Adjust all temporary accounts in the ledger to zero balances.
- **2.** Determine a new figure for capital in the ledger.

|         |             | Gener | al Jo | purnal                                              |     |          | Page 2 |
|---------|-------------|-------|-------|-----------------------------------------------------|-----|----------|--------|
|         |             | Da    | te    | Account Titles and Description                      | PR  | Dr.      | Cr.    |
|         |             |       |       | Adjusting Entries                                   |     |          |        |
|         |             | Jan.  | 31    | Office Supplies Expense                             | 514 | 3400     |        |
|         |             |       |       | Office Supplies                                     | 115 |          | 3 4 00 |
|         |             |       |       | Supplies used                                       |     |          |        |
|         |             |       | 2.1   | D . F                                               | -40 | 10000    |        |
|         |             |       | 31    | Rent Expense                                        | 513 | 10000    | 10000  |
|         | -           |       |       | Prepaid Rent                                        | 114 |          | 10000  |
|         | -           |       |       | Rent expired                                        |     |          |        |
|         | ŀ           |       | 31    | Amortization Expense, Office Equipment              | 515 | 2000     |        |
|         |             |       |       | Accumulated Amortization, Office Equip.             | 122 |          | 2000   |
|         | Ī           |       |       | Estimated Amortization                              |     |          |        |
|         |             |       |       |                                                     |     |          |        |
|         |             |       | 31    | Salaries Expense                                    | 511 | 5 0 00   |        |
|         |             |       |       | Salaries Payable                                    | 212 |          | 5000   |
|         |             |       |       | Accrued salaries                                    |     |          |        |
|         |             |       |       |                                                     |     |          |        |
|         |             |       |       | Closing Entries                                     |     |          |        |
| (       | ✓ Step 1 —> |       | 31    | Fees Earned                                         | 411 | 50000    |        |
|         |             |       |       | Income Summary                                      | 313 |          | 50000  |
|         |             |       |       | To close income accounts                            |     |          |        |
|         |             |       |       |                                                     |     |          |        |
|         | Step 2 -    |       | 31    | Income Summary                                      | 313 | 3 3 4 00 | 11000  |
|         |             |       |       | Salaries Expense                                    | 511 |          | 11000  |
|         |             |       |       | Advertising Expense                                 | 512 |          | 7 0 00 |
| Closing |             |       |       | Office Supplies Expense                             | 514 |          | 3400   |
| Closing | -           |       |       | Rent Expense Amortization Expense, Office Equipment | 513 |          | 2000   |
| }       | -           |       |       | To close expense accounts                           | 515 |          | 2000   |
|         |             |       |       | 1.3 close expense decounts                          |     |          |        |
|         | Step 3 →    |       | 31    | Income Summary                                      | 313 | 16600    |        |
|         |             |       |       | R. Kern, Capital                                    | 311 |          | 16600  |
|         |             |       |       | Transfer profit to Capital                          |     |          |        |
|         |             |       |       |                                                     |     |          |        |
| (       | 、Step 4 →   |       | 31    | R. Kern, Capital                                    | 311 | 2000     |        |
|         |             |       |       | R. Kern, Withdrawals                                | 312 |          | 2000   |
|         |             |       |       | Transfer withdrawals to Capital                     |     |          |        |
|         |             |       |       |                                                     |     |          |        |

### **Steps in the Closing Process**

- **Step 1:** Close revenue to Income Summary.
- **Step 2:** Close individual expenses to Income Summary.
- **Step 3:** Close balance of Income Summary to Capital. (This really is the net income figure on the worksheet.)
- **Step 4:** Close balance of Withdrawals to Capital.

All the journal closing entries are posted. (No new calculations are needed since all figures are on the worksheet.) The result in the ledger is that all temporary accounts have a zero balance.

### GENERAL LEDGER

| Cash       |    |             |               |   |     |     |    |    |     |     |                | Acct | . N | ۷o         | . 11 | 1 |
|------------|----|-------------|---------------|---|-----|-----|----|----|-----|-----|----------------|------|-----|------------|------|---|
| Dat<br>200 |    | Explanation | Post.<br>Ref. |   | Dε  | bi  | t  | Cı | ed  | lit | DR<br>or<br>CR | В    | ala | ano        | e    |   |
| Jan.       | 2  |             | GJ1           | 1 | 2   | 0 0 | 00 | П  | Τ   |     | DR.            | 1    | 2   | 0 0        | 00   |   |
|            | 2  |             | GJ1           |   | П   | Т   |    | 3  | 0 0 | 00  | DR.            |      | 9   | 0 0        | 00   |   |
|            | 6  |             | GJ1           |   |     | Τ   |    | 4  | í O | 00  | DR.            |      | 8   | 6 0        | 00   |   |
|            | 8  |             | G1            |   | 4 ( | 0 0 | 00 |    |     |     | DR.            | 1    | 2   | 6 0        | 00   |   |
|            | 12 |             | GJ1           |   | П   | Т   |    |    | 2 0 | 00  | DR.            | 1    | 2   | <b>4</b> 0 | 00   |   |
|            | 16 |             | GJ1           |   | П   | Τ   |    |    | 60  | 00  | DR.            | 1    | 1   | 8 0        | 00   |   |
|            |    |             |               |   | П   | Т   |    | П  | T   |     |                |      | П   | T          |      |   |
|            |    |             |               |   | П   | T   |    | П  | T   |     |                |      |     | T          |      |   |

|  | Acco       | unts     | Receivable  |               |    |     |    |   |     |     |                | Acct | . N | ۱о. | . 112 | 2 |
|--|------------|----------|-------------|---------------|----|-----|----|---|-----|-----|----------------|------|-----|-----|-------|---|
|  | Dat<br>200 | te<br>)7 | Explanation | Post.<br>Ref. | Dε | ebi | t  | C | rec | dit | DR<br>or<br>CR | В    | ala | ınc | e     |   |
|  | Jan.       | 14       |             | GJ1           | 1  | 0 0 | 00 |   |     |     | DR.            |      | 1   | 0   | 00    |   |
|  |            |          |             |               |    |     |    |   |     |     |                |      |     |     |       |   |
|  |            |          |             |               |    |     |    |   |     |     |                |      |     |     |       |   |

|   | Prepa      | id F | Rent        |               |    |     |    |   |    |     |                | Acct. | . N | lo. | 114 | 4 |
|---|------------|------|-------------|---------------|----|-----|----|---|----|-----|----------------|-------|-----|-----|-----|---|
|   | Dat<br>200 |      | Explanation | Post.<br>Ref. | De | eb  | it | C | re | dit | DR<br>or<br>CR | Ba    | ıla | nc  | e   |   |
| 1 | Jan.       | 2    |             | GJ1           | 3  | 0 ( | 00 | Г |    |     | DR.            |       | 3 ( | 0   | 00  |   |
|   |            | 31   | Adjustment  | GJ2           |    |     |    | 1 | 0  | 00  | DR.            |       | 2 ( | 0   | 00  |   |
| I |            |      |             |               |    | T   |    |   |    |     |                |       | T   |     |     |   |

| Offic     | e Su | pplies      |               |   |      |    |     |     |    |                | Acct. | . No | o. 11 | 5 |
|-----------|------|-------------|---------------|---|------|----|-----|-----|----|----------------|-------|------|-------|---|
| Da<br>200 |      | Explanation | Post.<br>Ref. | Е | Debi | t  | Cre | edi | t  | DR<br>or<br>CR | Ва    | alar | ice   |   |
| Jan.      | 6    |             | GJ1           |   | 40   | 00 |     | П   |    | DR.            |       | 4    | 0 0 0 |   |
|           | 31   | Adjustment  | GJ2           |   | П    |    | 3   | 4   | 00 | DR.            |       |      | 600   |   |
|           |      |             |               |   | Ш    |    |     | Ш   |    |                |       |      |       |   |

|  | Office     | e Eq | uipment     |               |    |     |    |    |     |    |            | Acct | ۱.  | ю. | 12 | 1 |
|--|------------|------|-------------|---------------|----|-----|----|----|-----|----|------------|------|-----|----|----|---|
|  | Dat<br>200 |      | Explanation | Post.<br>Ref. | Dε | ebi | t  | Cı | red | it | DR.<br>CR. | Ва   | ala | nc | e  |   |
|  | Jan.       | 2    |             | GJ1           | 1  | 0 0 | 00 |    |     |    | DR.        |      | 1 ( | 0  | 00 |   |
|  |            | 4    |             | GJ1           |    | 5 0 | 00 |    |     |    | DR.        |      | 1   | 50 | 00 |   |
|  |            |      |             |               | П  | Т   |    | П  | Т   |    |            |      | Т   | Т  |    | П |

| Ī | Accu       | mul | ated Amortization, Office | e Equipm      | ent |    |     |  |    |     |     |                | Acct | . N | lo. | 122 | 2 |
|---|------------|-----|---------------------------|---------------|-----|----|-----|--|----|-----|-----|----------------|------|-----|-----|-----|---|
|   | Dat<br>200 |     | Explanation               | Post.<br>Ref. |     | Dε | bit |  | Cı | red | lit | DR<br>or<br>CR | Ва   | ala | nc  | e   |   |
|   | Jan.       | 31  | Adjustment                | GJ2           |     |    | Ι   |  |    | 2 0 | 00  | CR.            |      | 2   | 0   | 00  |   |
| L |            |     |                           |               |     |    |     |  | Ш  |     |     |                |      |     |     |     |   |
| П |            |     |                           |               |     | П  | Т   |  | П  |     |     |                |      | П   | П   |     |   |

|   | Acco       | unts | Payable     |               |    |      |   |    |     |     |                | Acct | . N | ۱о. | . 21 | 1 |
|---|------------|------|-------------|---------------|----|------|---|----|-----|-----|----------------|------|-----|-----|------|---|
|   | Dat<br>200 |      | Explanation | Post.<br>Ref. | Dε | ebit | t | Cı | red | lit | DR<br>or<br>CR | Ва   | ala | ınc | e    |   |
|   | Jan.       | 4    |             | GJ1           | П  | Τ    |   |    | 5 0 | 00  | CR.            |      |     | 5 0 | 00   |   |
|   |            | 18   |             | GJ1           | П  | Т    |   |    | 70  | 00  | CR.            |      | 1   | 2 0 | 00   |   |
| П |            |      |             |               | П  | Т    |   | П  |     |     |                |      | П   | Τ   |      |   |

|   | Salari     | es F | Payable     |               |    |     |   |   |     |     |                | Acct | . N | lo. | 212 | 2 |
|---|------------|------|-------------|---------------|----|-----|---|---|-----|-----|----------------|------|-----|-----|-----|---|
|   | Dat<br>200 |      | Explanation | Post.<br>Ref. | Dε | ebi | t | С | rec | lit | DR<br>or<br>CR | Ва   | ala | nc  | e   |   |
| T | Jan.       | 31   | Adjustment  | GJ2           |    |     |   |   | 5 ( | 00  | CR.            |      | -   | 5 0 | 00  |   |
| T |            |      |             |               |    |     |   |   |     |     |                |      |     |     |     |   |
| Т |            |      |             |               | П  | Т   |   | П | Т   |     |                |      | П   | Τ   |     |   |

| Rolo Ker     | n, Capital  |               |    |     |    |   |    |     |     |                | Acct | . N | lo.        | 311 |  |
|--------------|-------------|---------------|----|-----|----|---|----|-----|-----|----------------|------|-----|------------|-----|--|
| Date<br>2007 | Explanation | Post.<br>Ref. | Dε | bi  | t  |   | Cı | red | lit | DR<br>or<br>CR | Ва   | ala | nce        | e   |  |
| Jan. 2       |             | GJ1           |    | Т   |    | 1 | 3  | 0 0 | 00  | CR.            | 1    | 3 ( | 0          | 00  |  |
| 31           | Closing     | GJ2           |    | Т   |    |   | 1  | 66  | 00  | CR.            | 1    | 4 ( | 6          | 00  |  |
| 31           | Closing     | GJ2           | 1  | 2 0 | 00 |   | Π  |     |     | CR.            | 1    | 4 4 | <u>í</u> 6 | 00  |  |
|              |             |               |    | Т   |    |   | П  | Т   |     |                |      | Т   | П          |     |  |

| Rolo       | Kerı | n, Withdrawals |               |    |     |    |    |     |     |                | Acct | . N | lo. | 312 | 2 |
|------------|------|----------------|---------------|----|-----|----|----|-----|-----|----------------|------|-----|-----|-----|---|
| Dat<br>200 |      | Explanation    | Post.<br>Ref. | Dε | bit |    | Cı | rec | lit | DR<br>or<br>CR | Ва   | ala | nc  | e   |   |
| Jan.       | 12   |                | GJ1           | 1  | 2 0 | 00 |    | Т   |     | DR.            |      | 2   | 0   | 00  |   |
|            | 31   | Closing        | GJ2           | П  | Т   |    |    | 2 ( | 00  |                |      | - 0 | )_  |     |   |
|            |      |                |               | П  | Т   |    | П  | Т   |     |                |      | Т   | П   |     |   |

| Income S                                          | iummary |     |       |       |     | Acct. No. 313 | 3 |  |  |  |  |  |  |  |
|---------------------------------------------------|---------|-----|-------|-------|-----|---------------|---|--|--|--|--|--|--|--|
| Date Post. Or Or Or Or Or Or Or Or Or Or Or Or Or |         |     |       |       |     |               |   |  |  |  |  |  |  |  |
| Jan. 31                                           | Closing | GJ2 |       | 50000 | CR. | 50000         |   |  |  |  |  |  |  |  |
| 31                                                | Closing | GJ2 | 33400 |       | CR. | 16600         |   |  |  |  |  |  |  |  |
| 31                                                | Closing | GJ2 | 16600 |       |     | -0-           |   |  |  |  |  |  |  |  |
|                                                   |         |     |       |       |     |               |   |  |  |  |  |  |  |  |

| Fees l     | Earn | ed          |               |     |    |    |   |     |     |            | Acct. | No  | . 41 | 1 |
|------------|------|-------------|---------------|-----|----|----|---|-----|-----|------------|-------|-----|------|---|
| Dat<br>200 |      | Explanation | Post.<br>Ref. | Dε  | bi | t  | С | rec | dit | DR.<br>CR. | Ва    | lan | ce   |   |
| Jan.       | 8    |             | GJ1           | П   | Τ  |    | 4 | 0 ( | 00  | CR.        | 4     | 0 ( | 00   |   |
|            | 14   |             | GJ1           |     |    |    | 1 | 0 ( | 00  | CR.        | 5     | 0 ( | 00   |   |
|            | 31   | Closing     | GJ2           | 5 ( | 0  | 00 |   |     |     |            |       | 0-  |      |   |
|            |      |             |               |     | Ι  |    |   |     |     |            |       | П   |      |   |

| Salari     | es E | xpense      |               |   |    |     |    |    |     |     |            | Acct | t. N | No  | 51 | 1 |
|------------|------|-------------|---------------|---|----|-----|----|----|-----|-----|------------|------|------|-----|----|---|
| Dat<br>200 |      | Explanation | Post.<br>Ref. | ı | De | bit |    | Cı | ec  | dit | DR.<br>CR. | В    | ala  | an  | ce |   |
| Jan.       | 16   |             | GJ1           |   | e  | 0   | 00 |    | I   |     | DR.        |      |      | 6   | 00 |   |
|            | 31   | Adjusting   | GJ2           |   | -  | 0   | 00 |    |     |     | DR.        |      | 1    | 1 ( | 00 |   |
|            | 31   | Closing     | GJ2           |   |    |     |    | 1  | 1 ( | 00  |            |      | _    | 0   | -  |   |
|            |      |             |               |   | Т  | Г   |    | T  | Т   |     |            |      | П    |     |    |   |

| Adve       | rtisi | ng Expense  |               |   |     |   |     |     |    |            |         | Acct. No. 512 |  |
|------------|-------|-------------|---------------|---|-----|---|-----|-----|----|------------|---------|---------------|--|
| Dat<br>200 |       | Explanation | Post.<br>Ref. | ı | oit |   | Cre | edi | it | DR.<br>CR. | Balance |               |  |
| Jan.       | 18    |             | GJ1           |   | 7   | 0 | 00  | Τ   |    |            | DR.     | 7000          |  |
|            | 31    | Closing     | GJ2           |   |     |   |     | 7   | 0  | 00         |         | -0-           |  |
|            |       |             |               |   | Т   | П |     | Т   |    |            |         |               |  |

| Ī | Rent       | Exp | ense        |               |   |     |    |   |     |     |            | Acct. No. 513 |  |
|---|------------|-----|-------------|---------------|---|-----|----|---|-----|-----|------------|---------------|--|
| ı | Dat<br>200 |     | Explanation | Post.<br>Ref. | D | eb  | it | С | red | dit | DR.<br>CR. | Balance       |  |
| ı | Jan.       | 31  | Adjusting   | GJ2           | 1 | 0 ( | 00 |   | T   |     | DR.        | 10000         |  |
|   |            | 31  | Closing     | GJ2           |   |     |    | 1 | 0   | 000 |            | -0-           |  |
| П |            |     |             |               | П | Т   |    | П | Т   |     |            |               |  |

|   | Office     | e Su | ipplies Expense |               |   |    |     |    |    |     |     |            | Acct | . N | o. 51 | 4 |
|---|------------|------|-----------------|---------------|---|----|-----|----|----|-----|-----|------------|------|-----|-------|---|
|   | Dat<br>200 |      | Explanation     | Post.<br>Ref. | , | De | ebi | t  | Cı | ed  | lit | DR.<br>CR. | Ва   | ala | nce   |   |
| 1 | Jan.       | 31   | Adjusting       | GJ2           |   |    | 3 4 | 00 | I  |     |     | DR.        |      | 3   | 400   | ) |
|   |            | 31   | Closing         | GJ2           |   |    | T   |    |    | 3 4 | 00  |            |      | -0  | -     |   |
| I |            |      |                 |               |   | П  | Т   |    | П  | Т   |     |            |      | П   |       |   |

|   | Amortization Expense, Office Equipment Acct. No. 515 |          |    |             |               |  |    |     |    |  |    |     |     |            |         |  |     |    |  |
|---|------------------------------------------------------|----------|----|-------------|---------------|--|----|-----|----|--|----|-----|-----|------------|---------|--|-----|----|--|
|   |                                                      | at<br>00 |    | Explanation | Post.<br>Ref. |  | Dε | ebi | t  |  | Cr | ed  | lit | DR.<br>CR. | Balance |  |     | ce |  |
| Г | Jai                                                  | ٦.       | 31 | Adjusting   | GJ2           |  | 1  | 2 ( | 00 |  | Т  | Τ   |     | DR.        |         |  | 2 ( | 00 |  |
|   |                                                      |          | 31 | Closing     | GJ2           |  |    | T   |    |  | 2  | 2 0 | 00  |            |         |  | 0 - | -  |  |
| Г |                                                      |          |    |             |               |  |    | Т   |    |  | T  | Г   |     |            |         |  | Т   |    |  |

These are all permanent accounts.

| ROLO CO.<br>POST-CLOSING TRIAL BALANCI<br>JANUARY 31, 2007 | <b>E</b> |   |         |   |    |   |   |     |   |    |  |
|------------------------------------------------------------|----------|---|---------|---|----|---|---|-----|---|----|--|
|                                                            |          | I | )<br>Or |   |    |   | ( | Cr. |   |    |  |
| Cash                                                       | 1        | 1 | 8       | 0 | 00 |   |   | Π   |   |    |  |
| Accounts Receivable                                        |          | 1 | 0       | 0 | 00 |   |   |     |   |    |  |
| Prepaid Rent                                               |          | 2 | 0       | 0 | 00 |   |   | Γ   |   |    |  |
| Office Supplies                                            |          |   |         | 6 | 00 |   |   |     |   |    |  |
| Office Equipment                                           |          | 1 | 5       | 0 | 00 |   |   | Г   |   |    |  |
| Accumulated Amortization, Office Equipment                 |          |   |         |   |    |   |   | 2   | 0 | 00 |  |
| Accounts Payable                                           |          | Г |         |   |    |   | 1 | 2   | 0 | 00 |  |
| Salaries Payable                                           |          |   |         |   |    |   |   | 5   | 0 | 00 |  |
| R. Kern, Capital                                           |          |   |         |   |    | 1 | 4 | 4   | 6 | 00 |  |
| Total                                                      | 1        | 6 | 3       | 6 | 00 | 1 | 6 | 3   | 6 | 00 |  |
|                                                            |          |   | Ī       |   |    |   |   |     | Ī |    |  |

### **Solution Tips for the Post-Closing Trial Balance**

The post-closing trial balance is a list of the ledger balances *after* adjusting and closing entries have been completed. Note the figure for capital \$1,446 is the new figure.

| Beginning Capital | \$1,300 |
|-------------------|---------|
| + Net Income      | 166     |
| - Withdrawals     | 20      |
| = Ending Capital  | \$1,446 |

Next accounting period, we will enter new amounts in the Revenues, Expenses, and Withdrawals accounts. For now, the post-closing trial balance is made up only of permanent accounts.

### **SUMMARY OF KEY POINTS**

### **Learning Unit 5-1**

- 1. After formal financial reports have been prepared, the ledger still has not been brought up to date.
- **2.** Information for journalizing adjusting entries comes from the adjustments section of the worksheet.

### **Learning Unit 5-2**

- 1. Closing is a mechanical process that is completed before the accountant can record transactions for the next fiscal year.
- **2.** Assets, Liabilities, and Capital are permanent (real) accounts; their balances are carried over from one fiscal year to another. Withdrawals, Revenue, and Expenses are nominal (temporary) accounts; their balances are *not* carried over from one fiscal year to another.
- **3.** Income Summary is a temporary account in the general ledger and does not have a normal balance. It will summarize revenue and expenses and transfer the balance to capital. Withdrawals do not go into Income Summary because they are *not* business expenses.
- **4.** All information for closing can be obtained from the worksheet.

- **5.** When closing is complete, all temporary accounts in the ledger will have a zero balance, and all this information will be updated in the Capital account.
- **6.** Closing entries are usually done only at year-end. Interim reports can be prepared from worksheets that are prepared monthly, quarterly, et cetera.

### **Learning Unit 5-3**

- 1. The post-closing trial balance is prepared from the ledger accounts after the adjusting and closing entries have been posted.
- 2. The accounts on the post-closing trial balance are all permanent accounts.

### KFY TERMS

**Adjusting journal entries** Journal entries that are needed in order to update specific ledger accounts to reflect correct balances at the end of an accounting period (p. 170)

**Closing** The process of bringing the balances of all revenue, expense, and withdrawal accounts to zero, ready for a new fiscal year (p. 174)

**Closing journal entries** Journal entries that are prepared to (a) reduce or clear all temporary accounts to a zero balance and (b) update capital to a new closing balance (p. 174)

**Income Summary** A temporary account in the ledger that summarizes revenue and expenses and transfers its balance (net income or net loss) to capital. It does not have a normal balance. (p. 175)

**Nominal accounts** See Temporary accounts (p. 174)

**Permanent accounts** Balances of accounts that are carried over to the next fiscal year; examples: assets, liabilities, capital (p. 174)

**Post-closing trial balance** The final step in the accounting cycle that lists only permanent accounts in the ledger and their balances after adjusting and closing entries have been posted (p. 184)

**Real accounts** See Permanent accounts (p. 174)

**Temporary accounts** Balances of accounts at the end of a fiscal year that are not carried over to the next fiscal year. These accounts—Revenue, Expenses, Withdrawals—help to provide a new or ending figure for capital to begin the next fiscal year. Keep in mind that Income Summary is also a temporary account. (p. 174)

# BLUEPRINT OF THE CLOSING PROCESS FROM THE WORKSHEET

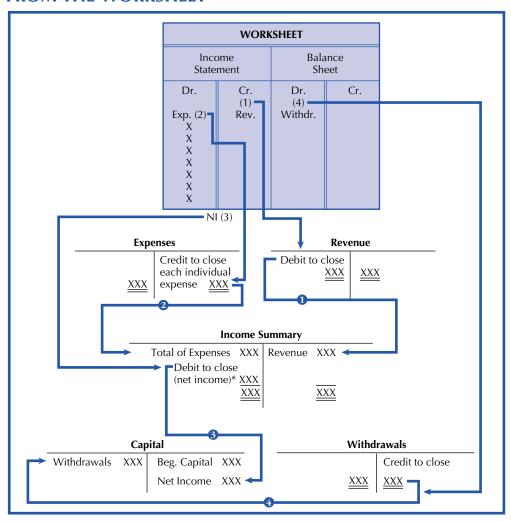

<sup>\*</sup>If a net loss, it would require a credit to close.

### The Closing Steps

- **1.** Close revenue balances to Income Summary.
- **2.** Close each *individual* expense and transfer the *total* of all expenses to Income Summary.
- 3. Transfer the balance in Income Summary (Net Income or Net Loss) to Capital.
- 4. Close Withdrawals to Capital.

# QUESTIONS, MINI EXERCISES, EXERCISES, AND PROBLEMS

### **Discussion Questions**

- 1. When a worksheet is completed, what balances are found in the general ledger?
- 2. Why must adjusting entries be journalized even though the formal reports have already been prepared?
- **3.** "Closing slows down the recording of next year's transactions." Defend or reject this statement with supporting evidence.

- **4.** What is the difference between temporary and permanent accounts?
- **5.** What are the two major goals of the closing process?
- **6.** List the four steps in closing.
- 7. What is the purpose of Income Summary and where is it located?
- **8.** How can a worksheet aid the closing process?
- 9. What accounts are usually listed on a post-closing trial balance?
- 10. Closing entries are always prepared once a month. Agree or disagree. Why?

### **Mini Exercises**

(The blank forms you need are on pages X-XX and X-XX of the *Study Guide with Working Papers.*)

### **Journalizing and Posting Adjusting Entries**

1. Post the following adjusting entries (be sure to cross-reference back to the journal) that came from the Adjustment columns of the worksheet.

|      |      | General Journal                       |     |  |      |    | Pá | age 3 |
|------|------|---------------------------------------|-----|--|------|----|----|-------|
| Dat  | te . | Account Titles and Description        | Dr. |  | C    | r. |    |       |
| Dec. | 31   | Insurance Expense                     |     |  | 6 00 |    |    |       |
|      |      | Prepaid Insurance                     |     |  |      |    | 6  | 00    |
|      |      | Insurance expired                     |     |  |      |    |    |       |
|      |      | ·                                     |     |  |      |    |    |       |
|      | 31   | Supplies Expense                      |     |  | 3 00 |    |    |       |
|      |      | Store Supplies                        |     |  |      |    | 3  | 00    |
|      |      | Supplies used                         |     |  |      |    |    |       |
|      |      |                                       |     |  |      |    |    |       |
|      | 31   | Amortization Expense, Store Equipment |     |  | 7 00 |    |    |       |
|      |      | Accum. Amortization, Store Equipment  |     |  |      |    | 7  | 00    |
|      |      | Estimated amortization                |     |  |      |    |    |       |
|      |      |                                       |     |  |      |    |    |       |
|      | 31   | Salaries Expense                      |     |  | 4 00 |    |    |       |
|      |      | Salaries Payable                      |     |  |      |    | 4  | 00    |
|      |      | Accrued salaries                      |     |  |      |    |    |       |
|      |      |                                       |     |  |      |    |    |       |

### LEDGER ACCOUNTS BEFORE ADJUSTING ENTRIES POSTED

| Prepaid Insurance 115                             | Insurance Expense 510                     |
|---------------------------------------------------|-------------------------------------------|
| 10                                                |                                           |
| Store Supplies 116                                | Amortization Expense, Store Equipment 512 |
| Accumulated Amortization, Store Equipment 119  12 | Supplies Expense 514                      |
| Salaries Payable 210                              | Salaries Expense 516                      |

### **Closing Steps and Journalizing Closing Entries**

2.

|        | Worksh      | neet        |     |
|--------|-------------|-------------|-----|
| 19     | 3           | BS          |     |
| Dr.    | Cr.         | Dr.         | Cr. |
| (2)    | Revenue (1) | Withdrawals | (4) |
| E      |             |             |     |
| X      |             |             |     |
| Р      |             |             |     |
| E      |             |             |     |
| Ν      |             |             |     |
| S      |             |             |     |
| E<br>S |             |             |     |
|        |             |             |     |

### Goals of Closing

- 1. Temporary accounts in the ledger should have a zero balance.
- 2. New figure for capital is determined in closing.

*Note:* All closing can be done from the worksheet. Income Summary is a temporary account in the ledger.

From the above worksheet, explain the four steps of closing. Keep in mind that each *individual* expense normally would be listed in the closing process.

### **Journalizing Closing Entries**

**3.** From the following accounts, journalize the closing entries (assume that December 31 is the closing date).

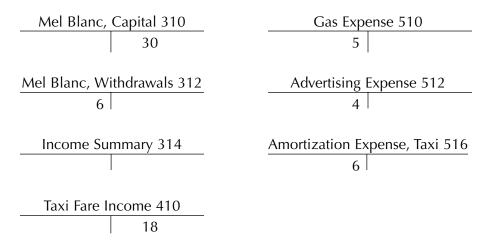

### **Posting to Income Summary**

**4.** Draw a T account of Income Summary and post to it all entries from question 3 that affect it. Is Income Summary a temporary or permanent account?

### **Posting to Capital**

**5.** Draw a T account for Mel Blanc, Capital, and post to it all entries from question 3 that affect it. What is the final balance of the capital account?

### **Exercises**

(The blank forms you need are on pages X-XX and X-XX of the *Study Guide with Working Papers.*)

**Journalizing adjusting entries** 

**5-1.** From the adjustments section of a worksheet presented here, prepare adjusting journal entries for the end of December.

|                                     |             |     |    | A     | Adjus | stm          | en   | ts  |     |    |   |  |
|-------------------------------------|-------------|-----|----|-------|-------|--------------|------|-----|-----|----|---|--|
|                                     |             | [   | Dı | ٠.    |       |              | (    | Cr  | ٠.  |    |   |  |
|                                     |             |     |    | floor |       |              |      | I   | I   |    |   |  |
|                                     |             |     | T  | T     |       |              |      |     | T   |    |   |  |
| Prepaid Insurance                   |             |     |    |       |       | (A           | Ŋ.   | 7 ( | 0 ( | 00 | ) |  |
| Office Supplies                     |             |     |    |       |       | (B           | 3) 1 | 1   | 0 ( | 00 |   |  |
| Accumulated Amortization, Equipment |             |     |    |       |       |              |      |     |     | 00 |   |  |
| Salaries Payable                    |             |     |    |       |       | (D           | )    | 1 ( | 0 ( | 00 |   |  |
|                                     |             |     |    |       |       |              |      |     |     |    |   |  |
|                                     |             |     | _  | T     |       | $\mathbb{I}$ |      |     |     |    |   |  |
| Insurance Expense                   | <b>(A</b> ) | 7   | (  | 0     | 00    |              |      |     |     |    |   |  |
| Office Supplies Expense             |             |     |    |       | 00    |              |      |     |     |    |   |  |
| Amortization Expense, Equipment     |             |     |    |       | 00    |              | I    | T   | T   |    |   |  |
| Salaries Expense                    | <b>(D</b> ) | ) 1 | l  | 0     | 00    |              |      |     |     |    |   |  |
|                                     | 1           | 1 3 | 3  | 0     | 00    |              | 1 :  | 3   | 0 ( | 00 |   |  |
|                                     |             | Ī   | T  | Ī     |       |              | Ī    | Ī   |     |    |   |  |
|                                     |             |     |    |       |       |              |      |     |     |    |   |  |

**Temporary versus permanent accounts** 

**5-2.** Complete this table by placing an X in the correct column for each item.

Temporary Permanent Will Be Closed

 $\mathbf{X}$ 

### Example: Accounts Receivable

- **1.** Income Summary
- 2. Melissa Bryant, Capital
- 3. Salary Expense
- 4. Melissa Bryant, Withdrawals
- 5. Fees Earned
- 6. Accounts Payable
- 7. Cash

**Closing entries** 

**5-3.** From the following T accounts, journalize the four closing entries on December 31, 2006.

| J. King, Capital     | Rent Expense                               |
|----------------------|--------------------------------------------|
| 14,000               | 5,000                                      |
| J. King, Withdrawals | Wages Expense                              |
| 4,000                | 7,000                                      |
| Income Summary       | Insurance Expense                          |
|                      | 1,200                                      |
| Fees Earned 33,000   | Amortization Expense, Office Equipment 900 |

**Reconstructing closing entries** 

**5-4.** From the following posted T accounts, reconstruct the closing journal entries for December 31, 2008.

| M. Foster       | r, Capital     | Insurance Expense               |
|-----------------|----------------|---------------------------------|
| Withdrawals 100 | 2,000 (Dec. 1) | 50 Closing 50                   |
|                 | 700 Net Income | <u>—</u> ' —                    |
| M. Foster, V    | Vithdrawals    | Wages Expense                   |
| 100             | Closing 100    | 100   Closing 100               |
| Income S        | Summary        | Rent Expense                    |
| Expenses 600    | Revenue 1,300  | 200   Closing 200               |
| <del>700</del>  |                | <u> </u>                        |
| Salon           | Fees           | Amortization Expense, Equipment |
| Closing 1,300   | 1,300          | 250 Closing 250                 |

**Post-closing trial balance** 

**5-5.** From the following accounts (not in order), prepare a post-closing trial balance for Wey Co. on December 31, 2009. **Note:** These balances are *before* closing.

| Accounts Receivable | 18,875 | P. Wey, Capital     | 63,450 |
|---------------------|--------|---------------------|--------|
| Legal Library       | 14,250 | P. Wey, Withdrawals | 1,500  |
| Office Equipment    | 59,700 | Legal Fees Earned   | 12,000 |
| Repair Expense      | 2,850  | Accounts Payable    | 45,000 |
| Salaries Expense    | 1,275  | Cash                | 22,000 |
|                     |        |                     |        |

### **Group A Problems**

(The blank forms you need are on pages X-XX to X-XX of the *Study Guide with Working Papers.*)

Review of preparing a worksheet and journalizing adjusting and closing entries **5A-1.** The following data are given for Lou's Consulting Service of Vernon:

| LOU'S CONSULTING SERVICE<br>TRIAL BALANCE<br>JUNE 30, 2008 |     |   |         |   |    |    |     |     |     |    |  |
|------------------------------------------------------------|-----|---|---------|---|----|----|-----|-----|-----|----|--|
|                                                            |     | [ | )<br>Or |   |    |    | (   | Cr  | •   |    |  |
| Cash                                                       | 2 0 | 0 | 0       | 0 | 00 |    | T   | Т   | T   |    |  |
| Accounts Receivable                                        | 6   | 5 | 0       | 0 | 00 |    |     |     |     |    |  |
| Prepaid Insurance                                          |     | 4 | 0       | 0 | 00 |    |     | T   | T   |    |  |
| Supplies                                                   | 1   | 5 | 0       | 0 | 00 |    |     |     |     |    |  |
| Equipment                                                  | 3   | 0 | 0       | 0 | 00 |    |     |     |     |    |  |
| Accumulated Amortization, Equipment                        |     |   |         |   |    |    | 1 9 | 9 ( | 0   | 00 |  |
| Accounts Payable                                           |     |   |         |   |    | 1  | 1 ( | 0   | ) ( | 00 |  |
| Lou Dobbs, Capital                                         |     | Г | Γ       | Γ |    | 12 | 2 8 | 8   | 0 ( | 00 |  |
| Lou Dobbs, Withdrawals                                     |     | 3 | 0       | 0 | 00 |    |     |     | T   |    |  |
| Consulting Fees Earned                                     |     | Г | Γ       | Γ |    |    | 9 ( | 0 ( | ) ( | 00 |  |
| Salaries Expense                                           | 1   | 4 | 0       | 0 | 00 |    |     |     |     |    |  |
| Telephone Expense                                          | 1   | 0 | 0       | 0 | 00 |    |     |     |     |    |  |
| Advertising Expense                                        |     | 6 | 0       | 0 | 00 |    |     |     |     |    |  |
|                                                            | 34  | 7 | 0       | 0 | 00 | 3  | 4   | 7 ( | 0 ( | 00 |  |
|                                                            |     |   |         |   |    |    | Ī   | T   | T   |    |  |

**Check Figure** 

**Net Income \$4,600** 

### Adjustment Data

- a. Insurance expired, \$300
- **b.** Supplies on hand, \$700
- **c.** Amortization on equipment, \$100
- d. Salaries earned by employees but not to be paid until July, \$200

### Required

- 1. Prepare a worksheet.
- 2. Journalize adjusting and closing entries.
- **5A-2.** As the bookkeeper for Potter Cleaning Service, (1) from the trial balance columns of the worksheet on page 204, enter the beginning balance of each account in your working papers, (2) journalize and post adjusting entries, (3) journalize and post closing entries, and (4) from the ledger (after all posting is complete), prepare a post-closing trial balance at March 31, 2007.
- **5A-3.** As the bookkeeper of Pete's Plowing of Fredericton, you have been asked to complete the entire accounting cycle for Pete from the following information: 2006
  - Jan. 3 Pete invested \$7,000 cash and \$6,000 worth of snow equipment in the plowing company.
    - 3 Paid rent in advance for garage space, \$2,000.
    - 4 Purchased office equipment on account from Ling Corp., \$7,200.
    - 6 Purchased snow supplies for \$700 cash.
    - 9 Collected \$15,000 from plowing local shopping centres.
    - 12 Pete Mack withdrew \$1,000 from the business for personal use.
    - 20 Plowed North East Co. parking lots, payment not to be received until March, \$5,000.
    - 26 Paid salaries to employees, \$1,800.
    - 27 Paid Ling Corp. one-half amount owed for office equipment.
    - 30 Advertising bill was received from Bush Co. but will not be paid until March, \$900.
    - 31 Paid telephone bill, \$210.

### Adjustment Data

- **a.** Snow supplies on hand, \$400
- **b.** Rent expired, \$600
- c. Amortization on office equipment, \$120

$$(\$7,200 \div 5 \text{ yr.} \rightarrow \frac{\$1,440}{12 \text{ mo.}} = \$120)$$

**d.** Amortization on snow equipment,

\$100 (\$6,000 ÷ 5 yr. 
$$\rightarrow \frac{\$1,200}{12 \text{ mo.}} = \$100$$
)

e. Accrued salaries, \$190

and preparing a post-closing trial balance

**Check Figure** 

Post-Closing Trial Balance \$3,504

Journalizing and posting

adjusting and closing entries

Comprehensive review of the entire accounting cycle, Chapters 1–5

**Check Figure** 

**Net Income \$15,780** 

|                                                                 |                        |                |            |                   |                   |        | 000                       | € 0 0            | 4000               |                        |               |                  |                   |                     |             |        |                   |                           |                            | 00(              | € 00   | 000        | <b>(</b> 00 |   |  |
|-----------------------------------------------------------------|------------------------|----------------|------------|-------------------|-------------------|--------|---------------------------|------------------|--------------------|------------------------|---------------|------------------|-------------------|---------------------|-------------|--------|-------------------|---------------------------|----------------------------|------------------|--------|------------|-------------|---|--|
|                                                                 | Balance Sheet          | Ċ.             |            |                   |                   |        | 101000                    | 2 2 4 00         | 54(                |                        |               |                  |                   |                     |             |        |                   |                           |                            | 16000            | 193400 | 203000     | 396400      |   |  |
|                                                                 |                        |                |            |                   |                   |        | 1                         |                  |                    |                        |               |                  |                   |                     |             |        |                   |                           |                            |                  | 7      | 2          | 3           |   |  |
|                                                                 |                        | Dr.            | 40000      | 34000             | 4400              | 2000   |                           |                  |                    | 0009                   |               |                  |                   |                     |             |        |                   |                           |                            |                  | € 00   |            | € 00        |   |  |
|                                                                 |                        |                | <b>4</b> 0 | 34                | 4                 | 272    |                           |                  |                    | 4 6                    |               |                  |                   |                     |             |        |                   |                           |                            |                  | 396400 |            | 396400      |   |  |
|                                                                 |                        |                |            |                   |                   | 2      |                           |                  |                    |                        |               |                  |                   |                     |             |        |                   |                           |                            |                  | 8      |            | 3           |   |  |
|                                                                 | ement                  | Ċ.             |            |                   |                   |        |                           |                  |                    |                        | 000           |                  |                   |                     |             |        |                   |                           |                            |                  | 000    |            | 000         |   |  |
|                                                                 |                        |                |            |                   |                   |        |                           |                  |                    |                        | 468000        |                  |                   |                     |             |        |                   |                           |                            |                  | 468000 |            | 468000      | E |  |
|                                                                 | State                  |                |            |                   |                   |        |                           |                  |                    |                        | 4             |                  |                   |                     |             |        |                   |                           |                            |                  |        |            |             |   |  |
|                                                                 | Income Statement       | Dr.            |            |                   |                   |        |                           |                  |                    |                        |               | 000              | 26400             | 19600               | 16000       |        | 18000             | 1 0 0 00                  | 5 0 00                     |                  | 265000 | 000        | 468000      |   |  |
|                                                                 |                        |                |            |                   |                   |        |                           |                  |                    |                        |               | 160000           | 2 6               | 1 9                 | 1 6         |        | 18                | 1 0                       | 1 5                        |                  | 9      | 203000     | 8 9         |   |  |
|                                                                 |                        |                |            |                   |                   |        |                           |                  |                    |                        |               | 1                |                   |                     |             |        |                   |                           |                            |                  | 2      | 2          | 4           |   |  |
| POTTER CLEANING SERVICE WORKSHET FOR MONTH ENDED MARCH 31, 2007 | Adjusted Trial Balance | Cr.            |            |                   |                   |        | 000                       | 00 ŧ             | 4 0 00             |                        | 000           |                  |                   |                     |             |        |                   |                           |                            | 16000            | ₹ 0 0  |            |             |   |  |
|                                                                 |                        |                |            |                   |                   |        | 101000                    | 2 2 4 00         | 5 4 (              |                        | 468000        |                  |                   |                     |             |        |                   |                           |                            | 16               | 661400 |            |             |   |  |
|                                                                 |                        |                |            |                   |                   |        | 1                         |                  |                    |                        | 4             |                  |                   |                     |             |        |                   |                           |                            |                  |        |            |             |   |  |
|                                                                 |                        |                | 40000      | 34000             | 4 4 00            | 000    |                           |                  |                    | 46000                  |               | 000              | 26400             | 19600               | 0009        |        | 8 0 0 0           | 10000                     | 5 0 00                     |                  | 61400  |            |             |   |  |
|                                                                 | djus                   | Dr.            | 0 7        | 3 4               | 4                 | 272000 |                           |                  |                    | 46                     |               | 1 6 0 0 00       | 2 6               | 1 9                 | 1 6         |        | 18                | 10                        | 15                         |                  |        |            |             |   |  |
|                                                                 | <                      |                |            |                   |                   | 7      |                           |                  |                    |                        |               | 1                |                   |                     |             |        |                   |                           |                            |                  | 9      |            |             |   |  |
|                                                                 | Adjustments            |                |            | 00                | 00                |        | 00                        |                  |                    |                        |               |                  |                   |                     |             |        |                   |                           |                            | 00               | 00     |            |             |   |  |
|                                                                 |                        | Cr.            |            | (A) 18000         | (B) 1 0 0 0 0     |        | (C) 15000                 |                  |                    |                        |               |                  |                   |                     |             |        |                   |                           |                            | (D) 1 6 0 00     | 59000  |            |             |   |  |
|                                                                 |                        |                |            | (F)               | <b>B</b>          |        | <u> </u>                  |                  |                    |                        |               |                  |                   |                     |             |        |                   |                           |                            | <u>e</u>         |        |            |             |   |  |
|                                                                 |                        |                |            |                   |                   |        |                           |                  |                    |                        |               | 00               |                   |                     |             |        | 00                | 00                        | 00                         |                  | 0006   |            |             |   |  |
|                                                                 |                        | ٦.             |            |                   |                   |        |                           |                  |                    |                        |               | (D) 1 6 0 00     |                   |                     |             |        | (A) 1 8 0 00      | (B) 1 0 0 00              | (C) 1500                   |                  | 5 9 (  |            |             |   |  |
|                                                                 |                        |                |            |                   |                   |        |                           |                  |                    |                        |               | (D)              |                   |                     |             |        | (F)               | (B)                       | $\odot$                    |                  |        |            |             |   |  |
|                                                                 | Trial Balance          |                |            |                   |                   |        | 00                        | 00               | 00                 |                        | 00            |                  |                   |                     |             | 00     | L                 |                           |                            |                  |        |            |             |   |  |
|                                                                 |                        | Ċ.             |            |                   |                   |        | 86000                     | 2 2 4 00         | 5 4 0 00           |                        | 468000        |                  |                   |                     |             | 630400 | F                 |                           |                            |                  |        |            |             |   |  |
|                                                                 |                        |                |            |                   |                   |        |                           |                  |                    |                        | 4             |                  |                   |                     |             | 9      |                   |                           |                            |                  |        |            |             |   |  |
|                                                                 |                        | Dr.            | 00         | 00                | 00                | 00     |                           |                  |                    | 00                     |               | 00               | 00                | 00                  | 00          | 00     |                   |                           |                            |                  |        |            |             |   |  |
|                                                                 |                        |                | 40000      | 5 2 0 0 0         | 1 4 4 00          | 272000 |                           |                  |                    | 46000                  |               | 1 4 4 0 00       | 26400             | 19600               | 16000       | 630400 | E                 |                           |                            |                  |        |            |             |   |  |
|                                                                 |                        |                | 7          | 41                | , ,               | 2      |                           |                  |                    | 4                      |               | 1 4              | (4                | , ,                 |             | 9      |                   |                           |                            |                  |        |            |             |   |  |
|                                                                 |                        |                |            |                   |                   |        |                           |                  |                    |                        |               |                  |                   |                     |             |        |                   |                           |                            |                  |        |            |             |   |  |
|                                                                 |                        |                |            |                   |                   |        | Auto                      |                  |                    |                        |               |                  |                   |                     |             |        |                   | nse                       | Amortization Expense, Auto |                  |        |            |             |   |  |
|                                                                 |                        | Se             |            |                   |                   |        | on, /                     |                  |                    | vals                   |               |                  | d)                | е                   |             |        |                   | Expe                      | nse, ,                     |                  |        |            |             |   |  |
|                                                                 |                        | Account Titles |            | nce               | lies              |        | izati                     | ple              | tal                | drav                   |               | se               | ense              | pens                |             |        | ense              | lies                      | xpe                        | le               |        |            |             |   |  |
|                                                                 |                        | ount           |            | sura              | gdns              |        | mort                      | Paya             | Capi               | With                   | -ees          | then             | Exp               | g Ex                | ıse         |        | Expe              | ddns                      | on E                       | ayab             |        | Je         |             |   |  |
|                                                                 |                        | Acc            |            | id In             | ing 5             |        | n. A                      | ınts             | ter,               | ter,                   | ing l         | es Ex            | hone              | tisin               | xper        |        | ince              | ing \$                    | tizati                     | es Pa            |        | com        |             |   |  |
|                                                                 |                        |                | Cash       | Prepaid Insurance | Cleaning Supplies | Auto   | Accum. Amortization, Auto | Accounts Payable | B. Potter, Capital | B. Potter, Withdrawals | Cleaning Fees | Salaries Expense | Telephone Expense | Advertising Expense | Gas Expense |        | Insurance Expense | Cleaning Supplies Expense | mort                       | Salaries Payable |        | Net Income |             |   |  |
|                                                                 |                        |                | O          | Ь                 | O                 | A      | V                         | A                | В                  | В                      | O             | S                | _                 | ¥                   | U           |        | <u>-</u>          | O                         | A                          | Š                |        | _          |             |   |  |
|                                                                 |                        |                |            |                   |                   |        |                           |                  |                    |                        |               |                  |                   |                     |             |        |                   |                           |                            |                  |        |            |             |   |  |

#### **Chart of Accounts**

#### **Assets**

- 111 Cash
- 112 Accounts Receivable
- 114 Prepaid Rent
- 115 Snow Supplies
- 121 Office Equipment
- 122 Accumulated Amortization, Office Equipment
- 123 Snow Equipment
- 124 Accumulated Amortization, Snow Equipment

#### Liabilities

- 211 Accounts Payable
- 212 Salaries Payable

#### **Owner's Equity**

- 311 Pete Mack, Capital
- 312 Pete Mack, Withdrawals
- 313 Income Summary

#### Revenue

411 Plowing Fees

#### **Expenses**

- 511 Salaries Expense
- 512 Advertising Expense
- 513 Telephone Expense
- 514 Rent Expense
- 515 Snow Supplies Expense
- 516 Amortization Expense, Office Equipment
- 517 Amortization Expense, Snow Equipment

## **Group B Problems**

(The blank forms you need are on pages X-XX to X-XX of the *Study Guide with Working Papers*.)

## 5B-1.

Review of preparing a worksheet and journalizing and closing entries

To: Matt Kamimsk From: Abbey Ellen

RE: Accounting Needs

Please prepare ASAP from the following information (attached), (1) a worksheet along with (2) journalized adjusting and closing entries.

### **Check Figure**

**Net Income \$3,530** 

#### LOU'S CONSULTING SERVICE TRIAL BALANCE IUNE 30, 2008

| JUNE 30, 2008                       |     |   |    |   |    |     |   |     |   |    |  |
|-------------------------------------|-----|---|----|---|----|-----|---|-----|---|----|--|
|                                     |     | I | Эr |   |    |     | ( | Cr. |   |    |  |
| Cash                                | 1 ( | 1 | 5  | 0 | 00 |     | Γ |     | Τ |    |  |
| Accounts Receivable                 | 5   | 0 | 0  | 0 | 00 |     |   |     |   |    |  |
| Prepaid Insurance                   |     | 7 | 0  | 0 | 00 |     |   |     |   |    |  |
| Supplies                            |     | 3 | 0  | 0 | 00 |     |   |     |   |    |  |
| Equipment                           | 1 2 | 9 | 5  | 0 | 00 |     |   |     |   |    |  |
| Accumulated Amortization, Equipment |     |   |    |   |    | 4   | 0 | 0   | 0 | 00 |  |
| Accounts Payable                    |     |   |    |   |    |     |   |     |   | 00 |  |
| Lou Dobbs, Capital                  |     |   |    |   |    | 1 5 | 1 | . 5 | 0 | 00 |  |
| Lou Dobbs, Withdrawals              |     | 4 | 0  | 0 | 00 |     |   |     |   |    |  |
| Consulting Fees Earned              |     |   |    |   |    | 5   | 2 | 0   | 0 | 00 |  |
| Salaries Expense                    |     | 4 | 5  | 0 | 00 |     |   |     |   |    |  |
| Telephone Expense                   |     |   | 7  | 0 | 00 |     |   |     |   |    |  |
| Advertising Expense                 |     |   | 8  | 0 | 00 |     |   |     |   |    |  |
|                                     | 3 ( | 1 | 0  | 0 | 00 | 3 0 | 1 | . 0 | 0 | 00 |  |
|                                     |     |   |    |   |    |     | Ī | f   | Ī |    |  |

## Adjustment Data

- a. Insurance expired, \$100
- **b.** Supplies on hand, \$20
- c. Amortization on equipment, \$200
- d. Salaries earned by employees but not due to be paid until July, \$490

Journalizing and posting adjusting and closing entries, and preparing a post-closing trial balance

Check Figure (5B-2)

Post-Closing Trial Balance \$3,294

Comprehensive review of entire accounting cycle, Chapters 1–5

**Check Figure** 

Net Income \$9,610

- **5B-2.** As the bookkeeper for Potter Cleaning Service, (1) from the trial balance columns of the worksheet on page 204, enter the beginning balance of each account in your working papers, (2) journalize and post adjusting entries, (3) journalize and post closing entries, and (4) from the ledger (after all posting is complete), prepare a post-closing trial balance at March 31, 2007.
- **5B-3.** From the following transactions as well as additional data, complete the entire accounting cycle for Pete's Plowing of Fredericton (use the chart of accounts on page 205).

2006

- Jan. 3 To open the business, Pete invested \$8,000 cash and \$9,600 worth of snow equipment.
  - 3 Paid rent for five months in advance, \$3,000.
  - 4 Purchased office equipment on account from Russell Co., \$6,000.
  - 6 Bought snow supplies, \$350.
  - 9 Collected \$7,000 for plowing during winter storm emergency.
  - 12 Pete paid his home telephone bill using a company cheque, \$70.
  - 20 Billed Eastern Freight Co. for plowing fees earned but not to be received until March, \$6,500.
  - Advertising bill was received from Jones Co. but will not be paid until next month, \$350.
  - 26 Paid salaries to employees, \$1,800.
  - 30 Paid Russell Co. one-half of amount owed for office equipment.
  - 31 Paid telephone bill of company, \$165.

#### Adjustment Data

- a. Snow supplies on hand, \$200
- **b.** Rent expired, \$600
- **c.** Amortization on office equipment ( $\$6,000 \div 4 \text{ yr.} \rightarrow \$1,500 \div 12 = \$125$ ), \$125
- **d.** Amortization on snow equipment (\$9,600  $\div$  2 yr.  $\rightarrow$  \$4,800  $\div$  12 = \$400), \$400
- e. Salaries accrued, \$300

## **Group C Problems**

(The forms you need are on pages X-XX to X-XX of the *Study Guide with Working Papers*.)

5C-1.

Review of preparing a worksheet and journalizing adjusting and closing entries

**Check Figure** 

Net Income \$17,532.50

To: Perry Smith

FROM: Jamie Cassel

RE: Accounting Procedures

Please prepare from the following information (attached), (1) a worksheet along with (2) journalized adjusting and closing entries for the year ending May 31, 2008.

| Trial Balance                                                                                                    |                                |          |       |     | FOR   | POTTER  | CLEANING S<br>WORKSHEET<br>I ENDED MAI | POTTER CLEANING SERVICE<br>WORKSHEET<br>FOR MONTH ENDED MARCH 31, 2007 | 2007  |          |          |                  |        |        |        |               |        |           |
|----------------------------------------------------------------------------------------------------|--------------------------------|----------|-------|-----|-------|---------|----------------------------------------|------------------------------------------------------------------------|-------|----------|----------|------------------|--------|--------|--------|---------------|--------|-----------|
| Dr. Cr. Dr. Cr. Cr. Cr. Cr. Cr. Cr. Cr. Cr. Cr. C                                                                                                    |                                | Trial Ba | lance |     | Adju  | ustment | ts                                     | Adjusted                                                               | Trial | Balance  | <u> </u> | Income Statement | tateme | ent    | ш      | Balance Sheet | Sheet  |           |
| 172 400                                                                                                    | Account Titles                 | Dr.      | Ċ.    |     | Ō.    |         | Ċ.                                     | Dr.                                                                    |       | Ċ.       |          | Dr.              | S      | Ċ.     | Dr.    |               | Ċ.     |           |
| 35000                                                                                                    | Cash                           | 172400   |       |     |       |         |                                        | 17240                                                                  | 0     |          |          |                  |        |        | 172400 | 4 00          |        |           |
| 80000   8   8   8   8   8   8   8   8                                                                                                    | Prepaid Insurance              | 35000    |       |     |       | (A)     | 00000                                  | 1500                                                                   | 0     |          |          |                  |        |        | 15     | 5 0 0 0       |        |           |
| ion, Auto   66000   CO 15000   CO 15000   CO 15000   CO 15000   CO 15000   CO 15000   CO 15000   CO 15000   CO 15000   CO 15000   CO 15000   CO 15000   CO 15000   CO 15000   CO 15000   CO 15500   CO 15500   CO 15500   CO | Cleaning Supplies              | 80000    |       |     |       | (B) 6   | 00000                                  | 2000                                                                   | 0     |          |          |                  |        |        | 2 0    | 200002        |        |           |
| ion, Auto 66000 (C) 15000 (C) 15000 (C) 15000 (C) 15000 (C) 15000 (C) 15000 (C) 15000 (C) 15000 (C) 15000 (C) 15000 (C) 15000 (C) 15000 (C) 112500 (C) 112500 (C) 112 | Auto                           | 122000   |       |     |       |         |                                        | 1 2 2 0 0                                                              | 0     |          |          |                  |        |        | 122000 | 000           |        |           |
| 60 000 248 000 600 600 600 600 600 600 600 600 60                                                                                                    | Accumulated Amortization, Auto |          | 099   | 00  |       | (C) 1   | 15000                                  |                                                                        |       | 8 1 0 00 |          |                  |        |        |        |               | 8 1    | 8 1 0 0 0 |
| 60 0 0 0 248 0 0 0 6 0 0 0 0 0 0 0 0 0 0 0 0 0 0 0                                                                                                    | Accounts Payable               |          | 674   | 00  |       |         |                                        |                                                                        |       | 67400    |          |                  |        |        |        |               | 67     | 00 7 4 00 |
| 60 000 37 0000                                                                                                    | 3. Potter, Capital             |          | 2480  | 00  |       |         |                                        |                                                                        | 7     | 48000    |          |                  |        |        |        |               | 2 4 8  | 48000     |
| 1 Se                                                                                                    | 3. Potter, Withdrawals         | 00009    |       |     |       |         |                                        | 0009                                                                   | 0     |          |          |                  |        |        | 09     | 000009        |        |           |
| Bree 2 8 4 00                                                                                                    | Cleaning Fees                  |          | 3700  | 00  |       |         |                                        |                                                                        | 3     | 370000   |          |                  | 370    | 370000 |        |               |        |           |
| nse 2 8 4 00                                                                                                    | salaries Expense               | 200000   |       | (C) | 17500 | 0       |                                        | 2 1 7 5 00                                                             | 0     |          | 2 1      | 7500             |        |        |        |               |        |           |
| se                                                                                                    | Felephone Expense              | 28400    |       |     |       |         |                                        | 2840                                                                   | 0     |          | 7        | 8400             |        |        |        |               |        |           |
| se                                                                                                    | Advertising Expense            | 27600    |       |     |       |         |                                        | 2760                                                                   | 0     |          | 2        | 27600            |        |        |        |               |        |           |
| se                                                                                                    | Gas Expense                    | 26000    |       |     |       |         |                                        | 2600                                                                   | 0     |          | 2        | 0009             |        |        |        |               |        |           |
| se Expense (B) 6 00 00 (C) 15 0 00 (D) 17 5 00 (D) 17 5 00 (D) 17  |                                | 751400   | 7514  | 00  |       |         |                                        |                                                                        |       |          |          |                  |        |        |        |               |        |           |
| Sense, Auto (C) 15000 (D) 17500 (D) 17500 (D)  | nsurance Expense               |          |       | (F) | 2000  |         |                                        | 2000                                                                   | 0     |          | 7        | 20000            |        |        |        |               |        |           |
| Dense, Auto (C) 150 00 (D) 175 00 (D) 175 00 | Cleaning Supplies Expense      |          |       | (B) | 0009  |         |                                        | 0009                                                                   | 0     |          | 9        | 00009            |        |        |        |               |        |           |
| (D) 175 00<br>112500 1125 00<br>1125 00                                                                                                    | Amortization Expense, Auto     |          |       | (C) | 15000 | 0       |                                        | 1500                                                                   | 0     |          | 1        | 2000             |        |        |        |               |        |           |
| 112500 112500                                                                                                    | salaries Payable               |          |       |     |       | (D) 1   | 7500                                   |                                                                        |       | 17500    |          |                  |        |        |        |               | 17     | 7500      |
| Net Foss                                                                                                    |                                |          |       |     | 1     |         | 2500                                   | 78390                                                                  |       | 783900   |          | 394500           | 370    | 370000 | 389400 | 4 00          | 413900 | 006       |
|                                                                                                    | Vet Loss                       |          |       |     |       |         |                                        |                                                                        |       |          |          |                  | 24     | 24500  | 24     | 24500         |        |           |
|                                                                                                    |                                |          |       |     |       |         |                                        |                                                                        |       |          | 3 9      | 4500             | 394    | 394500 | 413900 | 006           | 413    | 006       |
|                                                                                                    |                                |          |       |     |       |         |                                        |                                                                        |       |          |          |                  |        |        |        |               |        |           |
|                                                                                                    |                                |          |       |     |       |         |                                        |                                                                        |       |          |          |                  |        |        |        |               |        |           |
|                                                                                                    |                                |          |       |     |       |         |                                        |                                                                        |       |          |          |                  |        |        |        |               |        |           |

## Adjustment Data

- a. Insurance expired, \$298
- **b.** Supplies on hand, \$782
- **c.** Amortization for the year on storage equipment is based on the straight-line method, eight-year life, and a residual value of \$2,000
- **d.** Amortization for the year on building is also straight-line, 25-year life, and a residual value of \$20,000
- **e.** Wages earned by employees but not due to be paid until June amounted to 42 hours at \$18/hour plus 27 hours at \$24/hour.

| CASSEL STORAGE COMPANY<br>TRIAL BALANCE<br>MAY 31, 2008 |     |            |   |    |     |    |     |     |    |   |    |    |  |
|---------------------------------------------------------|-----|------------|---|----|-----|----|-----|-----|----|---|----|----|--|
|                                                         |     |            | D | ek | oit | -  |     |     | Cı | e | di | t  |  |
| Cash in Bank                                            |     | 2          | 4 | 6  | 0   | 00 |     |     |    |   |    |    |  |
| Prepaid Insurance                                       |     |            |   |    |     | 00 |     |     |    |   |    |    |  |
| Storage Supplies                                        |     | 1          | 7 | 4  | 2   | 00 |     |     |    |   |    |    |  |
| Storage Equipment                                       |     | 9          | 7 | 4  | 0   | 00 |     |     |    |   |    |    |  |
| Accumulated Amortization, Storage Equipment             |     |            |   |    |     |    |     | 4   | 2  | 1 | 8  | 00 |  |
| Building                                                | 5   | 8          | 0 | 0  | 0   | 00 |     |     |    |   |    |    |  |
| Accumulated Amortization, Building                      |     |            |   |    |     |    | 1   | 2 0 | 4  | 7 | 0  | 00 |  |
| Accounts Payable                                        |     |            |   |    |     |    |     | 2   | 6  | 6 | 0  | 00 |  |
| Jamie Cassell, Capital                                  |     |            |   |    |     |    |     | 41  | 3  | 3 | 5  | 00 |  |
| Jamie Cassell, Withdrawals                              | 1   | l <b>8</b> | 7 | 4  | 2   | 00 |     |     |    |   |    |    |  |
| Storage Fees Revenue                                    |     |            |   |    |     |    | 5   | 5 2 | 7  | 2 | 0  | 00 |  |
| Wages Expense                                           | 2   | 8          | 2 | 4  | 0   | 00 |     |     |    |   |    |    |  |
| Utilities Expense                                       |     |            | 9 | 2  | 6   | 00 |     |     |    |   |    |    |  |
| Advertising Expense                                     |     |            | 8 | 7  | 2   | 00 |     |     |    |   |    |    |  |
| Totals                                                  | 1 2 | 2 1        | 4 | 0  | 3   | 00 | 1 2 | 2 1 | 4  | 0 | 3  | 00 |  |
|                                                         |     |            |   |    |     |    |     |     |    |   |    |    |  |

Journalizing and posting adjusting and closing entries, and preparing a post-closing trial balance

**Check Figure** 

Post-Closing Trial Balance \$30,815.63

**5C-2.** Refer to the worksheet for Tran's Computer Repair Service of Brandon on page 209. The balances (from the trial balance column) in each account are already entered in your working papers. (1) Journalize and post adjusting and closing entries to each account in the ledger, and (2) prepare from the ledger a post-closing trial balance at the end of November.

**5C-3.** From the following transactions as well as additional data, please complete the entire accounting cycle for Mike's Plumbing of Prince Albert (use a chart of accounts similar to the one on page 205).

2007 May

- 1 To open the business, Mike Quinlan invested \$10,000 cash and \$7,400 worth of plumbing equipment.
- 1 Paid rent for four months in advance, \$1,980.
- 4 Purchased office equipment on account from MacKenzie Co., \$3,800.
- 7 Bought plumbing supplies, \$1,645.
- 8 Collected \$3,600 for plumbing services provided.
- 9 Mike paid his home utility bill with a company cheque, \$122.
- Billed Western Construction Co. for plumbing fees earned but not to be received until later, \$9,600.
- 14 Advertising bill was received from ABCD Radio Co. but is not to be paid until next month, \$420.
- 21 Received cheque from Western Construction Co. in partial payment of transaction dated May 10, \$4,800.

|                               |               |            |               | WORKSHEET NOVEMBER 30, 2006 | WORKSHEET NOVEMBER 30, 2006 | ų                      |          |                  |         |               |
|-------------------------------|---------------|------------|---------------|-----------------------------|-----------------------------|------------------------|----------|------------------|---------|---------------|
|                               | Trial Balance | ulance     | Adjus         | Adjustments                 | Adjusted Ti                 | Adjusted Trial Balance | Income   | Income Statement | Balanc  | Balance Sheet |
| Account Titles                | Dr.           | Cr.        | Dr.           | Cr.                         | Dr.                         | Cr.                    | Dr.      | Cr.              | Dr.     | Cr.           |
| Cash                          | 236648        |            |               | (A) 3684                    | 232964                      |                        |          |                  | 232964  |               |
| Prepaid Insurance             | 71456         |            |               | (C) 2 3 8 1 9               | 47637                       |                        |          |                  | 47637   |               |
| Accounts Receivable           | 527742        |            |               |                             | 527742                      |                        |          |                  | 527742  |               |
| Repair Parts and Supplies     | 159747        |            |               | (D) 5 4 0 2 7               | 105720                      |                        |          |                  | 105720  |               |
| Van                           | 2167500       |            |               |                             | 2167500                     |                        |          |                  | 2167500 |               |
| Accumulated Amortization, Van |               | 8 1 0 3 65 |               | (B) 3 4 7 4 0               |                             | 845105                 |          |                  |         | 845105        |
| Accounts Payable              |               | 377260     |               | (F) 2 4 3 00                |                             | 401560                 |          |                  |         | 401560        |
| Megan Tran, Capital           |               | 1366358    |               |                             |                             | 1366358                |          |                  |         | 1366358       |
| Megan Tran, Withdrawals       | 260000        |            |               |                             | 260000                      |                        |          |                  | 260000  |               |
| Repair Revenue                |               | 1645870    |               |                             |                             | 1645870                |          | 1645870          |         |               |
| Advertising Expense           | 71438         |            | (F) 2 4 3 0 0 |                             | 95738                       |                        | 95738    |                  |         |               |
| Automotive Expense            | 234551        |            |               |                             | 234551                      |                        | 234551   |                  |         |               |
| Cleaning Expense              | 37500         |            |               |                             | 3 7 5 0 0                   |                        | 3 7 5 00 |                  |         |               |
| Miscellaneous Expense         | 17814         |            |               |                             | 1 78 14                     |                        | 17814    |                  |         |               |
| Postage and Office Expense    | 28417         |            |               |                             | 28417                       |                        | 28417    |                  |         |               |
| Salaries Expense              | 387040        |            | (E)42000      |                             | 429040                      |                        | 429040   |                  |         |               |
|                               | 4199853       | 4199853    |               |                             |                             |                        |          |                  |         |               |
| Insurance Expense             |               |            | (C) 23819     |                             | 23819                       |                        | 23819    |                  |         |               |
| Bank Charges Expense          |               |            | (A) 3684      |                             | 3684                        |                        | 3684     |                  |         |               |
| Amortization Expense, Van     |               |            | (B) 3 4 7 4 0 |                             | 34740                       |                        | 34740    |                  |         |               |
| Salaries Payable              |               |            |               | (E) 4 2 0 00                |                             | 42000                  |          |                  |         | 4 2 0 0 0     |
| Supplies Expense              |               |            | (D) 5 4 0 2 7 |                             | 54027                       |                        | 54027    |                  |         |               |
|                               |               |            |               |                             |                             |                        |          |                  |         |               |
|                               |               |            | 182570        | 182570                      | 4300893                     | 4300893                | 959330   | 1645870          | 3341563 | 2655023       |
| Net Income                    |               |            |               |                             |                             |                        | 686540   |                  |         | 686540        |
|                               |               |            |               |                             |                             |                        | 1645870  | 1645870          | 3341563 | 3341563       |
|                               |               |            |               |                             |                             |                        |          |                  |         |               |

Comprehensive review of the entire accounting cycle, Chapters 1–5

Check Figure

Net Income \$5,388.44

May 28 Paid salaries to employees, \$4,100.

- 28 Paid MacKenzie Co. one-half of amount owed for office equipment, \$1,900.
- 29 Paid telephone bill of company, \$184.
- Received bill from George's Cleaning to be paid in June, \$215.

## **Adjusting Data**

- a. Plumbing supplies remaining at month-end were \$328
- **b.** One month's rent expired in May
- **c.** Amortization on office equipment uses the straight-line method, a life of five years, and a residual value of \$500
- **d.** Amortization of plumbing equipment also uses the straight-line method, a life of three years, and zero residual value
- e. Salaries accrued amounted to 20% of the salaries paid on May 28

## **REAL-WORLD APPLICATIONS**

(The forms you need are on page X-XX of the Study Guide with Working Papers.)

**5R-1.** Carol Miller needs a loan from her local bank to help finance her business. She has submitted the following unadjusted trial balance to the bank. As the loan officer, you will be meeting with Carol tomorrow. Could you make some specific written suggestions to Carol regarding her loan report?

| Cash in Bank        | 770    |        |
|---------------------|--------|--------|
| Accounts Receivable | 1,480  |        |
| Office Supplies     | 3,310  |        |
| Equipment           | 7,606  |        |
| Accounts Payable    |        | 684    |
| C. Miller, Capital  |        | 8,000  |
| Service Fees        |        | 17,350 |
| Salaries            | 11,240 |        |
| Utilities Expense   | 842    |        |
| Rent Expense        | 360    |        |
| Insurance Expense   | 280    |        |
| Advertising Expense | 146    |        |
| Totals              | 26,034 | 26,034 |

- **5R-2.** Janet Smother is the new bookkeeper who replaced Dick Burns, owing to his sudden illness. Janet finds a note on her desk requesting that she close the books and supply the ending capital figure. Janet is upset since she can only find the following:
  - a. Revenue and expense accounts were all zero balance.
  - **b.** Income Summary 14,360 | 19,300
  - c. Owner withdrew \$8,000.
  - **d.** Owner's beginning capital was \$34,400.

Could you help Janet accomplish her assignment? What written suggestions should Janet make to her supervisor so that this situation will not happen again?

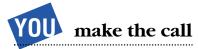

## Critical Thinking/Ethical Case

**5R-3.** Todd Silver is the purchasing agent for Moore Company. One of his suppliers, Gem Company, offers Todd a free vacation to France if he buys at least 75% of Moore's supplies from Gem Company. Todd, who is angry because Moore Company has not given him a raise in over a year, is considering the offer. Write out your recommendation to Todd.

## INTERNET EXERCISES

## Exercise 1 www.tadonline.com

The beginning of your accounting education is a good time to begin formulating your philosophy of how to do accounting work. By studying and learning, you are also learning good work habits. The TADOnline website presents a section on "Why Outsource Your Accounting." The discussion presents some good suggestions and may also cause you to reflect on how people choose an accounting or bookkeeping firm.

Use that discussion as a springboard and discuss what factors you believe affect a client's choice for someone to help them with their vital accounting records. TADOnline is not "just around the corner." Is location an important factor in deciding who will do a business's accounting?

# Exercise 2 www.peachtree.com www.quickbooks.com

Most businesses today are employing some type of computerized accounting system. Some businesses requirements are simple and they use only a general ledger program. Others are much more complex and employ inventory modules and payroll modules in addition to accounts receivable and accounts payable modules for tracking customer and vendor information.

- **1.** Browse the two websites in this exercise. Compare and contrast the products by looking at information like these suggestions:
  - **a.** What kind of output is available?
  - **b.** How are the input systems similar?
  - **c.** Does the program have an inventory module?
  - **d.** At each site, are there different products for different complexities in accounting systems?
- **e.** What online help is available?
- **2.** Set up a visit to a local accounting firm. In addition to the two sample programs in this exercise, ask them what they use in their offices.

## CONTINUING PROBLEM

Tony has decided to end the Eldorado Computer Centre's first year as of September 30, 2007. Below is an updated chart of accounts.

| <b>Assets</b>                                        |                                                                                                    | Revenu                                                                 | ıe                                                                                                    |
|------------------------------------------------------|----------------------------------------------------------------------------------------------------|------------------------------------------------------------------------|----------------------------------------------------------------------------------------------------|
| 1000                                                 | Cash                                                                                                    | 4000                                                                   | Service Revenue                                                                                                    |
| 1020<br>1025<br>1030<br>1080<br>1081<br>1090<br>1091 | Accounts Receivable Prepaid Rent Supplies Computer Shop Equipment Accumulated Amortization Computer Shop Equipment Office Equipment Accumulated Amortization Office Equipment | Expens<br>5010<br>5020<br>5030<br>5040<br>5050<br>5060<br>5070<br>5080 | Advertising Expense Rent Expense Utilities Expense Phone Expense Supplies Expense Insurance Expense Postage Expense Amortization Expense, Computer |
| Liabilit                                             | ies                                                                                                    |                                                                        | Shop Equipment                                                                                                    |
| 2000                                                 | Accounts Payable                                                                                                    | 5090                                                                   | Amortization Expense, Office                                                                                                    |
|                                                      | <b>r's Equity</b><br>T. Freedman, Capital                                                                                                    |                                                                        | Equipment                                                                                                    |

## Assignment

(See pages X-XX to X-XX in your Study Guide with Working Papers.)

- **1.** Journalize the adjusting entries from Chapter 4.
- **2.** Post the adjusting entries to the ledger.
- **3.** Journalize the closing entries.

3010 T. Freedman, Withdrawals

3020 Income Summary

- **4.** Post the closing entries to the ledger.
- **5.** Prepare a post-closing trial balance.

## Mini Practice Set

# Valdez Realty

## **Reviewing the Accounting Cycle Twice**

This comprehensive review problem requires you to complete the accounting cycle for Valdez Realty twice. This will allow you to review Chapters 1 to 5 while reinforcing the relationships among all parts of the accounting cycle. By completing two cycles, you will see how the ending June balances in the ledger are used to accumulate data in July. (The blank forms you need are on pages X-XX to X-XX of the *Study Guide with Working Papers*.)

On June 1, Juan Valdez opened a real estate office in Hamilton called Valdez Realty. The following transactions were completed for the month of June. Note that facsimile documents have been provided to illustrate these events:

2007

**#1, p. 214** → June

- 1 Juan Valdez invested \$18,000 cash in the real estate agency along with \$3,000 worth of office equipment.
- 1 Rented office space and paid three months' rent in advance, \$2,100, cheque No. 601.

## Valdez Realty Chart of Accounts

| Assets   |                           | Reven | ue                      |
|----------|---------------------------|-------|-------------------------|
| 111      | Cash                      | 411   | Commissions Earned      |
| 112      | Accounts Receivable       |       |                         |
| 114      | Prepaid Rent              | Expen | ses                     |
| 115      | Office Supplies           | 511   | Rent Expense            |
| 121      | Office Equipment          | 512   | Salaries Expense        |
| 122      | Accumulated Amortization, | 513   | Gas Expense             |
|          | Office Equipment          | 514   | Repairs Expense         |
| 123      | Automobile                | 515   | Telephone Expense       |
| 124      | Accumulated Amortization, | 516   | Advertising Expense     |
|          | Automobile                | 517   | Office Supplies Expense |
|          |                           | 518   | Amortization Expense,   |
| Liabilit | ies                       |       | Office Equipment        |
| 211      | Accounts Payable          | 519   | Amortization Expense,   |
| 212      | Salaries Payable          |       | Automobile .            |
|          | ,                         | 524   | Miscellaneous Expense   |
| Owner    | 's Equity                 |       | ·                       |
| 311      | Juan Valdez, Capital      |       |                         |
| 312      | Juan Valdez, Withdrawals  |       |                         |
| 313      | Income Summary            |       |                         |

| CURRENT ACCOUNT               |                       |                         |                        |                                             |
|-------------------------------|-----------------------|-------------------------|------------------------|---------------------------------------------|
| DEPOSIT SLIP                  | PLEASE LIS            | ST FOREIGN CHEQUES ON A | SEPARATE D             | EPOSIT SLIP                                 |
| ROYAL BANK                    | VISA AND              | CHEQUES                 | DETAILS                | CASH (INCL COUPONS)                         |
|                               |                       | VISA VOUCHER TOTAL      | X 2                    |                                             |
|                               | Valder                | 18,000:00               | X 5                    |                                             |
| 1 4 000                       | 8 ;                   | 1                       | X 10                   |                                             |
| June 1, 2007                  |                       |                         | X 20                   |                                             |
| DATE                          |                       |                         | X 50                   |                                             |
| DEPOSITOR'S TELLER'S INITIALS |                       |                         | X 100                  |                                             |
|                               |                       |                         | X                      |                                             |
| JV PRL                        |                       | 1                       | COIN                   |                                             |
| CREDIT ACCOUNT OF             |                       |                         | CANADIAN<br>CASH TOTAL |                                             |
| VALDEZ REALTY                 |                       | 18,000:00               | VISA &<br>CHQS         | 18,000 00                                   |
| THE SEE THE TETT              | U.S.                  |                         | RATE                   |                                             |
|                               | CHOS.<br>U.S.<br>CASH |                         | RATE                   | 1                                           |
|                               |                       | NET<br>DEPOSIT          | -                      | 18,000 00                                   |
| l: 05337 :                    | 123'498'6 51          |                         | COMPARED               | WITH ORIGINAL DEPOSIT SLIP AS TO TOTAL ONLY |

| VALDEZ REALTY  485 KING STREET WEST  HAMILTON, ONTARIO L9H 6W3 PHONE (905) 527-1223 | 601<br>June 1 20 07 |
|-------------------------------------------------------------------------------------|---------------------|
| PAY TO Hamilton One Property Management Co.                                         | \$ 2,100.00         |
| THE ORDER OF Two thousand one hundred arrangements                                  | 00/100 DOLLARS      |
| THE ROYAL BANK OF CANADA                                                            |                     |
| MAIN BRANCH 204 KING STREET WEST HAMILTON, ONTARIO L9H 4Z9  VALDEZ REALTY           |                     |
| FOR Rent - June-August 2007 PER Juan                                                | Valdez              |
| 11 <b>"</b> 000601 1: 05337 123'498'6                                               |                     |

| #3a & b, p. 215 -<br>#4a & b, pp. 215 & 216 | 2007<br>→ June 4 → 4 | Bought a company automobile. Cheque No. 602, \$12,000. Purchased office supplies. Wrote cheque No. 603, \$300. |
|---------------------------------------------|----------------------|----------------------------------------------------------------------------------------------------|
| #5, p. 216 -                                | <b>→</b> 5           | Purchased additional office supplies on account, \$150.                                                        |
| #6a & b, pp. 216 & 217 –                    | <b>→</b> 6           | Sold a house and collected a \$6,000 commission.                                                               |
| #7, p. 217                                  | <b>→</b> 8           | Paid gas bill for car, \$22. Cheque No. 604.                                                                   |
| #8, p. 217                                  | → 15                 | Paid the salary of the part-time office secretary, \$350. Cheque No. 605.                                      |
| #9, p. 217                                  | <b>→</b> 18          | Sold a building lot and earned a commission, \$6,500. Payment is to be received on July 9.                     |
| #10, p. 218                                 | <b>→</b> 20          | Juan Valdez withdrew \$1,000 from the business to pay personal expenses. Cheque No. 606.                       |
| #11a & b, p. 218                            | <b>→</b> 21          | Sold a house and collected a \$3,500 commission.                                                               |
| #12, p. 219                                 | <b>→</b> 22          | Paid gas bill for car. \$25. Cheque No. 607.                                                                   |
| #13a & b, p. 219                            | <b>→</b> 25          | Paid \$600 to repair automobile. Cheque No. 608.                                                               |
| #14, p. 220                                 | <b>→</b> 29          | Paid the salary of the part-time office secretary, \$350. Cheque No. 609.                                      |
| #15a & b, p. 220                            | <b>→</b> 29          | Paid the June telephone bill, \$510. Cheque No. 610.                                                           |
| #16, p. 221                                 | → 29                 | Received advertising bill for June, \$1,200. The bill is to be paid on                                         |
|                                             |                      | July 3.                                                                                                    |

3a.

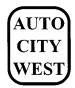

2674 King Street West Hamilton, Ontario L9H 1A1 Phone (905) 527-9755; Fax (905) 527-9756

## **INVOICE**

**INVOICE NO. WEA1097** DATE: June 4/07

TERMS: Cash

To:

Ship To:

Valdez Realty 485 King Street West Hamilton, Ontario L9H 6W3

Pickup

| QUANTITY        |               | DESCRIPTION               | UNIT PRICE | AMOUNT       |
|-----------------|---------------|---------------------------|------------|--------------|
| 1               | ONLY          | 1999 Z75 4-Door Automatic | 12,000.00  | \$ 12,000.00 |
| Make all cheque | es pavable to | Auto City West            | SUBTOTAL   | 12,000.00    |
| ·               |               | •                         | FREIGHT    |              |
| PAYMENT REC     | EIVED - Ch    | eque #602 - Thank you     | TAX        |              |
|                 |               |                           | TOTAL DUE  | \$ 12,000.00 |
|                 |               | THANK YOU FOR YOUR B      | SUSINESS!  |              |

3b. 602 **VALDEZ REALTY** 485 KING STREET WEST HAMILTON, ONTARIO L9H 6W3 PHONE (905) 527-1223 June 4 20 07 \$ 12,000.00 РАҮ то THE ORDER OF 00 /100 DOLLARS THE ROYAL BANK OF CANADA MAIN BRANCH 204 KING STREET WEST HAMILTON, ONTARIO L9H 4Z9 VALDEZ REALTY FOR Automobile - Inv. WEA 1097 117000602 1: 05337 123'498'6

4a.

## Office Depot

**INVOICE** 

#53 Niagara Mall Hamilton, Ontario L9H 1B1

Phone (905) 527-1233, Fax (905) 527-1234

DATE: Jun 4/07 NUMBER: D198795 TERMS: Cash

## SOLD TO:

Valdez Realty 485 King Street West Hamilton, Ontario L9H 6W3

## SHIPPED TO:

Valdez Realty 485 King Street West

| DATE        | DESCRIPTION                                                | UNIT PRICE | AMOUNT     |
|-------------|------------------------------------------------------------|------------|------------|
| Jun 4/07    | Office supplies<br>PAYMENT RECEIVED - CHQ #603 - THANK YOU |            | \$300.00   |
|             |                                                            | Subtotal   | 300.00     |
|             |                                                            | Total      | \$300.00   |
| Business Nu | mber: 115555559                                            |            | PLEASE PAY |

THANK YOU FOR YOUR BUSINESS

THE ABOVE

4b.

| VALDEZ REALTY  485 KING STREET WEST HAMILTON, ONTARIO L9H I PHONE (905) 527-1223     | 6W3           | 603<br>June 4 20 07 |
|--------------------------------------------------------------------------------------|---------------|---------------------|
| PAY TO Office Depot                                                                  |               | \$ 300.00           |
| THE ORDER OF Three hundred                                                           |               | 00 /100 DOLLARS     |
| THE ROYAL BANK OF CANADA  MAIN BRANCH 204 KING STREET WEST HAMILTON, ONTARIO 19H 4Z9 | VALDEZ REALTY | Y                   |
| FOR Office supplies                                                                  | PER Juan      | . Valdez            |
| 11,000,03 1: 05337                                                                   | 7 123'498'6   |                     |

**5.** 

## Office Depot

#53 Niagara Mall Hamilton, Ontario L9H 1B1 Phone (905) 527-1233, Fax (905) 527-1234

### SOLD TO:

Valdez Realty 485 King Street West Hamilton, Ontario L9H 6W3

## **INVOICE**

**DATE:** Jun 5/07 **NUMBER:** D198825 **TERMS:** net 30

## SHIPPED TO:

Valdez Realty 485 King Street West

| DATE                                                    | DESCRIPTION     | UNIT PRICE | AMOUNT   |  |  |
|---------------------------------------------------------|-----------------|------------|----------|--|--|
| Jun 5/07                                                | Office supplies |            | \$150.00 |  |  |
|                                                         |                 | Subtotal   | 150.00   |  |  |
|                                                         |                 | Total      | \$150.00 |  |  |
| Business Number: 115555559  THANK YOU FOR YOUR BUSINESS |                 |            |          |  |  |

6a. **CURRENT ACCOUNT** PLEASE LIST FOREIGN CHEQUES ON A SEPARATE DEPOSIT SLIP DEPOSIT SLIP VISA AND CHEQUES DETAILS CASH (INCL COUPONS) **ROYAL BANK** VISA VOUCHER TOTAL X 2 H. Penchant 6,000 00 X 5 X 10 June 6, 2007 X 20 X 50 DEPOSITOR'S INITIALS TELLER'S INITIALS X 100 Χ PD MG COIN CANADIAN CASH TOTAL **CREDIT** ACCOUNT OF VISA & CHQS 6,000:00 6,000:00 VALDEZ REALTY CHOS. RATE NET DEPOSIT 6,000:00 COMPARED WITH ORIGINAL DEPOSIT SLIP AS TO TOTAL ONLY 1: 05337 123'498'6 51

6b.

|          | COMMISSION REPORT              | Γ         | Date                 | June 6, 2007  |
|----------|--------------------------------|-----------|----------------------|---------------|
| Name:    | Mr. and Mrs. Harold Pench      | ant       |                      |               |
| Date     | Sales Description              | Sales No. | Commission<br>Amount |               |
| Jun 6/07 | Home at 44 Brookhaven Crescent | A1001     | \$6,000.00           | Paid in full. |
| C001     |                                | Remarks;  |                      |               |

| VALDEZ REALTY  485 KING STREET WEST  HAMILTON, ONTARIO L9H 6W3  PHONE (905) 527-1223 | 604<br>June 8 20 07 |
|--------------------------------------------------------------------------------------|---------------------|
| PAY TO Anderson Petroleum Ltd.                                                       | \$ 22.00            |
| THE ORDER OF Twenty-two www.                                                         | 00/100 DOLLARS      |
| THE ROYAL BANK OF CANADA  MAIN BRANCH 204 KING STREET WEST HAMILTON, ONTARIO L9H 429 | VALDEZ REALTY       |
| FOR Gas bill - June 6                                                                | PER Juan Valdez     |
| 117000604 1: 05337 123'498                                                           | 'Ь                  |

| 8. | VALDEZ REALTY 485 KING STREET WEST                                                   |               | 605             |
|----|--------------------------------------------------------------------------------------|---------------|-----------------|
|    | HAMILTON, ONTARIO L9H 6W3 PHONE (905) 527-1223                                       |               | June 15 20 07   |
|    | PAY TO Pamela Dawson                                                                 |               | \$ 350.00       |
|    | THE ORDER OF Three hundred fifty.                                                    |               | 00 /100 dollars |
|    | THE ROYAL BANK OF CANADA  MAIN BRANCH 204 KING STREET WEST HAMILTON, ONTARIO L9H 4Z9 | VALDEZ REALTY |                 |
|    | FOR Salary - June 1-15                                                               | PER Juan Val  | dez             |
|    | 11"000605 1: 05337                                                                   | 123'498'6     |                 |

|                                | COMMISSION REPO             | RT         | <b>Date</b> June 18, 2007 |  |  |  |
|--------------------------------|-----------------------------|------------|---------------------------|--|--|--|
| Name: East End Land Developers |                             |            |                           |  |  |  |
| Date                           | Sales Description           | Sales No.  | Commission<br>Amount      |  |  |  |
| Jun 18/07                      | Lot at 999 King Street East | A1002      | \$6,500.00                |  |  |  |
|                                |                             |            | `                         |  |  |  |
|                                |                             |            |                           |  |  |  |
| C002                           |                             | Remarks: P | ayment due July 9, 2007   |  |  |  |

10.

| VALDEZ REALTY 485 KING STREET WEST                |           | 606             |
|---------------------------------------------------|-----------|-----------------|
| HAMILTON, ONTARIO L9H 61<br>PHONE (905) 527-1223  | V3        | June 20 20 07   |
| PAY TO Juan Valder                                |           | \$ 1,000.00     |
| the Order Of One thousand                         |           | 00 /100 DOLLARS |
| THE ROYAL BANK OF CANADA  MAIN BRANCH             |           |                 |
| 204 KING STREET WEST<br>HAMILTON, ONTARIO L9H 4Z9 | VALDEZ    | Z REALTY        |
| FOR Withdrawal                                    | PER       | Juan Valdez     |
| 11 <b>~</b> 000606 1: 05337                       | 123'498'6 |                 |

11a. CURRENT ACCOUNT PLEASE LIST FOREIGN CHEQUES ON A SEPARATE DEPOSIT SLIP DEPOSIT SLIP **ROYAL BANK** VISA AND CHEQUES DETAILS CASH (INCL COUPONS) VISA VOUCHER TOTAL X 2 L. Harrison 3,500:00 X 5 X 10 June 21, 2007 DATE X 20 X 50 DEPOSITOR'S INITIALS X 100 Χ PD AS COIN CANADIAN CASH TOTAL CREDIT ACCOUNT OF 3,500:00 VISA & CHQS RATE 3,500 00 VALDEZ REALTY U.S. CHOS. U.S. CASH RATE NET DEPOSIT 3,500 00

COMPARED WITH ORIGINAL DEPOSIT SLIP AS TO TOTAL ONLY 1: 05337 123'498'6 51

11b.

| VALDEZ    | June 21, 2007          |           |                      |               |
|-----------|------------------------|-----------|----------------------|---------------|
| Name:     | Ms Laura Harrison      |           |                      |               |
| Date      | Sales Description      | Sales No. | Commission<br>Amount |               |
| Jun 21/07 | Home at 842 Alder Road | A1003     | \$3,500.00           | Paid in full. |
|           |                        |           |                      |               |
|           |                        |           |                      |               |
| C003      |                        | Remarks:  |                      | <u> </u>      |

12

| VALDEZ REALTY 485 KING STREET WEST                         | 607             |
|------------------------------------------------------------|-----------------|
| HAMILTON, ONTARIO 19H 6W3 PHONE (905) 527-1223             | June 22 2007    |
| PAY TO Anderson Petroleum Ltd.                             | \$ 25.00        |
| THE ORDER OF Twenty-five                                   | 00/100 DOLLARS  |
| THE ROYAL BANK OF CANADA                                   | UO/100 BOLLARS  |
| MAIN BRANCH 204 KING STREET WEST HAMILTON, ONTARIO L9H 4Z9 | VALDEZ REALTY   |
| FOR Gas bill - June 22                                     | PER Juan Valdez |
| 117000607 1: 05337 1,23149/                                | <b>4</b> 'L     |

13a.

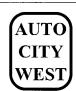

2674 King Street West Hamilton, Ontario L9H 1A1 Phone (905) 527-9755; Fax (905) 527-9756 **INVOICE** 

INVOICE NO. WES3750

DATE: June 25/07

TERMS: Cash

To:

Valdez Realty 485 King Street West Hamilton, Ontario L9H 6W3

Pickup

Ship To:

QUANTITY DESCRIPTION **UNIT PRICE** AMOUNT Only Z75 Air conditioning repair \$ 600.00 SUBTOTAL 600.00 Make all cheques payable to Auto City West FREIGHT TAX PAYMENT RECEIVED - Cheque #608 - Thank you TOTAL DUE \$ 600.00 THANK YOU FOR YOUR BUSINESS!

13b. **VALDEZ REALTY** 608 485 KING STREET WEST HAMILTON, ONTARIO L9H 6W3 June 25 2007 PHONE (905) 527-1223 \$ 600.00 PAY TO THE ORDER OF 00 /100 DOLLARS THE ROYAL BANK OF CANADA MAIN BRANCH 204 KING STREET WEST VALDEZ REALTY HAMILTON, ONTARIO L9H 4Z9 PER Juan Valdez FOR Automobile repairs - In WES3750 123'498'6

| 14. | VALDEZ REALTY 485 KING STREET WEST                |           |               |        | 609             |
|-----|---------------------------------------------------|-----------|---------------|--------|-----------------|
|     | HAMILTON, ONTARIO L9H 6W3 PHONE (905) 527-1223    |           | _             | Jı     | ne 29 2007      |
|     | PAY TO Pamela Dawson                              |           |               | \$     | 350.00          |
|     | THE ORDER OF  Three hundred lifty                 | , ~~~~~   |               |        | 00 /100 DOLLARS |
|     | THE ROYAL BANK OF CANADA<br>MAIN BRANCH           |           |               |        |                 |
|     | 204 KING STREET WEST<br>HAMILTON, ONTARIO L9H 4Z9 |           | VALDEZ REALTY |        |                 |
|     | FOR Salary - June 16-30                           |           | PER Juan      | Valdez |                 |
|     | 11 <b>~</b> 000609 1: 0 <i>5</i> 337              | 123'498'6 |               |        |                 |

15a.

# Phones Ontario

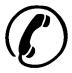

#2110 Steel Place Hamilton, Ontario L9G 4B4 Phone (905) 529-7190 Fax (905) 529-0063

## **Your Statement**

In Account with

VALDEZ REALTY 485 KING STREET WEST HAMILTON ON L9H 6W3 Payment received June 30, 2007 Phones

Ontario

Account #09444 710-190

Billing Period: June 1 to June 30

Payments/Adjustments/Deposits Details Opened account June 1, 2007. Thank you.

\$0.00

Monthly rental and changes to service

510.00

Amount now. due

Payment due after July 10, 2007 \$522.75

**Total Due** 

\$510.00

| 150. |                                 | ALDEZ REALTY<br>S KING STREET WEST        |           |          |          |      | 610            |
|------|---------------------------------|-------------------------------------------|-----------|----------|----------|------|----------------|
|      |                                 | ON, ONTARIO L9H 6W3<br>ONE (905) 527-1223 |           |          |          | J    | me 29 2007     |
|      | PAY TO Phon                     | es Ontario                                |           |          |          | \$   | 510.00         |
|      | THE ORDER OF Fiv                | e hundred ten                             | ·····     | <b>~</b> |          |      | 00/100 DOLLARS |
|      | THE ROYAL BANK<br>MAIN BRAI     |                                           |           |          |          |      |                |
|      | 204 KING STRE<br>HAMILTON, ONTA | ET WEST                                   |           | VALDE    | Z REALTY |      |                |
|      | FOR June phos                   | re bill                                   | _         | PER _    | Juan Val | ldez |                |
|      | 117000                          | 1610 l: 05337                             | 123'498'6 |          |          |      |                |

|                   | City N  85 Main Street, Hamilton, Phone (905) 527-1030       | , Ontario L9H 0C0                  |     |                     |
|-------------------|--------------------------------------------------------------|------------------------------------|-----|---------------------|
|                   | INVO                                                         | ICE                                |     |                     |
| SOLD TO:          | Valdez Realty<br>485 King Street West<br>Hamilton ON L9H 6W3 | Invoice No.:<br>Date:<br>Due Date: |     | 26, 2007<br>3, 2007 |
| DATE              | DESCRIPTION                                                  |                                    |     | AMOUNT              |
| June 26/07        | Advertising in City News during                              | ng June 2007                       |     | \$1,200.00          |
|                   |                                                              | SUBTO                              | TAL | 1,200.00            |
| Business Number 9 | 044122338<br>DUES PAYABLE TO CITY NEWS.                      | TOTAL                              |     | \$1,200.00          |

## Required Work for June

16.

- 1. Journalize transactions and post to ledger accounts.
- **2.** Prepare a trial balance in the first two columns of the worksheet and complete the worksheet using the following adjustment data:
  - a. One month's rent had expired
  - **b.** An inventory shows \$50 worth of office supplies remaining
  - c. Amortization on office equipment, \$100
  - d. Amortization on automobile, \$200
- **3.** Prepare a June income statement, statement of owner's equity, and balance sheet.
- **4.** From the worksheet, journalize and post adjusting and closing entries (page 3 of journal).
- 5. Prepare a post-closing trial balance. During July, Valdez Realty completed these transactions:

|                  | 2007        |                                                                  |
|------------------|-------------|------------------------------------------------------------------|
| #17, p. 222      | July 3      | Paid for June office supplies purchased on account, \$150.       |
|                  |             | Cheque No. 611.                                                  |
| #18, p. 222      | <b>→</b> 3  | Purchased additional office supplies on account, \$700.          |
| #19, p. 222      | <b>→</b> 3  | Paid advertising bill for June. Cheque No. 612.                  |
| #20a & b, p. 223 | <b>→</b> 4  | Sold a house and collected a commission, \$6,600.                |
|                  | <b>→</b> 6  | Paid for gas for car, \$29. Cheque No. 613.                      |
| #22, p. 224      | <b>→</b> 9  | Collected commission from sale of building lot on June 18.       |
| #23, p. 224      | <b>→</b> 12 | Paid \$300 to send employees to realtor's workshop. Cheque       |
| •                |             | No. 614.                                                         |
| #24, p. 224      | <b>→</b> 16 | Paid the salary of the part-time office secretary, \$350. Cheque |
| •                |             | No. 615.                                                         |
| #25, p. 225      | <b>→</b> 17 | Sold a house and earned a commission of \$2,400. Commission to   |
| •                |             | be received on August 11.                                        |
| #26a & b, p. 225 | <b>→</b> 18 | Sold a building lot and collected a commission of \$7,000.       |
| #27, p. 226      | <b>→</b> 23 | Sent a cheque for \$40 to help sponsor a local road race to aid  |
| •                |             | the poor. (This is not to be considered an advertising expense,  |
|                  |             | but it is a business expense.) Cheque No. 616.                   |
| #28a & b, p. 226 | <b>→</b> 24 | Paid for repairs to automobile, \$590. Cheque No. 617.           |
| #29, p. 227      | <b>→</b> 27 | Juan Valdez withdrew \$1,800 from the business to pay personal   |
| * •              |             | expenses. Cheque No. 618.                                        |
|                  |             | ±                                                                |

Paid the salary of the part-time office secretary, \$350. Cheque #30, p. 227 No. 619. Paid the July telephone bill, \$236. Cheque 620. #31a & b, pp. 227 & 228 -➤ July 31 #32, p. 228 31 Advertising bill for July was received, \$1,400. The bill is to be paid in August. 17. **VALDEZ REALTY** 611 485 KING STREET WEST HAMILTON, ONTARIO L9H 6W3 20 07 PHONE (905) 527-1223 \$ 150.00 Office Depot РАҮ то THE ORDER OF 00 /100 DOLLARS THE ROYAL BANK OF CANADA MAIN BRANCH 204 KING STREET WEST VALDEZ REALTY HAMILTON, ONTARIO 19H 4Z9 Juan Valde Invoice #D198825 FOR 11"000**611 1:** 05337 123'498'6 18. **INVOICE Office Depot** #53 Niagara Mall DATE: July 3/07 Hamilton, Ontario L9H 1B1 NUMBER: D1996035 Phone (905) 527-1233, Fax (905) 527-1234 TERMS: Cash SOLD TO: SHIPPED TO: Valdez Realty Valdez Realty 485 King Street West 485 King Street West Hamilton, Ontario L9H 6W3 DATE **DESCRIPTION UNIT PRICE AMOUN** July 3/07 Office supplies \$700.00 Subtotal 700.00 Total \$700.00 Business Number: 115555559 PLEASE PAY THE ABOVE THANK YOU FOR YOUR BUSINESS 19. VALDEZ REALTY 612 485 KING STREET WEST HAMILTON, ONTARIO L9H 6W3 20 07 PHONE (905) 527-1223 1,200.00 РАУ то THE ORDER OF ~~~ One thousand two hundre 00 /100 DOLLARS THE ROYAL BANK OF CANADA MAIN BRANCH 204 KING STREET WEST HAMILTON, ONTARIO L9H 4Z9 VALDEZ REALTY

Juan Valder

FOR

Invoice #4879

|| || || 000612 |: 05337

123'498'6

20a.

| VALDEZ REALTY COMMISSION REPORT |                         |           | Date                 | e July 4, 2007 |
|---------------------------------|-------------------------|-----------|----------------------|----------------|
| Name:                           | Mr. and Mrs. Andrew T   | ran       |                      |                |
| Date                            | Sales Description       | Sales No. | Commission<br>Amount |                |
| July 4/07                       | Home at 1014 Cedar Lane | A1004     | \$6,600.00           | Paid in full.  |
|                                 |                         |           |                      |                |
|                                 |                         |           |                      |                |
| C004                            |                         | Remarks:  |                      |                |

20b.

| CURRENT ACCOUNT DEPOSIT SLIP  | PLEASE LIST FOREIGN CHEQUES ON A SEPARATE DEPOSIT SLIP |                       |                   |                        |                                            |
|-------------------------------|--------------------------------------------------------|-----------------------|-------------------|------------------------|--------------------------------------------|
| <b>ROYAL BANK</b>             | VISA AND CHEQUES                                       |                       |                   | DETAILS                | CASH (INCL COUPONS                         |
|                               |                                                        |                       | VISA VOUCHER TOTA | _ X 2                  |                                            |
|                               | A. Tran                                                |                       | 6,6000 00         | X 5                    |                                            |
| 1 / / 2000                    |                                                        |                       | ,                 | X 10                   | 1                                          |
| July 4, 2007                  |                                                        |                       |                   | X 20                   | 1                                          |
| DATE                          |                                                        |                       | 1                 | X 50                   | 1                                          |
| DEPOSITOR'S TELLER'S INITIALS |                                                        |                       |                   | X 100                  | -                                          |
| PD MG                         |                                                        |                       |                   | X                      |                                            |
| 10 119                        |                                                        |                       | 1                 | COIN                   | i i                                        |
| CREDIT ACCOUNT OF             |                                                        |                       |                   | CANADIAN<br>CASH TOTAL |                                            |
| ALDEZ REALTY                  | -                                                      |                       | 6,600:00          | VISA &<br>CHQS         | 6.600 00                                   |
|                               |                                                        | U.S.<br>CHOS          |                   | RATE                   | 1                                          |
|                               |                                                        | CHQS.<br>U.S.<br>CASH | 1                 | RATE                   | 1                                          |
|                               |                                                        |                       | NET<br>DEPOSIT    |                        | 6,600 00                                   |
| I: 05337                      | 123'498'6                                              | 51.                   |                   | COMPARED               | WITH ORIGINAL DEPOS<br>SLIP AS TO TOTAL ON |

| V      | VALDEZ REALTY 485 KING STREET WEST HAMILTON, ONTARIO L9H 6W3 PHONE (905) 527-1223 |                                                                                                    |               | 613<br>July 6 20 07 |
|--------|-----------------------------------------------------------------------------------|----------------------------------------------------------------------------------------------------|---------------|---------------------|
| PAY TO | Anderson Petroleum                                                                | Ltd.                                                                                                    |               | \$ 29.00            |
|        | THE ORDER OF Twenty-nine ~~~~~~~~~~~~~~~~~~~~~~~~~~~~~~~~~~~                      |                                                                                                    |               | 00/100 DOLLARS      |
| 204    | IL BANK OF CANADA<br>MAIN BRANCH<br>KING STREET WEST<br>ON, ONTARIO L9H 4Z9       |                                                                                                    | VALDEZ REALTY |                     |
| for Ga | ı bill - July 6                                                                   | university of the second of the second of th | PER Juan Val  | <sup>2</sup> dez    |
|        | II"000613 I: 05337                                                                | 123'498'6                                                                                                    |               |                     |

22. CURRENT ACCOUNT PLEASE LIST FOREIGN CHEQUES ON A SEPARATE DEPOSIT SLIP DEPOSIT SLIP **ROYAL BANK** VISA AND CHEQUES DETAILS CASH (INCL COUPONS) VISA VOUCHER TOTAL X 2 East End X 5 X 10 July 9, 2007 Developers 6,500.00 X 20 X 50 DEPOSITOR'S INITIALS TELLER'S INITIALS X 100 Χ PD MG COIN
CANADIAN
CASH TOTAL
VISA & CREDIT ACCOUNT OF 6,500:00 6,500 00 VALDEZ REALTY CHQS RATE CHQS. U.S. CASH RATE NET DEPOSIT 6,500:00 COMPARED WITH ORIGINAL DEPOSIT SLIP AS TO TOTAL ONLY 1: 05337 123'498'6 51

| VALDEZ REALTY  485 KING STREET WEST  HAMILTON, ONTARIO L9H 6W3 PHONE (905) 527-1223  | 614<br>July 12 20 07 |
|--------------------------------------------------------------------------------------|----------------------|
| PAY TO Hamilton Realtors' Association                                                | s 300.00             |
| THE ORDER OF                                                                         |                      |
| THE ROYAL BANK OF CANADA  MAIN BRANCH 204 KING STREET WEST HAMILTON, ONTARIO L9H 4Z9 | VALDEZ REALTY        |
| FOR Workshop refistration                                                            | PER Juan Valdez      |
| U**000614 1: 05337 123'498'E                                                         | =                    |

| 24. | VALDEZ REALTY 485 KING STREET WEST                |               | 615             |
|-----|---------------------------------------------------|---------------|-----------------|
|     | HAMILTON, ONTARIO L9H 6W3 PHONE (905) 527-1223    |               | July 16 20 07   |
|     | PAY TO Pamela Dawson                              |               | \$ 350.00       |
|     | THE ORDER OF  Three hundred fifty                 |               | 00 /100 DOLLARS |
|     | THE ROYAL BANK OF CANADA  MAIN BRANCH             |               |                 |
|     | 204 KING STREET WEST<br>HAMILTON, ONTARIO L9H 4Z9 | VALDEZ REALTY |                 |
|     | FOR Salary - July 1-15                            | PER Juan Valo | lez             |
|     | 117000615 1: 05337                                | 123'498'6     |                 |

|           | COMMISSION REPO     | PRT        | DATE                 | July 17, 200 |
|-----------|---------------------|------------|----------------------|--------------|
| Name:     | Mr. Hans Hollemeyer |            |                      |              |
| Date      | Sales Description   | Sales No.  | Commission<br>Amount |              |
| Jul 17/07 | Home at RR2, Site 3 | A1010      | \$2,400.00           |              |
|           |                     |            |                      |              |
|           |                     |            |                      |              |
| C005      |                     | Remarks: P | ayment due August    | 11 2007      |

26a. **CURRENT ACCOUNT** PLEASE LIST FOREIGN CHEQUES ON A SEPARATE DEPOSIT SLIP DEPOSIT SLIP **ROYAL BANK** VISA AND CHEQUES DETAILS CASH (INCL COUPONS) VISA VOUCHER TOTAL B. Game 7,000:00 X 5 X 10 July 18, 2007 X 20 X 50 DEPOSITOR'S INITIALS TELLER'S INITIALS X 100 Χ PRL COIN CREDIT ACCOUNT OF CANADIAN CASH TOTAL VISA & 7,000:00 7,000 00 VALDEZ REALTY CHQS RATE Ü.S. CHOS U.S. RATE NET DEPOSIT 7,000 :00 COMPARED WITH ORIGINAL DEPOSIT SLIP AS TO TOTAL ONLY 1: 05337 123'498'6 51

26b. **VALDEZ REALTY** COMMISSION REPORT Date July 18, 2007 Mr. and Mrs. Benjamin Game Name: Commission Date Sales Description Sales No. Amount Jul 18/07 Building lot at 5004 King St. EA1005 \$7,000.00 Paid in full. C006 Remarks:

27

| \ \ \ \ \ \ \ \ \ \ \ \ \ \ \ \ \ \ \ | VALDEZ REALTY 485 KING STREET WEST                           |             |               |        | 616            |
|---------------------------------------|--------------------------------------------------------------|-------------|---------------|--------|----------------|
|                                       | HAMILTON, ONTARIO L9H 6W3<br>PHONE (905) 527-1223            |             | _             | Ja     | uly 23 20 07   |
| PAY TO                                | -<br>Mustard Seed Minis                                      | tries       |               | \$     | 40.00          |
| THE ORDER                             | OF                                                           |             |               |        |                |
|                                       | no forty morning                                             |             |               |        | 00/100 DOLLARS |
| THE RO                                | YAL BANK OF CANADA                                           |             |               |        |                |
| _                                     | MAIN BRANCH<br>04 KING STREET WEST<br>ILTON, ONTARIO L9H 4Z9 |             | VALDEZ REALTY |        |                |
| for A                                 | id to the poor                                               | <del></del> | PER Juan V    | /aldez |                |
|                                       | II"000616 I: 05337                                           | 123'498'6   |               |        |                |

28a.

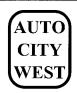

2674 King Street West Hamilton, Ontario L9H 1A1 Phone (905) 527-9755; Fax (905) 527-9756 **INVOICE** 

INVOICE NO. WES3945 **DATE: July 24/07** 

TERMS: Cash

To:

Valdez Realty 485 King Street West Hamilton, Ontario L9H 6W3

Pickup

Ship To:

| QUANTITY                                   | DESCRIPTION               | UNIT PRICE | AMOUNT    |
|--------------------------------------------|---------------------------|------------|-----------|
|                                            | Z75 75,000 km maintenance |            | \$ 590.00 |
| Make all cheques payable to Auto City West |                           | SUBTOTAL   | 590.00    |
|                                            |                           | FREIGHT    |           |
| PAYMENT RECEIVED                           | - Cheque #617 - Thank you | TAX        |           |
|                                            |                           | TOTAL DUE  | \$ 590.00 |
|                                            | THANK YOU FOR YOUR BU     | JSINESS!   |           |

| VALDEZ REALTY 485 KING STREET WEST                | 617                    |
|---------------------------------------------------|------------------------|
| HAMILTON, ONTARIO L9H 6W3 PHONE (905) 527-1223    | July 24 20 07          |
| PAY TO Auto City West                             | \$ 590.00              |
| THE ORDER OF Five hundred ninety ~~~~~            |                        |
| THE ROYAL BANK OF CANADA  MAIN BRANCH             |                        |
| 204 KING STREET WEST<br>HAMILTON, ONTARIO L9H 4Z9 | VALDEZ REALTY          |
| FOR Automobile repairs - Inv. WES3945             | PER <u>Juan Valdez</u> |
| !!"000617 !: 05337 123'498'6                      |                        |

30. 619 **VALDEZ REALTY** 485 KING STREET WEST HAMILTON, ONTARIO L9H 6W3 July 31 20 07 PHONE (905) 527-1223 \$ 350.00 Pamela Dawson РАУ то THE ORDER OF 00/100 DOLLARS THE ROYAL BANK OF CANADA MAIN BRANCH 204 KING STREET WEST VALDEZ REALTY HAMILTON, ONTARIO L9H 4Z9 Juan Valder Salary - July 16-31 FOR II"000619 I: 05337 123'478'6

> Phones Ontario

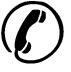

#2110 Steel Place Hamilton, Ontario L9G 4B4 Phone (905) 529-7190 Fax (905) 529-0063

Payment

received

Ontario

## **Your Statement**

In Account with

31a.

VALDEZ REALTY 485 KING STREET WEST HAMILTON ON L9H 6W3

*July 31, 2007* **Phones** 

Account #09444 710-190

Billing Period: July 1 to July 31

Payments/Adjustments/Deposits Details Payment Received July 2. Thank you.

\$510.00 -510.00

Monthly rental and services

236.00

Amount now due

Payment due after August 10, 2007 \$241.90

**Total Due** 

\$236.00

31b.

| VALDEZ REALTY 485 KING STREET WEST HAMILTON, ONTARIO 19H 6W3 PHONE (905) 527-1223 | 620<br>July 31 20 07         |
|-----------------------------------------------------------------------------------|------------------------------|
| PAY TO Phones Ontario                                                             | \$ 236.00                    |
| THE ORDER OF                                                                      | 22                           |
| Iwo hundred thirty                                                                | y-six manner 00 /100 DOLLARS |
| THE ROYAL BANK OF CANADA  MAIN BRANCH                                             |                              |
| 204 KING STREET WEST<br>HAMILTON, ONTARIO L9H 4Z9                                 | VALDEZ REALTY                |
| FOR July phone bill                                                               | PER Juan Valdez              |
| 11 <b>~</b> 000620 1: 05337                                                       | 123'498'6                    |

**City News** 85 Main Street, Hamilton, Ontario L9H 0C0 Phone (905) 527-1030 Fax (905) 527-1031 INVOI C SOLD TO: Valdez Realty Invoice No.: 5400 485 King Street West July 27, 2007 Date: Hamilton ON L9H 6W3 Due Date: August 6, 2007 DATE DESCRIPTION AMOUNT July 27/07 Advertising in City News during July 2007 \$1,400.00 1,400.00 SUBTOTAL Business Number 944122338 TOTAL \$1,400.00 MAKE ALL CHEQUES PAYABLE TO CITY NEWS

## Required Work for July

32.

- **1.** Journalize transactions in a general journal (pages 4 and 5) and post to ledger accounts.
- **2.** Prepare a trial balance in the first two columns of the worksheet and complete the worksheet using the following adjustment data:
  - **a.** One month's rent had expired.
  - **b.** An inventory shows \$90 worth of office supplies remaining.
  - c. Amortization on office equipment, \$100
  - d. Amortization on automobile, \$200
- **3.** Prepare a July income statement, statement of owner's equity, and balance sheet.
- **4.** From the worksheet, journalize and post adjusting and closing entries (page 6 of journal).
- **5.** Prepare a post-closing trial balance.

# Computer Workshop

# Computerized Accounting Application (Chapter 5) for Valdez Realty Mini Practice Set

**End of Period Tasks, including Closing Process and Post-Closing Trial Balance** 

Before starting on this assignment, read and complete the tasks discussed in Parts A, B, and F of Appendix B, Computerized Accounting, at the back of this book and complete the Computer Workshops at the end of Chapter 3 and 4, or their alternatives.

This comprehensive review problem requires you to complete the accounting cycle for Valdez Realty twice. This will allow you to review Chapters 1 to 5 while reinforcing the relationships among all parts of the accounting cycle. By completing two cycles, you will see how the ending June balances in the ledger are handled with respect to accumulating data in July. You are encouraged to refer to the facsimile documents shown beginning on page 214 as you do this workshop, as the data is identical to the manual simulation.

There is another simulation (but without facsimile documents) included on the CD called Verity Realty. Your instructor may ask you to complete this instead of Valdez. If you require step-by-step instructions, refer to the Chapter 5 sub-folder on the Student Resource CD. If you are required to complete the Verity Workshop, your instructor may provide the instructions.

## **Part A: The June Accounting Cycle**

On June 1, Juan Valdez opened a real estate office in Hamilton called Valdez Realty.

- 1. Copy the Valdez data to a working location of your choice, perhaps D:\HOME WORK\VALDEZ (if you are storing your student data files on drive D, in a folder called Homework), otherwise substitute the correct path that you are using. Note that you must copy the files from the CD for them to work properly. If you are doing the Verity workshop instead, then copy those files, not the ones for Valdez.
- 2. Start Simply Accounting® or QuickBooks® Pro.
- 3. Open your data set and, if required to do so, enter 6/30/07 into the Session date field (from now on we will not refer to the calendar feature, which you can also use to enter any date); then click OK. The Home (or Company) Window for Valdez will appear.
- **4.** Insert your initials in front of the Company name so that your reports can be identified. Return to the Company Window.
- **5.** Open the General Journal window and record the following journal entries. Enter appropriate details into the Source text box for each transaction and remember to enter the exact date listed for each transaction:

2007

June

- 1 Juan Valdez invested \$18,000 cash in the real estate agency along with \$3,000 in office equipment. Deposit No. 1
- 1 Rented office space and paid three months' rent in advance, \$2,100. Cheque No. 601
- 1 Bought a company automobile, \$12,000. Cheque No. 602
- 4 Purchased office supplies from Office Depot, \$300. Cheque No. 603. Invoice No. D198795
- 5 Purchased more office supplies on account from Office Depot, \$150. Invoice No. D198825. Net 30 days
- 6 Sold a house (H. Penchant) and collected a \$6,000 commission. Deposit 2
- 8 Paid gas bill for car to Anderson Petroleum, \$22. Cheque No. 604
- Paid the salary of the part-time office secretary, Pamela Dawson, \$350. Cheque No. 605
- 17 Sold a building lot for East End Land Developers and earned a commission, \$6,500. Expected to be received 7/8/07.
- Juan Valdez withdrew \$1,000 from the business to pay personal expenses. Cheque No. 606
- 21 Sold a house (L. Harrison) and collected a \$3,500 commission. Deposit No. 3
- Paid gas bill for car (Anderson Petroleum), \$25. Cheque No. 607

Open the company data files

Add your name to the company name

**Record June transactions** 

June

- 24 Paid \$600 to Auto City West for repairs to car. Invoice No. WES3750. Cheque No. 608
- 30 Paid salary for the office secretary, Pamela Dawson, \$350. Cheque No. 609
- 30 Paid the June telephone bill, \$510 to Phones Ontario. Cheque No. 610
- 30 Received advertising bill for June from *City News*, \$1,200. Their invoice No. 4879 is to be paid on 7/3/07.
- **6.** After you have made and posted each of the journal entries, close the General Journal; then print the following reports:
  - a. General Journal (By posting date; All ledger entries; Start: 6/1/07, Finish: 6/30/07)
  - **b.** Trial Balance as at 6/30/07

Review your printed reports. If you have made an error in a posted journal entry, make a correction as described in the Appendix, then post your correction(s). You should reprint both of the above reports because your instructor will probably want them handed in.

- 7. This would be a good time to make a backup of your data using the Save As method. See Part B of the Chapter 4 workshop for details. Suggestion call this backup copy ValJun1. Step-by-step guidance for this backup procedure is found in the detailed instructions document on the Student Resource CD.
- **8.** Open the General Journal; then record adjusting journal entries based on the adjustment data below (Source: Memo; Date: 6/30/07; *Comment:* Adjustment No. \_\_\_):
  - a. One month's rent has expired. Adjustment No. 1
  - **b.** An inventory shows \$120 of office supplies remaining. Adjustment No. 2
  - c. Amortization on office equipment, \$100. Adjustment No. 3
  - d. Amortization on automobile, \$200. Adjustment No. 4
- **9.** After you have posted the above adjusting journal entries, close the General Journal; then print the following reports:
  - a. General Journal (By posting date, All ledger entries, Start: 6/1/07, Finish 6/30/07)
  - **b.** Trial Balance As at 6/30/07
  - c. General Ledger Report (Start: 6/1/07, Finish: 6/30/07, Select All)
  - d. Income Statement (Start: 6/1/07, Finish: 6/30/07)
  - e. Balance Sheet As at 6/30/07

Done

Review your printed reports. If you have made an error in a posted journal entry, make any corrections you need to. See Appendix B, Computerized Accounting, for information on how to correct errors.

10. Simply Accounting® and QuickBooks® Pro both have the capability of performing the first three steps of the closing process automatically. Follow the steps in the detailed illustration to close the books at the end of June. It is somewhat unusual for a business to operate for only one month, then close its books, but this is done to allow you to practise this procedure (which is normally done annually). Each program performs the following three steps:

Step 1: Clear Revenue Balance and Transfer to Income Summary.

automatically **Step 2:** Clear Individual Expense Balances and Transfer the Total by the Income Summary.

program

Step 3: Clear Balance in Income Summary and Transfer it to Capital.

It does not have the capability of performing the fourth step of the closing process automatically, so you will need to record this closing journal entry by making a separate journal entry dated June 30, 2007.

You need to record this closing entry. Step 4: Clear the Withdrawals account Balance and transfer it to the owner's Capital account.

**11.** After you have posted the closing entry for Juan Valdez's Withdrawals account, close the General Journal to return to the Company Window.

**Print reports** 

Make a backup of your data

**Record June adjusting entries** 

**Print reports** 

Close the accounting records

Record entry to close Withdrawals account

Make a backup copy of June accounting records

Important information about the closing process using Simply Accounting®

Closing the year using QuickBooks® Pro

How to advance the **Session Date** 

**Print a Post-closing trial** balance

**Exit from the program** 

Complete the report transmittal.

Open the company data files.

Optional—Modify the fiscal year ending date

- **12.** Make a backup of your data at this point. Refer to the Chapter 4 workshop for the step-by-step instructions if you need help. Name this backup ValJun2.
- 13. You now have three sets of company data files for Valdez Realty. The current data still lives where you put it (we suggested D:\HOMEWORK\VALDEZ). The two sets of backup data for June are stored on your backup media under the file names Valjun1 and Valjun2.
- 14. The next instruction will ask you to advance the Session date to a new month. In the Simply Accounting® software, it is this procedure that instructs the program to complete the first three steps in the closing process. It is important that you have a reliable, tested backup copy of a company's data files prior to advancing the Session date into a new fiscal year. When you advance the Session date to a first new month of a new fiscal year, most accounting programs will permanently remove all journal entries from all journals and all individual postings of journal entries to the general ledger accounts. You will find it difficult to display or print a General Journal or General Ledger report based on dates in the prior month, and you will not be able to record journal entries for dates in the prior month. If, for some reason, you need to print a General Journal or General Ledger, or record a transaction that occurred in the prior month, you can do so by signing on to your backup copy of the company's data files that you created prior to advancing the Session date.
- 15. QuickBooks® Pro does not require you to close your books at year end but will zero out revenue and expense accounts and place their total balance into Owner's Equity. The detailed step-by step instructions for the QuickBooks® Pro software shows how to manage this process and explains briefly why closing is handled differently in this software. Please refer to the detailed instructions for additional information, as well as a guide to year-end procedures using QuickBooks® Pro.
- **16.** In Simply Accounting<sup>®</sup>, click the Company Window Maintenance menu; then click Change Session Date. Click No in response to the question, "Would you like to back up now?" Enter 7/1/07 into the New Session text box; then click OK. Click OK in response to any warning message you may see (after reading it, of course).
- 17. Typically, these warning messages state that the revenue and expense accounts will be closed to an account titled Retained Earnings. This is the account that corporations use to accumulate earnings. Valdez Realty is a sole proprietorship. The program will correctly close the revenue and expense accounts to Income Summary and close Income Summary to the Juan Valdez, Capital account even though the message used a different account name. The backup you created using the Save As method will serve as the backup suggested in the warning message.
- **18.** Print a Post-Closing Trial Balance As at 7/1/07. Note that all revenue and expense accounts have zero balances at this date, ready to receive new transactions in the next period.
- **19.** Click the Company Window File menu; then click Exit to end the current work session and return to your Windows desktop.
- **20.** Complete the Valdez Realty Report Transmittal for June located in Appendix A of your *Study Guide with Working Papers*. Take a well-deserved break!

## **PART B: The July Accounting Cycle**

- 1. Start Simply Accounting® or QuickBooks® Pro.
- 2. Choose Select an existing company, then enter (or choose) the following path: D:\HOMEWORK\VALDEZ if this is the correct path to your data. Otherwise, substitute the correct path.
- 3. Open your Valdez data set entering 7/31/07 into the Session field if you are using Simply Accounting<sup>®</sup>, then click OK. The Company Window for Valdez Realty will appear.
- 4. Optional Step—Some instructors will request you to change the company's fiscal yearend date at this point in order to provide you with additional practice in closing the books. If this is true for you, your instructor will provide details on how to alter the company's fiscal date so that the books can be closed again at the end of July. This is

**Record July transactions.** 

not a realistic change because companies change their year-end date very seldom, but this may be justified in the workshop to give you additional practice using the closing function.

**5.** Open the General Journal window; record the following journal entries [enter appropriate source details (invoice numbers, cheque numbers, etc.) into the Source text box, and be certain to enter the exact Date listed for each transaction]:

2007

July

- 2 Paid for June office supplies purchased on account, \$150. Cheque No. 611
- 2 Purchased more office supplies on account from Office Depot, \$700, their invoice No. D1996035.
- 3 Paid advertising bill for June. Cheque No. 612
- 4 Sold a house for A. Tran and collected a commission, \$6,600. Deposit No. 4
- 6 Paid for gas expense to Anderson Petroleum, \$29. Cheque No. 613
- 8 Collected commission from sale of building lot on 6/17/07.
- 12 Paid \$300 to Hamilton Realtors' Association re attendance at realtors' workshop. Cheque No. 614
- 15 Paid the salary of the office secretary Pamela Dawson, \$350. Cheque No. 615
- 17 Sold a house for H. Hollemeyer, earning a commission of \$2,400. Receipt to be received August 10, 2007.
- 18 Sold a building lot for B. Game and deposited a commission of \$7,000. Deposit No. 5
- 22 Sent a cheque to Mustard Seed Ministries for \$40 to help sponsor a local road race to aid the poor. (Not an advertising expense, but it is a business expense.)
- 24 Paid to Auto City West for repairs to automobile, \$590. Cheque No. 617
- 28 Juan Valdez withdrew \$1,800 from the business to pay personal expenses. Cheque No. 618
- 30 Paid the salary of the office secretary, Pamela Dawson, \$350. Cheque No. 619
- 30 Paid the July telephone bill to Phones Ontario, \$590. Cheque No. 620
- 30 Advertising bill for July received from *City News*, \$1,400. Their invoice No. 5400 will be paid on August 4, 2007.
- **6.** After you have made and posted each of these July journal entries, close the General Journal; then print the following reports:
  - a. General Journal (By posting date; All ledger entries; Start; 7/1/07, Finish: 7/31/07)
  - **b.** Trial Balance As at 7/31/07

Review your reports. If you have made an error in a posted journal entry, see "Reversing an Entry Made in the General Journal Dialogue Box" in Part C of Appendix B, Computerized Accounting, for information on how to correct the error. This is a good point to practise your backup steps. Call this backup ValJul1.

- 7. Open the General Journal; then record adjusting journal entries based on this adjustment data (Source: Memo; Date: 7/31/07; *Comment:* Adjusting entry No. \_\_):
  - a. One month's rent has expired. Adjustment No. 1
  - **b.** An inventory shows \$340 of office supplies remaining. Adjustment No. 2
  - c. Amortization on office equipment, \$100. Adjustment No. 3
  - d. Amortization on automobile, \$200. Adjustment No. 4
- **8.** After you have posted these adjusting journal entries, close the General Journal; then print the following reports:
  - a. General Journal (By posting date, All ledger entries, Start: 7/1/07, Finish: 7/31/07)
  - **b.** Trial Balance As at 7/31/07
  - c. General Ledger Report (Start: 7/1/07, Finish: 7/31/07, Select All)
  - **d.** Income Statement (Start: 7/1/07, Finish: 7/31/07)
  - e. Balance Sheet As at 7/31/07

#### **Print reports**

**Record July adjusting entries** 

#### **Print reports**

Record entry to close Withdrawals account

Make a backup copy of July accounting records

**Optional additional closing** 

**Print a post-closing trial** balance

**Backup details** 

**Exit from the program** 

Complete the Report Transmittal

- Review your reports. If you have made an error in a posted journal entry, see "Reversing an Entry Made in the General Journal Dialogue Box" in Part C of Appendix B, Computerized Accounting, for information on how to correct the error.
- **9.** After you have printed the needed reports for your instructor, close any open windows and return to the Company Window.
- **10.** Click the Company Window File menu; click Save As; and make another backup copy of your files. Call this copy ValJul2.
- **11.** Optional step—If you altered your fiscal year-end in step 4 above, do a year-end closing for additional practice at this point.
- **12.** Print a post-closing trial balance as of the first day of the next month if your instructor has asked you to perform a year-end closing.
- 13. You now have three sets of July company data files for Valdez Realty. The July current data is still stored under the path D:\HOMEWORK\VALDEZ. The backup data for July is stored twice—once under the file name ValJul1 and again as ValJul2. You also have two backup copies of your data from June—one called ValJun1 and the other ValJun2. Note that the working copy of your data as it was at the end of June no longer exists, except as a backup called ValJun2. Note that since the company's fiscal yearend has been set up as June 30, it is not possible to close the books using Simply Accounting® at this time. If you are using QuickBooks® Pro, you are able to close off casual access to the July data by providing a password, but the formal zeroing-out of revenue and expense accounts will not happen until the current year ends—next June 30.
- **14.** Click the Company Window File menu; then click Exit to end the current work session and return to your Windows desktop.
- **15.** Complete the Valdez Realty Report Transmittal for July located in Appendix A of your *Study Guide with Working Papers.*